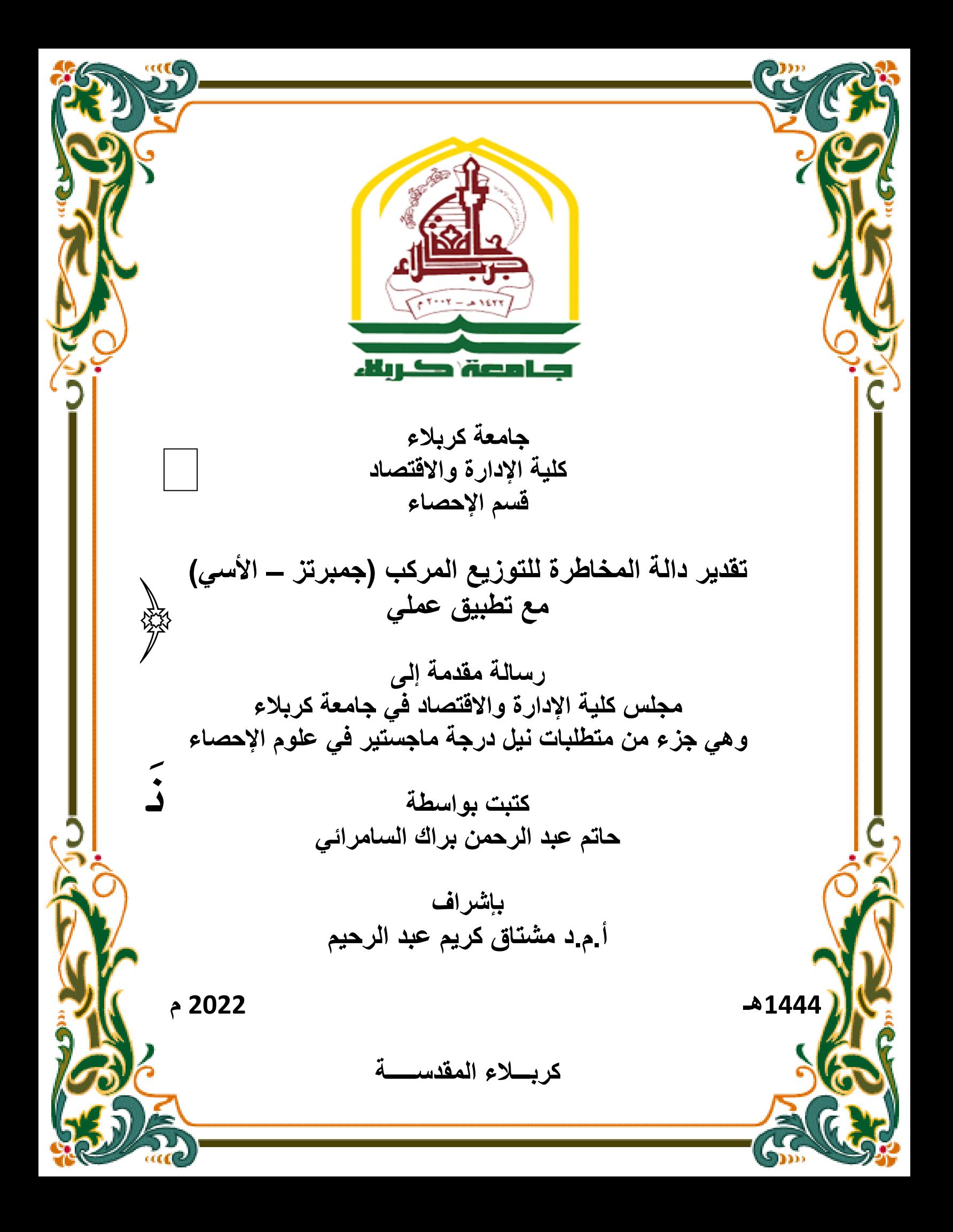

رْفَعْ دَرَجَاتٍ مَّن تَّسَّاءُ فِي  $\frac{1}{2}$  **َ**<br>•<br>•  $\frac{1}{2}$  $\frac{1}{2}$  $\overline{\phantom{a}}$  $\ddot{\phantom{0}}$  $\ddot{\phantom{0}}$  $\frac{1}{2}$  $\frac{1}{2}$ ْ<br>ا

 $\frac{2}{\Omega}$ لِّ ذِي عِلْمٍ عَلِيمٌ  $\frac{1}{\sqrt{2}}$ ْ ل ك ق و ف و **﴾**  $\frac{1}{2}$  $\ddot{\phantom{0}}$ ֦֧֦<br>֧  $\frac{1}{2}$  $\ddot{\phantom{0}}$ 

# **صدق هللا العظيم**

**)يوسف: اآلية 76 (**

إقرار المشرف

أشـهد بـأن إعداد هذه الرسـالة الموسومة ( تقدير دالـة المخـاطرة للتوزيـع المركب (جمبرتـز-الأسـي) مـع تطبيـق عملـي ) والتـي تقـدم بهـا الطالـب " حـاتم عـدالرحمن بـراك" قد جـري بإشـرافي فـي قسم الاحصــاء ـ كليـة الادارـة والاقتصـاد ـ جامعـة كربلاء، وهي جزء من متطلبات نيل درجـة ماجستير علوم في الاحصاء.

أ.م.د. مشتاق كريم عبدالركيم

التاريخ: / 2022

توصية رئيس قسم الاحصاء

بناءً على توصية الاستاذ المشرف، أرشح الرسالة للمناقشة.

أ.د. شروق عبد الرضا السَبَاح رئيس قســم الاحصاء التاريخ: / 2022

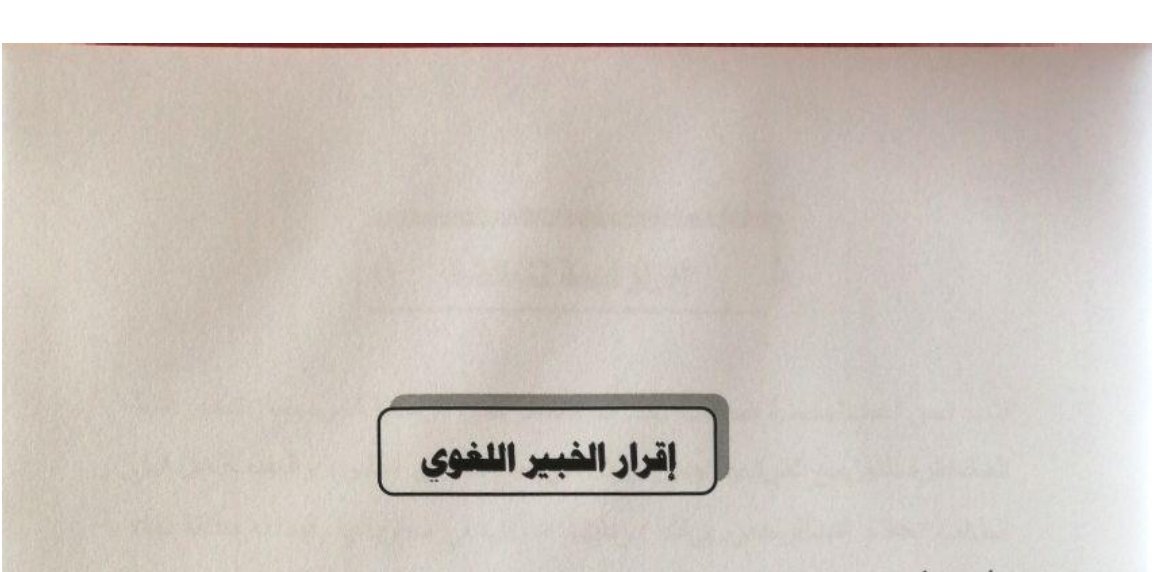

أشهد بأن الرسالة الموسومة ( تقدير دالة المخاطرة للتوزيع المركب (جمبرتز- الأسمي) مع تطبيق عملي) للطالب (حاتم عبدالرحمن براك)/ كلية الادارة والاقتصاد- قسم الاحصاء قد جرى مراجعتها من الناحية اللغوية اذ أصبحت خالية من الاخطاء اللغوية والاسلوبية ولأجله وقعت

 $\rightarrow$ الخبير اللغوي

م. صلاح مهدي جابر جامعة كربلاء \_ كلية الادارة والاقتصاد

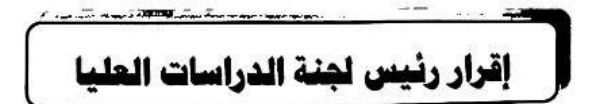

بناء على اقرار المشرف العلمي والخبير اللغوي على رسالة الماجستير للطالب ا**لمركب (جميرتز- الأ***سي) م***ع تطبيق عملي**) ارشح هذه الرسالة للمناقشة.

ا,د محمد خسين كاظم الجبوري رئيس لجنة الدراســـــات العليا

معاون العميد للشوون العلمية والدراسات العليا

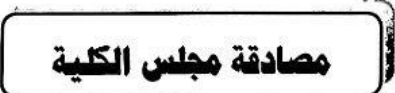

**د**

صادق مجلس كلية الإدارة والاقتصاد/ جامعة كربلاء على قرار لجنة المناقشة

أ.د محمد حسين كاظم الجبور ي

عميد كلية الادارة والاقتصاد/ وكالة

 $2022/$  $\overline{1}$ 

### إقرار لجنة المناقشة

نشهد نحن أعضاء لجنة المناقشة بأننا قد اطلعنا على الرسالة الموسومة (تقدير دالية المخاطرة للتوزيع المركب (جمبرتز-الأسي) مع تطبيق عملي) والمقدمة من قبل الطالب "حاتم عبدالرحمن براك " وناقشنا الطالب في محتوياتها وفيما له علاقة بها، ووجدنا بأنها جديرة بنيل درجة ماجستير علوم في الإحصاء بتقدير (  $\mathcal{L}$ 

**ه**

ا.د وضاح کرار *(ڪ*سب) عضوأ

 $2022 / 1$ 

لىسك<del>ىتى</del><br>أ.د.عبدالحسين حبيب الطآني رئيسأ  $2022/7$ 

 $\sim$ أ.م.د إيناس عبدالحافظ محمد

عضوأ ومشرفأ

ام. د مشتلق کردم کندار ک

 $2022/7$ 

عضوأ

 $2022/7$ 

## **شكر و امتنان**

الحمد لله رب العالمين، حمدا كثيرا طيبا مباركا فيه ملء السموات والأرض وملء ما بينهما من شيء بعد أهل الثناء والمجد أحقّ ما قال العبد وكلنا لك عبد، والصلاة والسلام على أشرف الأنبياء والمرسلين سيدنا محمَّد سيد الخلق وعلى آله وصحبه ومن تبعهم بإحسان إلى يوم الدين.

أتقدم بالشكر الجزيل وخالص الامتنان والاعتزاز لمشرفي الفاضل الأستاذ المساعد الدكتور )**مشتاق كريم عبد الرحيم**( لقبوله اإلشراف على رسالتي ولما قدمه من دعم وتوجيهات علمية وآراء سديدة ومساندتي وإرشادي بالنصح والتصحيح إذ كان له الأثر الكبير في إخراج هذه الرسالة بالصورة التي هي عليها، فضلا عن نُبل أخلاقه الرفيعة التي يشهد بها القاصبي والداني فحفظه الله ورعاه ذخرا للعلم والمعرفة.

كما يسرني ويسعدني أن أتقدم بوافر الشكر واالمتنان لألساتذة الفضالء رئيس لجنة المناقشة وأعضائها المحترمين بقبول مناقشة هذه الرسالة.

كما أتقدم بالشكر الجزيل إلى المقوّمَين العلمييَن والمقوّم اللغوي لتفضلهم بمراجعة هذه الرسالة وتدقيقها، فجزاهم الله خيرا ووفقهم لكل خير.

كما أن شكري موجه إلى إدارة كلية اإلدارة واالقتصاد/ جامعة كربالء والى قسم اإلحصاء، والى جميع أساتذتي الفضالء الذين لم يّدخروا جهدا وال معلومة كي يرتقوا بنا علميا وأفاضوا علينا مما كرّمهم الله به من علم.

أيضا ال يفوتني أن أتقدم بالشكر الجزيل للدكتور **مثنى الفراجي** مدير مركز األورام في صالح الدين والدكتورة **سراب قحطان** لما قدماه من مساعدة لتوفير البيانات المستعملة في هذه الرسالة.

كما أتقدم بوافر الشكر والتقدير واالحترام إلى أمي الحبيبة ووالدي الحبيب الذين يدعوان لي دائما ويرجون لي كل خير، والشكر الجزيل لزوجتي الغالية التي صبرت معي وكانت خير سند ومشجع ومعين حتى أتّم دراستي هذه. وعرفانا بالجميل أتقدم بالشكر والتقدير لألستاذ **منتظر جمعة مهدي** واألستاذ **علي حسين نوري** لما أبداه من مساعدة وتشجيع طوال مدة الكتابة فجزاهما الله خيرا.

وأخيرا يسرني أن أتوجه بالشكر لكل من نصحني وأرشدني ووجهني وأسهم معي ومّد يد العون في إعداد هذا البحث ولم أذكره.

أسأل الله العليّ القدير أن يوفق الجميع لما يحبه ويرضاه

#### **والله وليّ التوفيق**

**الباحث**

### **اإلهداء**

إلى معلم اإلنسانية ومنقذ البشرية من الضالل والظالم إلى الهدى والنور رسول الحق والهدى والعلم سيدنا محمد )\*( إلى مَنْ أفضّلها على نفسي، مَنْ ضحَّت من أجلي ولم تدَّخر جُهدًا في سبيل إسعادي على الذَّوام ر<br>أ (أُمِّي الْحبيبة). أُ عندما نسير في دروب الحياة يبقى من يُسيطر على أذهاننا في كل مسلك نسلكه، صاحب الوجه الطيب، واألفعال الحسنة من لم يبخل عل َّي طوال حياته )والدي العزيز(. تواجهنا في الحياة عقبات كثيرة، نتعثّر ببعضها ونتجاوز الآخر بهمة وتفاؤل وحبّ للحياة الى رفيقة دربي وسندي )زوجتي الغالية( هنالك الكثير ممن يتمنون لك كل خير ويدعون لك في ظهر الغيب، هم أغلى ما نملك في هذه الحياة )إخوتي وأخواتي( نور قلبي وجمال روحي ونسائم نفسي، يا نعمة وهبها الله لمي )ابنتي .. جنى ..بيلسان( إلى الأكرم منا جميعا.. من قدموا أرواحهم وبذلوا أنفسهم من أجل الوطن **شهداء العراق** أهدي لهم هذا الجهد المتواضع

**د**

**حاتم**

# قائمة المحتويات

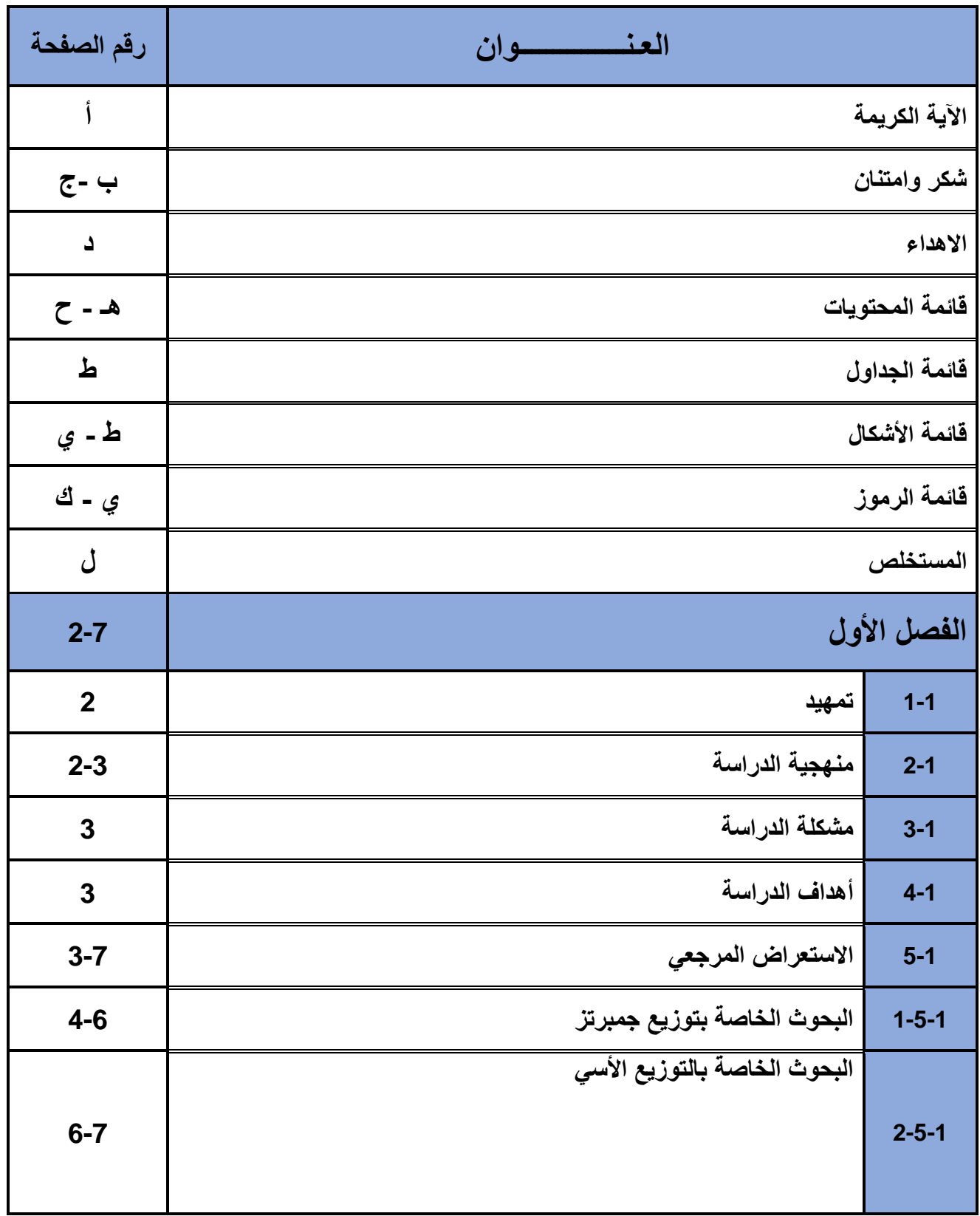

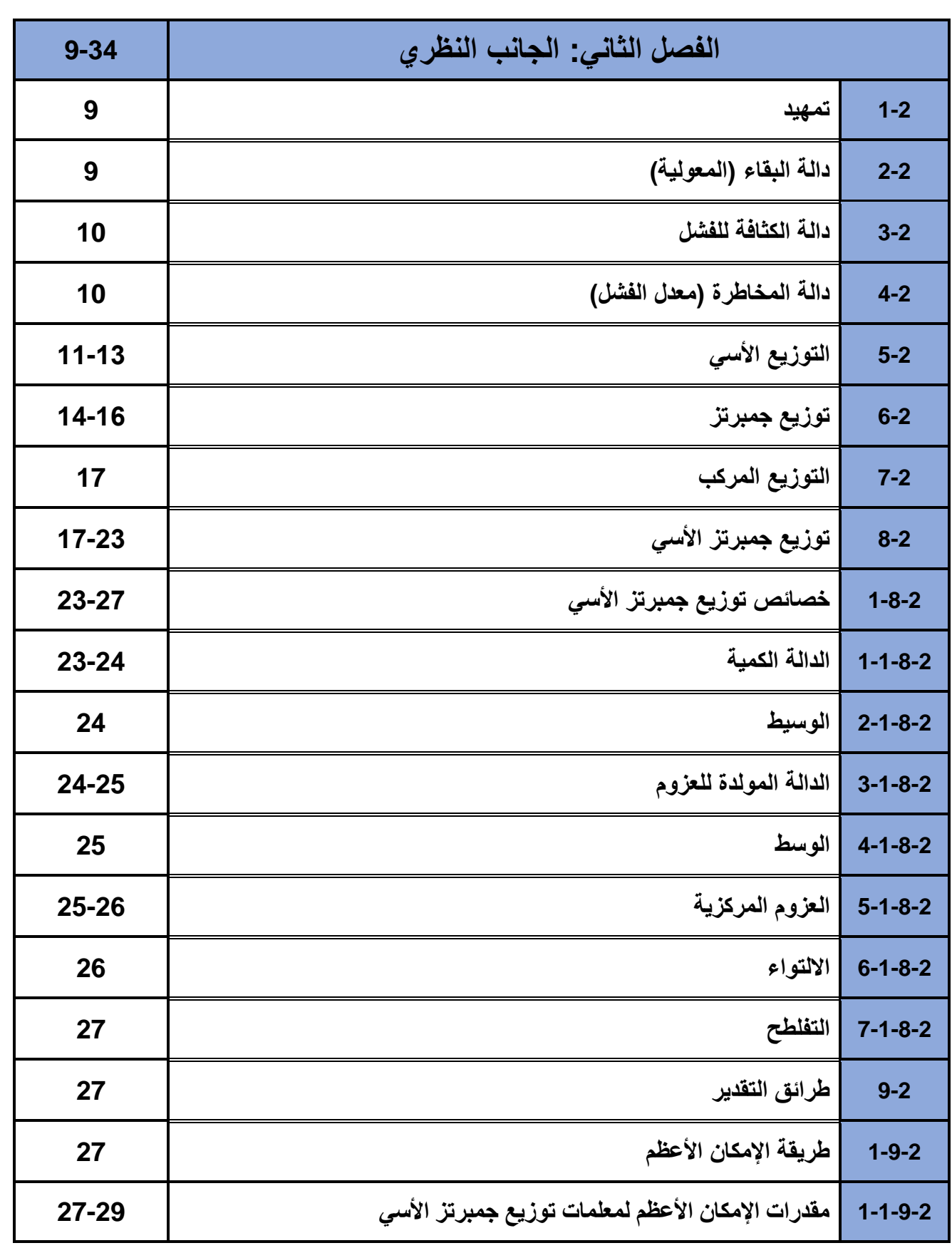

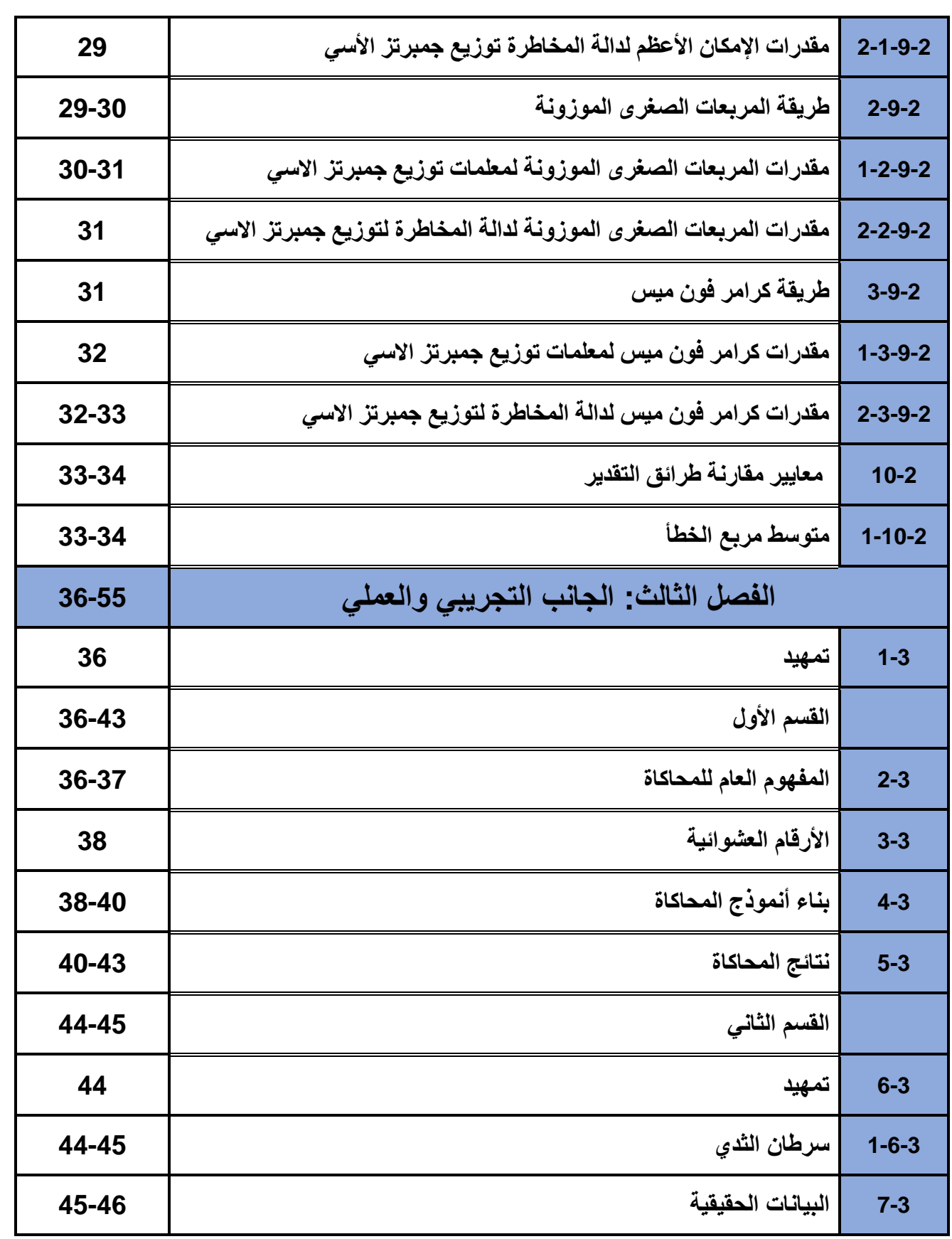

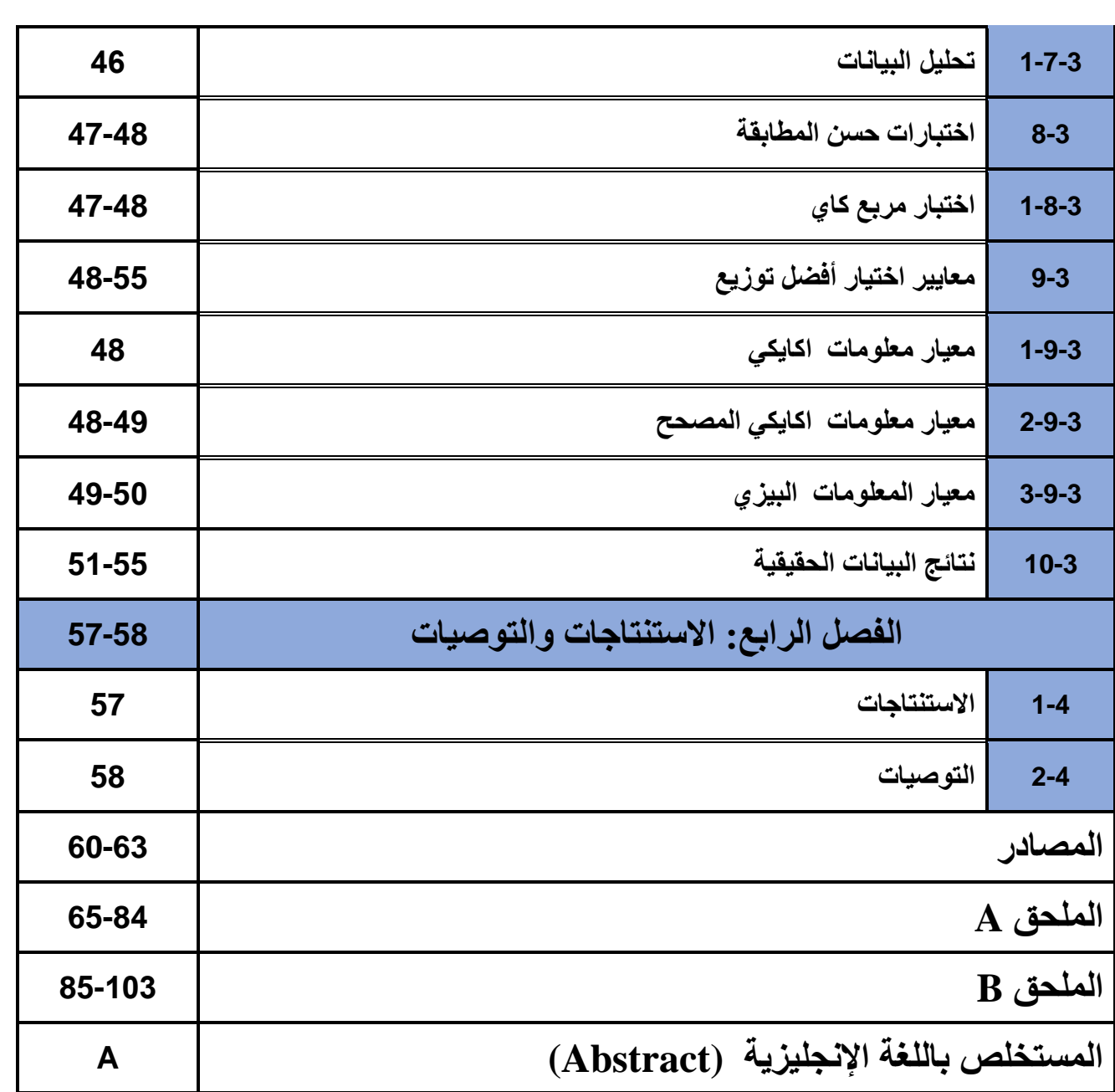

## قائمة الجداول

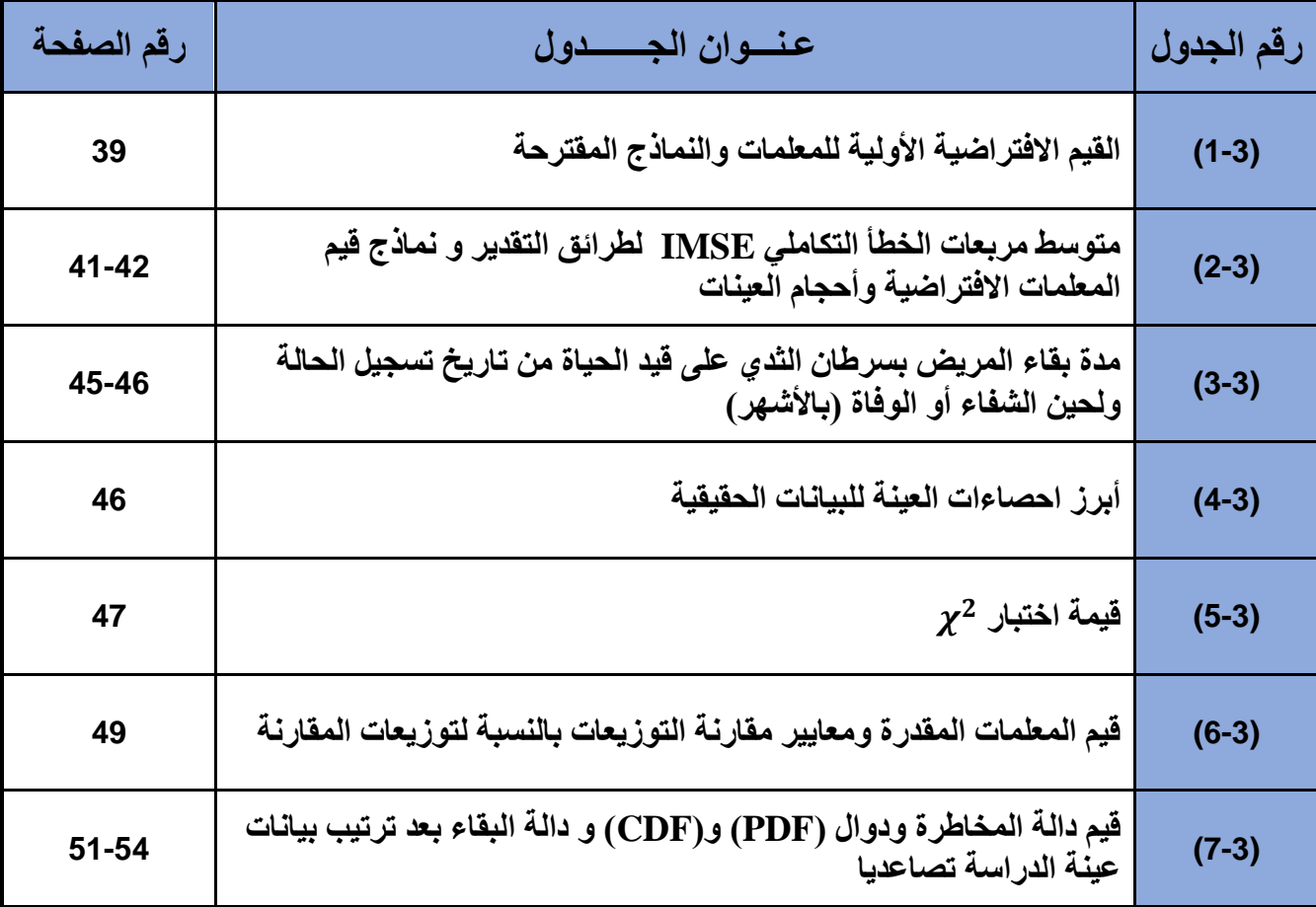

## فائمة الأشكال

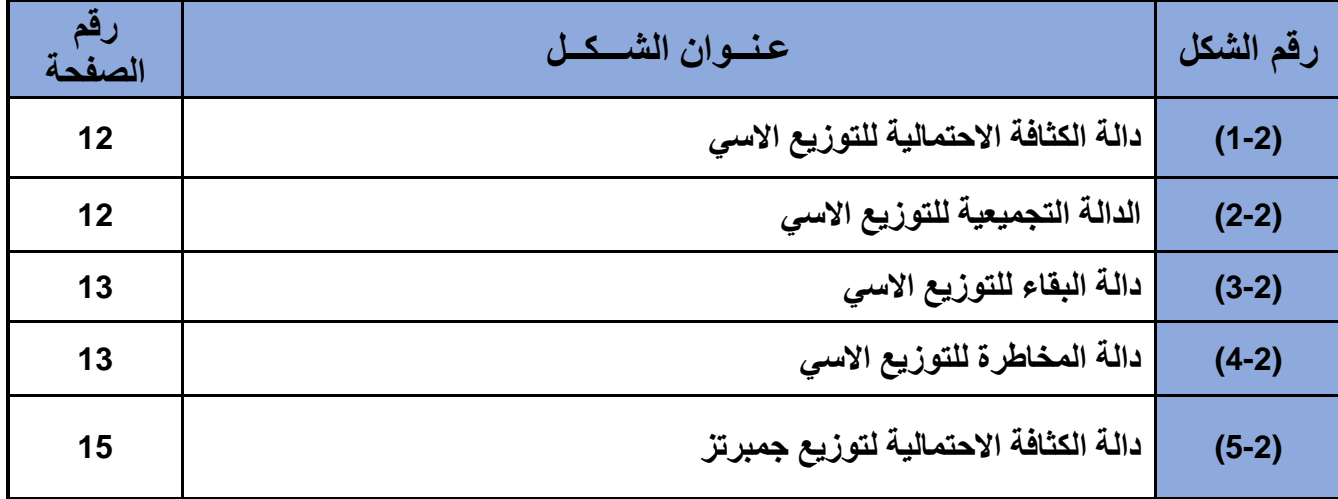

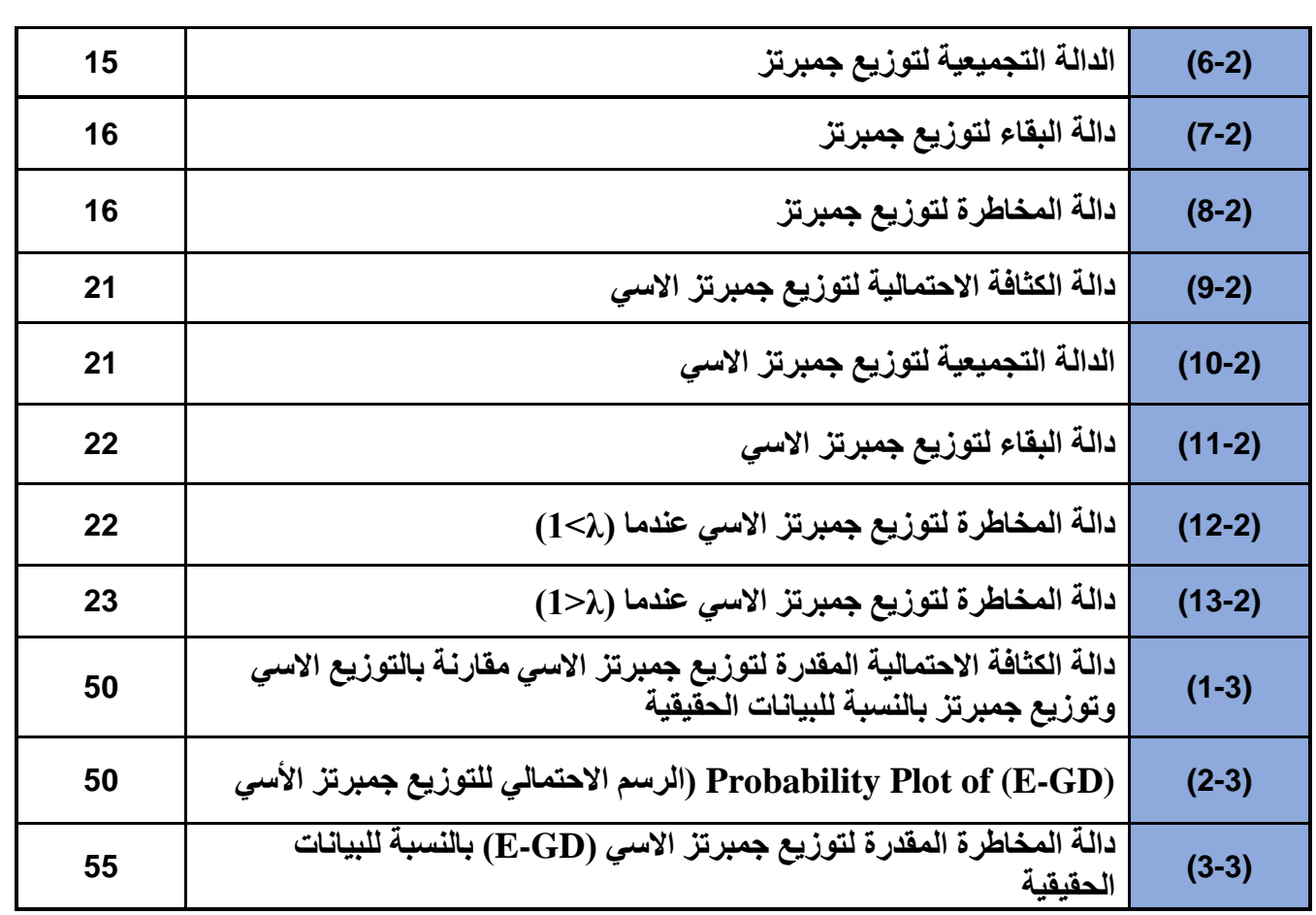

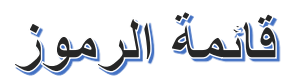

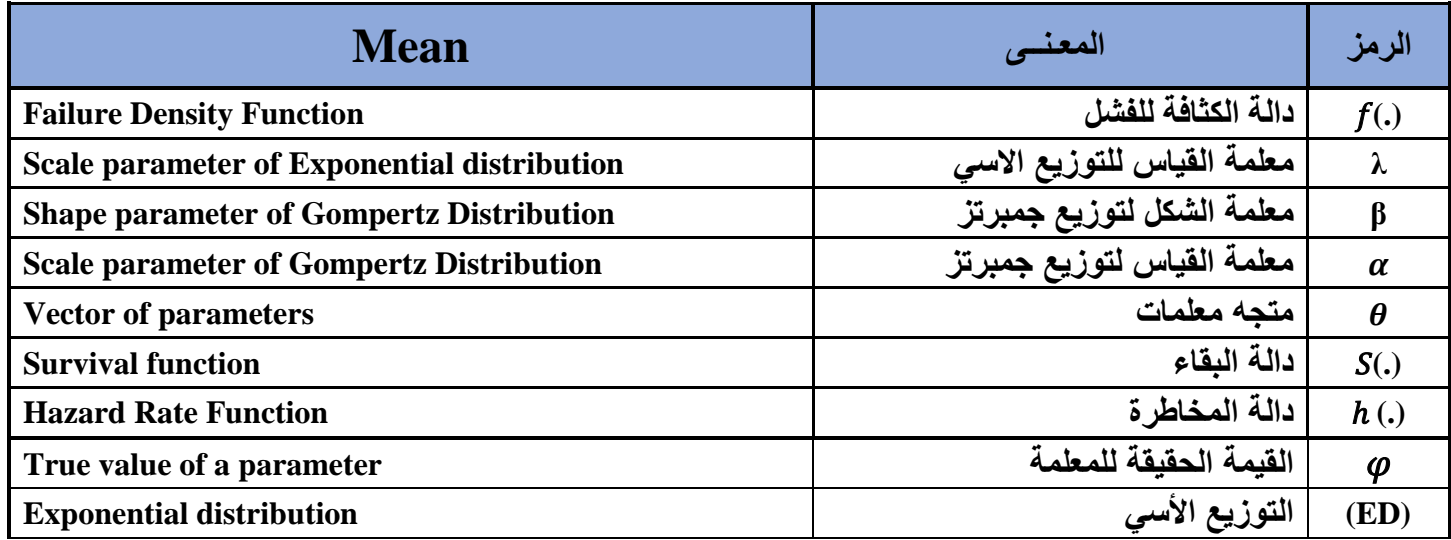

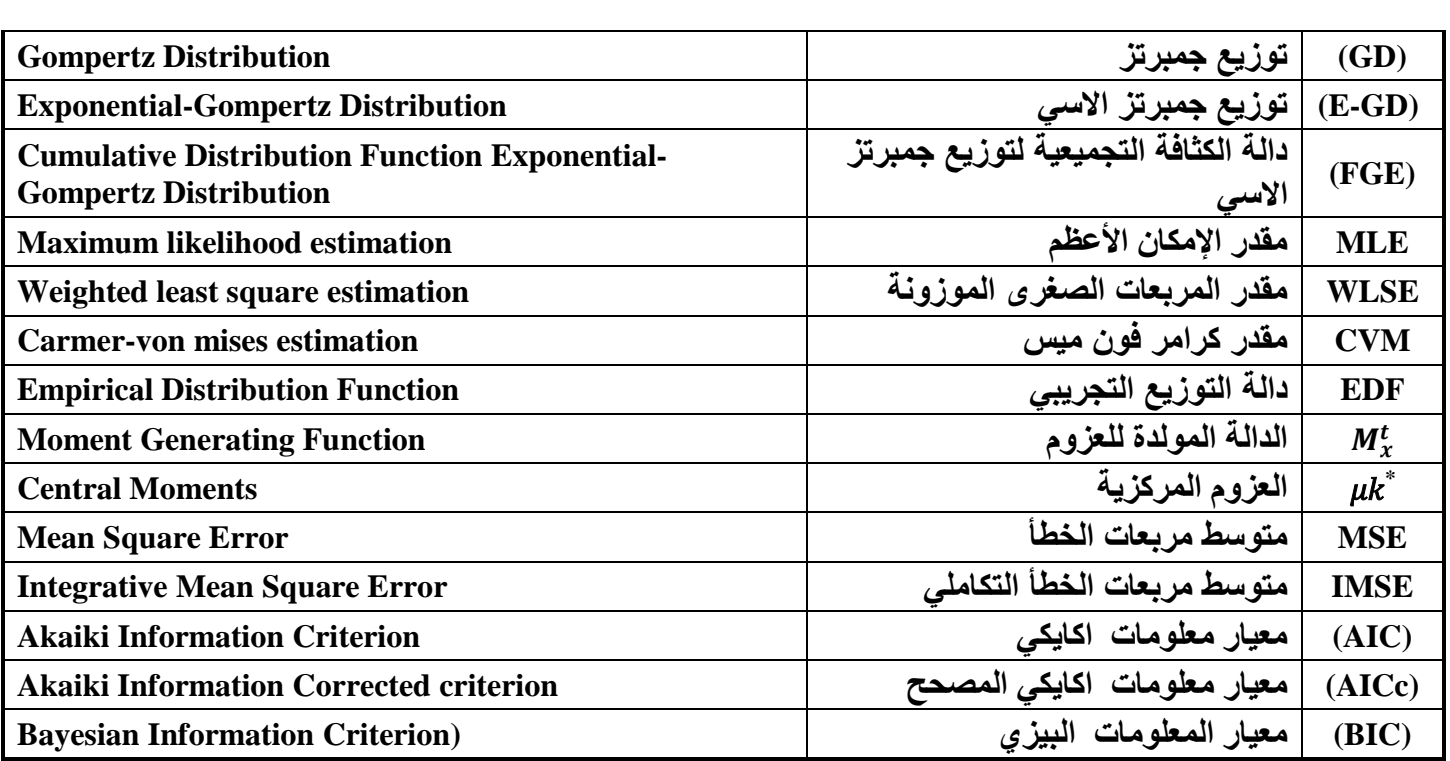

**المستخلص**

**المستخلص**

تم في هذه الرسالة إيجاد توزيع احتمالي جديد هو (جمبرتز الاسي) (Exponential-Gompertz (E-GD Distribution باستعمال طريقة التركيب (Distributions Compound (وهو توزيع ناتج عن تركيب توزيعين مستمرين وهما توزيع جمبرتز والتوزيع الأسي وذلك بعدّ المعلمة الثانية لتوزيع جمبرتز (معلمة القياس) متغير عشوائي يتبع التوزيع الأسي ليتم الحصول على التوزيع الاحتمالي الجديد (جمبرتز الأسي) . كما تم اشتقاق خصائص التوزيع الجديد اإلحصائية وتقدير معالمه ودالة المخاطرة باستعمال ثالثة طرائق للتقدير وهي طريقة الإمكان الأعظم، طريقة المربعات الصغرى الموزونة، وطريقة كرامر فون ميس.

 ولغرض الحصول على أفضل النتائج عملت الدراسة على مقارنة بين طرائق التقدير عن طريق تطبيق أسلوب محاكاة مونت كارلو (Monte Carlo) باستعمال برنامج Wolfram Mathematica) (12.2 إذ قمنا بإجراء عدة تجارب وقد تم في هذه الرسالة تكرار هذه التجارب )1000( مرة لكل تجربة وبأحجام عينات مختلفة (صغيرة، متوسطة، كبيرة) من أجل الوصول الى مستوى أفضل من التجانس. وقد أظهرت النتائج أفضلية طريقة الإمكان الأعظم في تقدير دالة المخاطرة لتوزيع جمبرتز الاسي لأحجام العينات كافة ثم بعد ذلك طريقة المربعات الصغرى الموزونة في حين لم تكن طريقة كرامر فون ميس الفضلى في أي حجم من أحجام العينات.

ولبيان كفاءة التوزيع في تمثيل عينة من البيانات الحقيقية فقد تم تطبيقه على عينة عشوائية كبيرة من المرضى متمثلة بمدة بقائهم على قيد الحياة لحين الوفاة أو الشفاء للمرضى المصابين بمرض سرطان الثدي وبتطبيق فضلى الطرائق فقد تبين ان توزيع جمبرتز االسي يالئم هذه البيانات بشكل أفضل وتفسير سلوكها مقارنة بتوزيع جمبرتز أو التوزيع االسي لوحده.

**الفصل االول منهجية الرسالة**

#### **)1-1( تمهيد )preamble):**

إن التوزيعات اإلحصائية مهمة ومفيدة جدا في وصف البيانات الحقيقية للظاهرة المدروسة والتنبؤ بها، وقد استعملت التوزيعات الكالسيكية على نطاق واسع ولعدة عقود في هذا المجال، أما في العقد الأخير فقد اهتم الباحثون في تطوير التوزيعات الاحتمالية والانتقال بها الى التوزيعات المركبة (Distributions Compound (بهدف البحث عن أفضل تمثيل للبيانات وبأقل الأخطاء وقد نالت اهتماما كبيرا ومميزا وذلك لأهمية تطبيقاتها في مجالات الحياة (الطبية والهندسية والصناعية ...الخ)، ان التوزيعات المركبة هي ناتجة عن تركيب توزيعين أو أكثر وتشمل توزيعات دالة البقاء على قيد الحياة فيما اذا كانت الدراسة تخص البشر أو الحيوان أو الكائنات الحية ، اما اذا كانت الدراسة تخص المكائن واآلالت والمعدات فستكون دالة المعولية، ويوجد الكثير من البحوث الإحصائية في هذين المجالين. في العقود الأخيرة كان الاهتمام واضحا ومتزايدا من أجل تطوير عائالت جديدة من التوزيعات إذ يتم الحصول على التوزيعات المعممة أو الموسعة عن طريق التحويالت أو إضافة معلمة أو أكثر إلى التوزيعات الكالسيكية المعروفة من أجل الحصول على مرونة أكثر للتطبيق العملي لمعرفة السلوك الحقيقي للبيانات والسيما في توزيعات البقاء على قيد الحياة وهذا ما اهتمت بتقديمه هذه الرسالة.

#### **)2-1( منهجية الدراسة (Methodology Study(:**

تحتوي هذه الرسالة على أربعة فصول تم تنظيمها وفق النحو اآلتي:

اشتمل الفصل الأول على منهجية ومشكلة وهدف الرسالة واستعراض بعض الدراسات السابقة التي لها علاقة بمفهوم الرسالة، في حين يدرس الفصل الثاني المفاهيم الأساسية التي تتناولها الرسالة وطريقة تركيب التوزيعين وإيجاد التوزيع االحتمالي الجديد واشتقاق خصائصه اإلحصائية والهيكلية فضال عن دالة Survival )  $S(x)$  المخاطرة (Hazard Function) ( $h(x)$  (دالة معدل الفشل) يسبقها دالة البقاء ( Function )ثم بعد ذلك عرض طرائق التقدير المستعملة لتقدير معلمات ودالة البقاء والمخاطرة للتوزيع الجديد.

أما الفصل الثالث فيشتمل على قسمين يتناول القسم الأول منه مفهوم المحاكاة وتطبيق أسلوب محاكاة )مونت كارلو( للمقارنة بين طرائق التقدير التي تم التطرق اليها في الفصل الثاني، أما القسم الثاني فيشتمل

على الجانب التطبيقي الذي يتضمن تطبيق التوزيع الجديد على بيانات حقيقية تمتل عدد من المرضى المصابين بالسرطان من وقت دخول المريض لحين وفاته مع اجراء اختبار حسن المطابقة لتلك البيانات وأخيرا الفصل الرابع يتم فيه استعراض االستنتاجات والتوصيات التي خرجت بها الدراسة في ضوء نتائج البحث ومدى إمكانية اخذها بنظر االعتبار.

#### **)3-1( مشكلة الدراسة (problem Research(:**

بالرغم من وجود عدد كبير من التوزيعات االحتمالية الكالسيكية وتطورها واتساع تطبيقاتها في مجاالت الحياة المختلفة إال أنها غير كافية أو قد تكون ضعيفة لتفسير السلوك الحقيقي للبيانات إذ تواجه التوزيع الكالسيكي مشكالت متعددة من ناحية نمذجتها او مشكلة سلوك البيانات المعقدة بالنسبة للمرضى المصابين بمرض سرطان الثدي والتي تكون بشكل متذبذب وغير ثابت، أو ان الكثير من الدراسات السابقة تركز على دالة البقاء دون دالة المخاطرة لذا نرى من الضروري القيام بإيجاد توزيع احتمالي مالئم لتفسير دالة المخاطرة لهذا المرض ألنه يمثل مشكلة اجتماعية وصحية عالمية بشكل عام وفي العراق بشكل خاص.

#### **)4-1( أهداف الدراسة (objectives Research(:**

**تهدف هذه الدراسة الى:**

- -1 إيجاد توزيع احتمالي جديد باستعمال طريقة التركيب )COMPOUND )يكون أكثر مرونة ومالئمة لنمذجة البيانات الحقيقية الخاصة بمرضى سرطان الثدي.
- -2 اشتقاق خصائص التوزيع الجديد وتقدير معلماته وتقدير دالة المخاطرة بطرائق مختلفة والوصول الى أفضل طريقة لتقدير دالة المخاطرة للتوزيع الجديد.
- -3 االهتمام والتركيز على تقدير دالة المخاطرة للبيانات الحقيقية كون أغلب الدراسات السابقة تركز على دالة البقاء وتطبيق النتائج المستخلصة من الجانب التجريبي في دراسة بيانات المصابين بمرض سرطان الثدي من تاريخ دخول المريض لحين وفاته.

#### **:(Review of Literature) المرجعي االستعراض( 5-1)**

تُعد الدراسات السابقة مصدرا مهما وغنيا بالمعلومات بالنسبة للباحث، كما أنها تؤدي دورا مهما في البحث العلمي كونها تعد أحد المرتكزات الرئيسة في تكوين فكرة الدراسة واالطالع على تجارب االخرين

والاستفادة منها، ونظرا لأهميتها سيتم التطرق الى بعض الدراسات الخاصة بتوزيع جمبرتز المركب والتوزيع الاسي المركب لا سيما الدراسات الحديثة منها لتلافي التكرار والاسهاب في الرسالة.

**)1-5-1( البحوث الخاصة بتوزيع جمبرتز:**

في عام 2014 قام ).,al et Jafari] )22 [بتقديم توزيع جديد يتكون من اربع معلمات هذا التوزيع هو بيتا – جمبرتز (Gompertz-Beta( (BG )هذا التوزيع الجديد مرن للغاية ويمكن استعماله بفعالية في نمذجة بيانات البقاء وقد تم عمل محاكاة من أجل التحقيق في مقدرات التوزيع المقترح على أساس طريقة MLE المقترحة فقد تم أخذ 10000 مجموعة بيانات بالحجم n من توزيع BG مع المعلمات α و β و θ و γ ، وحساب طريقة االمكان االعظم MLE للمعلمات، فقد قام الباحثون بتقييم دقة تقريب الخطأ المعياري لـ MLE المحدد عن طريق مصفوفة معلومات Fisher وتباين المعلمات المقدرة إذ تم التوصل الى:

 ان االختالفات بين متوسط التقديرات والقيم الحقيقية تكاد تكون صغيرة، أيضا تتقارب MLE مع القيمة الحقيقية في جميع الحالات عندما يزداد حجم العينة، تنخفض الأخطاء المعيارية لـ MLE عندما يزداد حجم العينة.

من هذه المحاكاة استنتج الباحث أن تقدير المعلمات باستعمال MLE أفضل من النماذج االصلية فيما لو تمت المقارنة بينها.

أما في عام 2016 فقد قدم (Ogunde & Chukwu] (13 [نسخة معممة جديدة من خمسة معلمات لتوزيع جمبرتز -ميكهام تسمى كوماراسوامي جمبرتز -ميكهام )-Gompertz Kumaraswamy KGM) (Makeham)، التوزيع الجديد مرن أيضاً ويمكن أن يكون له دالة معدل فشل (دالة المخاطرة) متناقص ومتزايد وشكل حوض الاستحمام اعتمادًا على معلماته مما يجعله فعالًا في نمذجة بيانات البقاء على قيد الحياة ومشاكل المعولية، وقد تم اشتقاق دالة الإمكان الأعظم للتوزيع الجديد وبعض الخصائص الشاملة للتوزيع الجديد، مثل دالة الكثافة االحتمالية )PDF )ودالة التوزيع التراكمية )CDF )ودالة معدل الفشل )دالة المخاطرة( واإلحصاءات المرتبة، بعد ذلك تمت مقارنة توزيع KGM المقترح مع الحالة الخاصة )GM )مع عدة توزيعات عمرية أخرى مثل logistic-log Balakrishnan-Zografos

(ZBLL (و بيتا فريشت )BF )و(KP (Pareto Kumaraswamy إذ ظهر ان توزيع )KGM )هو أفضل أنموذج حسب طريقة تقدير الإمكان الأعظم

وفي عام 2019 قدم الباحثون (.Eraikhuemen et al) [14] انموذجا مركبا ملتويا يسمى توزيع (Makeham-Gompertz Lomax( (LGM )وناقشوا بعض الخصائص الرياضية واإلحصائية للتوزيع الجديد وتم تقدير معلمات الأنموذج الجديد عن طريق تقدير الإمكان الأعظم، واخيرا تم تطبيق التوزيع الجديد على مجموعتين من البيانات الحقيقية ومقارنة التوزيع مع األنموذجين من حاالته الخاصة للتحقق من مرونته وادائه واشارت النتائج الى ان التوزيع المقترح اكثر مرونة من التوزيعات المذكورة في الدراسة.

وفي العام نفسه قدم .[Mazucheli et al انموذجا جديدا ومحولا يسمى توزيع (Unit – Gompertz ) الذي يمكن أن يكون بديلا لتوزيعات بيتا وكومار اسوامي الذي يظهر دالة كثافة ملتوية نحو اليمين وعلى شكل حرف (J) ودالة معدل فشل (مخاطرة) على شكل حوض استحمام )بانيو( ثابت ومتزايد مقلوب ثم دالة معدل فشل )مخاطرة( على شكل حوض االستحمام )بانيو( مقلوبة، وقد تم استعمال طريقة الإمكان الأعظم لتقدير معلمات التوزيع.

وتم إجراء عملية محاكاة مونت كارلو للتحقق من التحيز ومتوسط مربعات الخطأ لتقديرات اإلمكان األعظم ومن ثم مقارنتها بتوزيعات أخرى باستعمال مجموعتي بيانات حقيقيتين إذ اتضح ان توزيع )UG ) أكثر ملائمة للاستعمال مقارنة بالأنموذجين الاخرين (توزيع بيتا وكوماراسوامي).

وفي العام ذاته قام (,.leren et al) [20] بتقديم توزيع احتمالي ثلاثي المعلمات والذي يعطي امتدادًا آخر لتوزيع Gompertz يُعرف باسم توزيع (Gompertz Power( (PG)، وقد تم اشتقاق الخصائص اإلحصائية لتوزيع Gompertz Power بشكل منهجي ودراستها بشكل مناسب، وتم تقدير المعلمات الثالثة للانموذج الجديد باستعمال طريقة تقدير الإمكان الأعظم، وقد تمت مقارنة التوزيع المقترح أيضًا بتوزيع Gompertz باستعمال مجموعة بيانات حقيقية واظهرت النتيجة أن توزيع Gompertz Power له أداء أفضل من توزيع Gompertz ومن ثم سيكون أكثر فائدة وفعالية إذا تم تطبيقه في بعض مواقف الحياة الواقعية وخاصة تحليل نماذج البقاء.

وفي العام اللاحق قام (,.Khaleel et al) [23] بتقديم توزيع جديد بأربع معلمات تسمى

MOEGo معلماته بتقدير وقاموا،Marshall Olkin Exponential Gompertz (MOEGo) بطريقة الإمكان الأعظم وتطبيقه بمجموعتين من البيانات الحقيقية (متماثلة وملتوية نحو اليمين). واظهر التوزيع انه يوفر ملاءمة افضل ومرونة اكثر من بعض النماذج الأخرى مثل :

 توزيعات ، Kumaraswamy Gompertz (KuGo) و Beta Gompertz (BGo) جمبرتز المعممة األسية )EGGo )و (WeGo (Gompertz Weibull، تتيح هذه المرونة استعمال توزيع MOEGo في التطبيقات المختلفة والسيما دالة البقاء.

اما في عام 2021 فقد قدم (,.Bantan, et.al) [10] توزيع وحدة جاما - جمبرتز المبني على اساس التوزيع االسي المعكوس وتوزيع كاما- جمبرتز ، وبناء على ان توزيع (gamma) –Gg( Gompertz (هو توزيع مرن ، فقد هدفت هذه الدراسة إلى نقل هذه المرونة إلى حد الوحدة، وقد تم التحقق من هذا الجانب بالسلوك التحليلي للدوال الأساسية، واتضح أن دالة الكثافة الاحتمالية يمكن أن تكون متزايدة أو متناقصة أو "متزايدة-متناقصة" و "متناقصة متزايدة" بخصائص مرنة غير متماثلة. من ناحية أخرى فان دالة معدل الفشل (المخاطرة) لها اشكال متزايدة او متناقصة او ثابتة.

#### **)2-5-1( البحوث الخاصة بالتوزيع األسي:**

نشر )Amina] )30 [عام )2015( بحثا تضمن التوزيع االحتمالي ) exponential- weibull The distribution( )WE )إذ تم دراسة خصائص هذا التوزيع المركب وتقدير معالمه بطريقة اإلمكان األعظم وتم تطبيقه على نوعين من البيانات، الأولى تخص ألياف الكربون، والثانية تخص قوة الالياف الزجاجية، إذ تم اثبات مرونة هذا التوزيع وأفضليته من التوزيع المفرد.

قام الباحث (صالح ) عام ( 2016) [5] بتقدير دالة المخاطرة للتوزيع المختلط (الأسي - كاما من الدرجة الاولى) وباستعمال خمس طرائق التقدير الامكان الاعظم ، العزوم ، العزوم الخطية ، المقدرات التجزيئية ، بيز القياسية وبتوظيف اسلوب المحاكاة مونت كارلو وتوصل الباحث الى ان طريقة بيز كانت الفضلى لحجوم العينات الصغيرة، واالمكان االعظم والمقدرات التجزيئية الفضلى لحجوم العينات الكبيرة.

في حين قدم الباحثان )Allah-Abd and Hassan] )18[عام )2018( بحثا يشتمل على توزيع احتمالي مركب (EWL) (Exponentiated- weibull lomax distribution) إذ تمت دراسة خصائص التوزيع الجديد وتقدير معلماته بطريقة الإمكان الأعظم وطريقة المربعات الصغرى وطريقة المربعات الصغرى الموزونة إذ تم التطبيق على نوعين من البيانات الحقيقية، األولى تخص كلوريد الفينول خاضعة للرقابة، والأخرى تتضمن بيانات ألياف الكربون غير خاضعة للرقابة.

أما في عام )2021( فقد قدم )Khazaleh-Al .H .M Ahmad] )9 [بحثا استعمل فيه دالة (Biweight Kernel (BKF والتوزيعات الأسية لاقتراح توزيع جديد يسمى التوزيع الأسي للوزن الحيوي )BiEd). يتم تقديم التوزيع الجديد دون إضافة أي معلمات جديدة إلى التوزيعات األصلية. يتم النظر في الخصائص الإحصائية بما في ذلك تقدير معلمات الأنموذج بطريقة الإمكان الأعظم وتطبيقها باستعمال بيانات حقيقية، تظهر نتائج التطبيق أن التوزيع الجديد أفضل من التوزيع األسي.

إن ما اهتمت به هذه الرسالة هو التطرق الى دالة المخاطرة ومن ثم المقارنة بين طرائق التقدير فضال عن بناء انموذج احتمالي جديد.

**الفصل الثاني**

**الجانب النظري**

#### **)1-2( تمهيد (preamble)-:**

في هذا الفصل سيتم استعراض المفاهيم الأساسية التي يتناولها البحث وهي أهم تعاريف الدوال المستعملة في البحث سيما دالة معدل الفشل )المخاطرة( )Function Rate Hazard)، ونظرة عامة عن التوزيع الاسي (ED) (Exponential Distribution) وتوزيع جمبرتز ( Gompertz distribution )ومفهوم التوزيع المركب )Distribution Compound)، وبناء التوزيع )E-GD( )Exponential-Gompertz Distribution( االسي جمبرتز المركب االحتمالي واشتقاق بعض خصائصه واستعمال طرائق )االمكان االعظم Likelihood Maximum )ML)، المربعات الصغرى الموزونة Square Least Weighted( WLS )وكرامر فون ميس Miss Von Cramer( CVM ))في تقدير معلماته ودالة معدل الفشل. وكذلك سيتم التطرق الى معايير مقارنة هذه الطرائق وبعض االختبارات االحصائية الخاصة باختبار مالئمة البيانات للتوزيعات االحتمالية.

#### **)2-2( دالة البقاء )المعولية( Function) Reliability (Survival: -**]8][31[

تسمى ايضا مكمل الدالة التجميعية Function Cumulative Complement( CCDF ) والمرادف لمها دالة البقاء (Survival Function ) وهي عبارة عن احتمال البقاء لاي جزء من النظام في مدة زمنية معينة وتحت ظروف عمل خاصة، بمعنى اخر هي احتمال بقاء الوحدة التجريبية او النظام يعمل بدون فشل او الكائن الحي على قيد الحياة للمدة ≥ ≥ 0 ]31[ وغالبا ما يرمز لدالة البقاء بالرمز (S(x) ويعبر عنها رياضياً [7] بالصيغة :-ً

$$
S(x) = P[X > x] = \int_{x}^{\infty} f(u) du
$$
\n
$$
= 1 - \int_{0}^{x} f(u) du = 1 - F(x)
$$
\n(1-2)

إذ ان متغير عشوائي يمثل زمن البقاء على قيد الحياة حتى حدوث الحدث. ومن خصائص دالة البقاء  $S(x)$  انها غير سالبة ومتناقصة رتيبة لجميع قيم X وهي دالة  $\lim_{x\to\infty}S(x)=0$  وان $1=0,1$  وكذلك 0  $\lim_{x\to\infty}S(x)=0$ .

**)3-2( دالة الكثافة للفشل (Function Density Failure)-:**]1[

هي احتمال فشل او توقف المفردة في المدة  $[x, x + \Delta x]$  بغض النظر عن صغر المدة والتي تمثل السلوك العشوائي لتلك المفردة ويرمز لها بالرمز  $f(x)$  ويمكن التعبير عنها رياضيا على النحو الآتي:

$$
f(x) = \lim_{x \to \infty} \frac{P[x < X < x + \Delta x]}{\Delta x} \tag{2-2}
$$

وهي دالة التي تحقق شروط دالة الكثافة االحتمالية-:

1-  $f(x) > 0$ 2-  $\int_{\forall x} f(x) \, dx = 1$ 

 $F(x)=\int_0^xf(u)du$  ولهذه الدالة دالة كثافة تجميعية  $F(x)$  وهي عبارة عن

**)4-2( دالة المخاطرة )معدل الفشل( Function Rate Hazard-:**]22][11][7[

وهي تمثل احتمال شرطي بان الوحدة (او النظام) سوف يفشل في المدة [ $\chi, \chi + \chi$ ]علماً ان ً الماكنة تعمل( لم تفشل ) حتى الوقت  $x$  وتستعمل هذه الدالة بأسماء متعددة في الحقول العلمية المختلفة فتسمى معدل الفشل في دراسات المعولية، قوة الفناء في الدراسات السكانية. ويرمز لدالة المخاطرة بالرمز  $h(x)$  ويعبر عنها بالصيغة الآتية:

$$
h(x) = \lim_{\Delta x \to 0} \frac{P[x < X < x + \Delta x | X > x]}{\Delta x} \tag{3-2}
$$
\n
$$
= \lim_{\Delta x \to 0} \frac{P[x < X < x + \Delta x]}{P[X > x] * \Delta x} \tag{3-2}
$$
\n
$$
h(x) = \frac{1}{S(x)} * \lim_{\Delta x \to 0} \frac{P[x < X < x + \Delta x]}{\Delta x} \tag{4-2}
$$

وبتعويض المعادلة (2-2) بالمعادلة (2-4) بالنسبة الى  $\Lambda x$  نحصل على العلاقة التي تربط بين دالة البقاء ودالة الفشل ودالة المخاطرة وكاالتي :

$$
h(x) = \frac{1}{S(x)} * f(x) = \frac{f(x)}{S(x)}
$$
(5-2)

**)5-2( التوزيع االسي distribution Exponential -:**]6[

التوزيع الاسي (ED) هو من التوزيعات المستمرة وقد اشتق اسمه من الدالة الاسية (Exponential Function) ويعد من اكثر التوزيعات انتشاراً وفائدة خصوصا في تخمين ً الفترات الزمنية بين وقوع الاحداث في عمليات بواسون (Poisson Process)، ان التوزيع الاسي يختلف عن التوزيعات االخرى بأن دالة المخاطرة له ثابتة، وان دالة الكثافة االحتمالية للتوزيع االسي تكتب بالشكل اآلتي :

- $f(x; \lambda) = \lambda e^{-\lambda x}$  $, x \ge 0, \lambda > 0$  (6 - 2)
	- إذ ان تمثل معلمة القياس للتوزيع.

وان دالة التوزيع التراكمية تكون بالشكل:

 $F(x; \lambda) = 1 - e^{-\lambda x}$  $(7 - 2)$ 

وان دالتي البقاء والمخاطرة تكونان بالشكل اآلتي على الترتيب:

 $S(x; \lambda) = e^{-\lambda x}$  $(8 - 2)$ 

$$
h(x; \lambda) = \frac{\lambda e^{-\lambda x}}{e^{-\lambda x}} = \lambda \tag{9-2}
$$

من الواضح جدا من المعادلة (2-9) بأن دالة المخاطرة للتوزيع الاسي تساوي مقلوب الوسط الحسابي للتوزيع وهذا ما يبرر كون الدالة ثابتة إذ ان :

$$
E[x] = \int_0^\infty x f(x) dx
$$
  
= 
$$
\int_0^\infty x \lambda e^{-\lambda x} dx = \frac{1}{\lambda}
$$
 (10-2)

والاشكال الآتية توضح دوال التوزيع الاسي ولقيم مختلفة للمعلمة لم

11

*f***()**

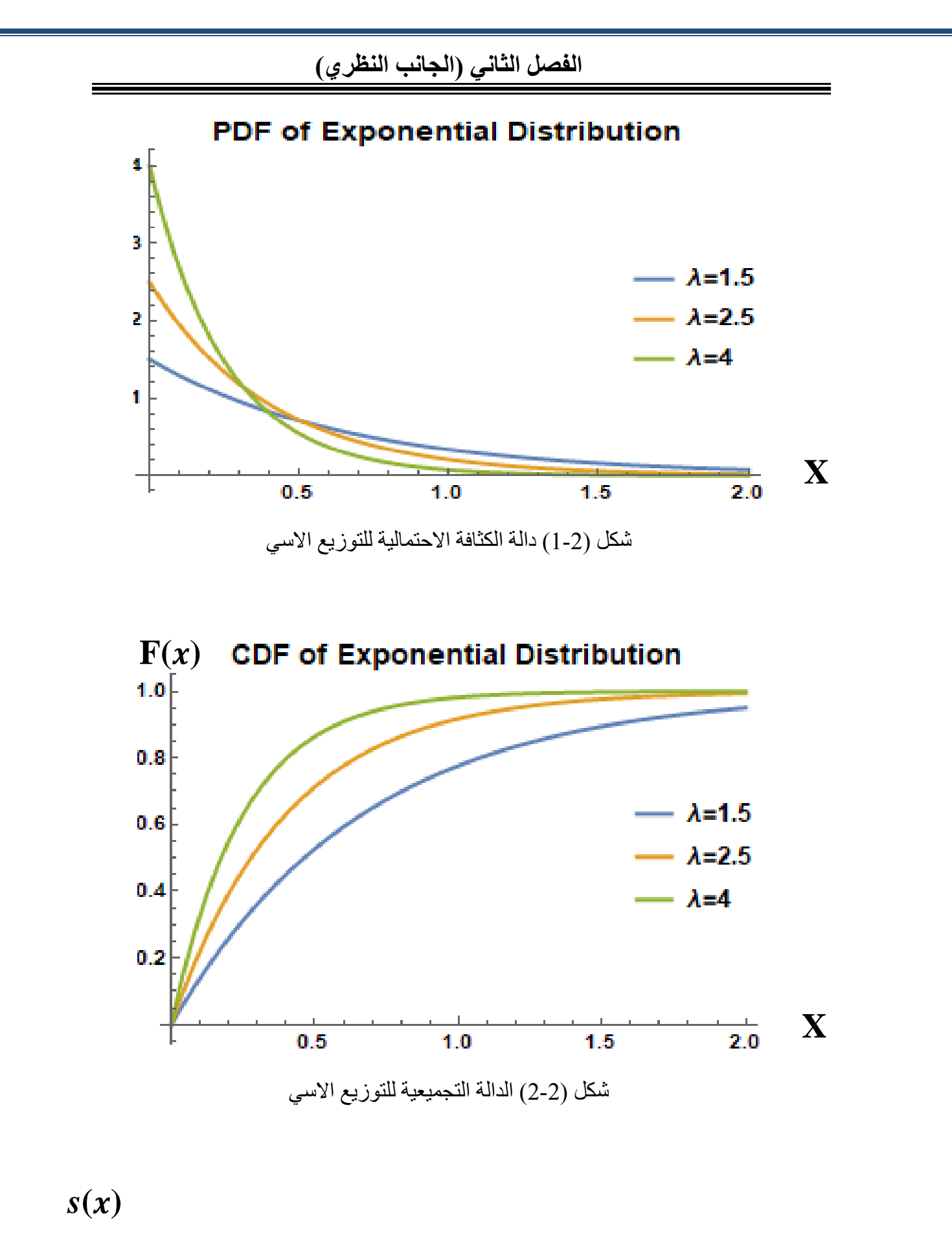

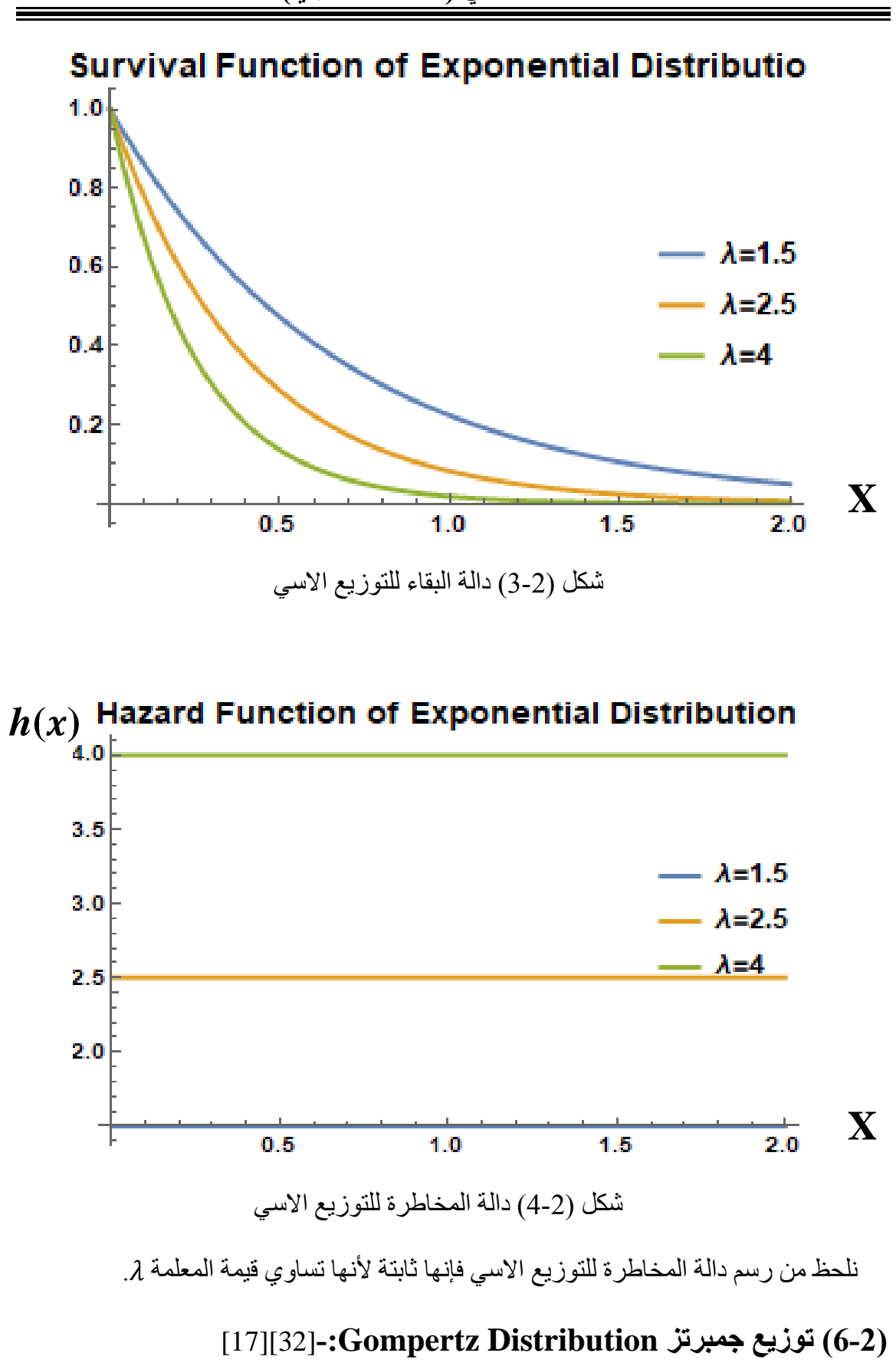

يُعد توزيع جمبرتز )GD )واحدا من النماذج الرياضية الكالسيكية التي تمثل دالة البقاء على قيد الحياة بناء على قوانين معدل الوفيات. يؤدي هذا التوزيع دورا مهما في نمذجة الوفيات البشرية ووضع الجداول االكتوارية، تم تقديم هذا التوزيع من لدن Gompertz Benjamin عام .(1825) تم استعماله كأنموذج نمو في الدراسات الديموغرافية ويعد إعماما للتوزيع االسي وله العديد من التطبيقات في الحياة السيما في الدراسات الطبية واالكتوارية. وان اهم ما يميز هذا التوزيع هو امتالكه لدالة مخاطرة متزايدة بشكل اسي [32] ، وان دالة الكثافة االحتمالية لتوزيع جمبرتز تكتب بالشكل الآتي:

 $f(x; \alpha, \beta) = \alpha \beta e^{x\alpha + (1 - e^{x\alpha})\beta}$ ,  $x \ge 0$ ,  $\alpha, \beta > 0$  (11-2) إذ أن  $\alpha$  تمثل معلمة القياس وان  $\beta$  تمثل معلمة الشكل للتوزيع. وان دالة التوزيع التراكمية تكون بالشكل:

$$
F(x; \alpha, \beta) = 1 - e^{(1 - e^{\chi \alpha})\beta}
$$
\n(12 - 2)

\n(12 - 2)

$$
S(x; \alpha, \beta) = e^{(1 - e^{x\alpha})\beta} \tag{13-2}
$$

$$
h(x; \alpha, \beta) = \frac{\alpha \beta e^{x\alpha + (1 - e^{x\alpha})\beta}}{e^{(1 - e^{x\alpha})\beta}} = \alpha \beta e^{x\alpha}
$$
 (14-2)

والاشكال الأتية توصح دورال توزيع جمبرتن ولقيم مختلفة للمعلمات (
$$
\alpha,\beta
$$
).

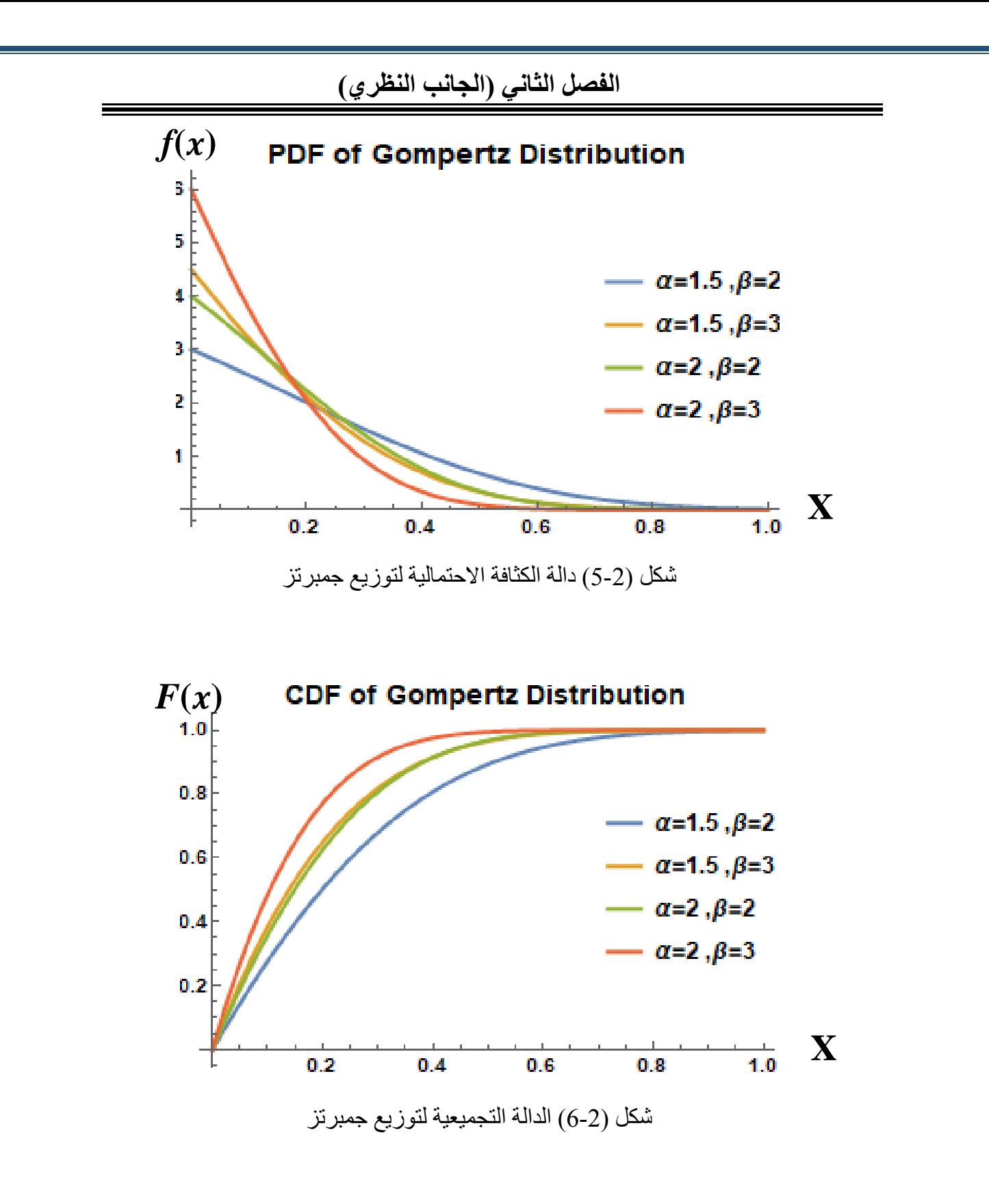

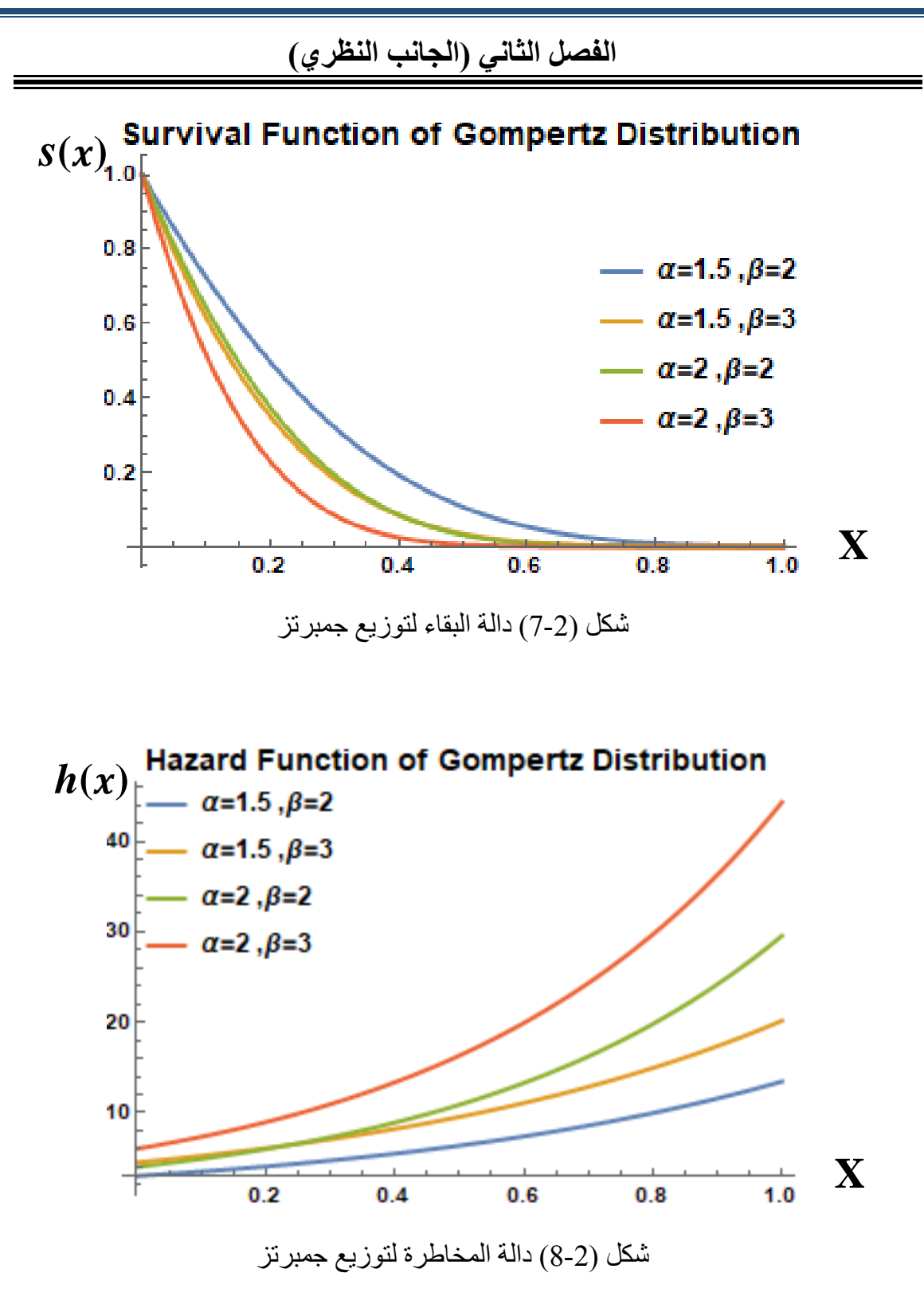

كما نلحظ من رسم دالة المخاطرة لتوزيع جمبرتز فإنها دالة متزايدة [31].

#### **)7-2( التوزيع المركب Distribution Compound-:**]21[

هو التوزيع الناتج من تركيب توزيعين او اكثر لغرض تسهيل عملية تحليل البيانات بشكل افضل من التوزيع االساسي المفرد، ويمكن تطبيق عملية التركيب على التوزيعات االحتمالية المتقطعة والمستمرة ويمكن تركيبهما مع بعض وفق شروط معينة .وهناك عدة طرائق لتركيب التوزيعات اقترحها الباحثون على م ّر الزمن نذكر منها إعمام كوماراسومي )G-Ku )وإعمام توبليون )-TL وتقنية تحويل المحول (X-T) وغير ها. (G

وفي هذه الرسالة تم استعمال طريقة تركيب خليط المعلمة والتي تُعد من طرائق التركيب الكالسيكية التي تم استعمالها في تركيب توزيعين أحدهما مستمر واالخر متقطع فتكون توزيع احتمالي متقطع جديد، لكن في رسالتنا هذه سيتم تركيب توزيعين مستمرين هما )توزيع جمبرتز( )GD )و )التوزيع االسي( )ED )باستعمال هذه الطريقة، االمر الذي يُعد االول من نوعه على حد علم الباحث.

**)8-2( توزيع جمبرتز االسي Distribution Gompertz-Exponential-:**[21[]4]

 $\,\beta\,$ هنا نقدم توزيعا مركبًا من توزيع جمبرتز مع التوزيع الاسي عن طريق معالجة معلمة الشكل في توزيع جمبرتز بعّدها كمتغير للتوزيع االسي ليتم الحصول على توزيع احتمالي جديد اسميناه توزيع جمبرتز الاسي (E-GD) وكما يأتي:

$$
f_{GE}(x; \alpha, \lambda) = \int_{0}^{\infty} f_G(x; \alpha, \beta) * f_E(\beta; \lambda) d\beta
$$
 (15-2)

$$
f_{GE}(x; \alpha, \lambda) = \int\limits_{0}^{\infty} \alpha \beta \ e^{x\alpha + (1 - e^{x\alpha})\beta} \ast \lambda \ e^{-\lambda \beta} \ d\beta \qquad (16-2)
$$

$$
f_{GE}(x; \alpha, \lambda) = \alpha \lambda e^{\alpha x} \int\limits_{0}^{\infty} \beta e^{-\beta (e^{x\alpha} + \lambda - 1)} d\beta
$$
 (17-2)

 $B(e^{x\alpha} + \lambda - 1) = u$  وعلى فرض أن

وبنلك فان ل
$$
d\beta = \frac{1}{(e^{x\alpha} + \lambda - 1)} du
$$
 و بان لا تغير

وبتعويض النتائج آنفا في المعادلة )17-2( ينتج:

$$
f_{GE}(x; \alpha, \lambda) = \alpha \lambda e^{\alpha x} \int\limits_{0}^{\infty} \frac{u}{(e^{x\alpha} + \lambda - 1)} e^{-u} \frac{1}{(e^{x\alpha} + \lambda - 1)} du \quad (18-2)
$$

$$
f_{GE}(x; \alpha, \lambda) = \frac{\alpha \lambda e^{\alpha x}}{(e^{x\alpha} + \lambda - 1)^2} \int_{0}^{\infty} u e^{-u} du
$$
 (19-2)

$$
(\Gamma 2 = 1)
$$
نیاتج التكامل في المعاد**ل**ة (19-2) هو عبارة عن دالة كاما (1

$$
\therefore f_{GE}(x; \alpha, \lambda) = \frac{\alpha \lambda e^{\alpha x}}{(e^{x\alpha} + \lambda - 1)^2} \quad , \quad x > 0, \quad \alpha, \lambda > 0 \tag{20-2}
$$

تمثل الصيغة )20-2( دالة الكثافة االحتمالية ) PDF )لتوزيع جمبرتز االسي )GD-E ) فتحقق الشروط االتية :

1-  $f_{GE}(x; \alpha, \lambda) > 0$ ; for all x 2-  $\int_0^\infty f_{GE}(x; \alpha, \lambda) dx = 1$ 0

وإلثبات ذلك نتبع الخطوات اآلتية :

$$
I = \int_0^\infty \frac{\alpha \lambda e^{\alpha x}}{\left(e^{\alpha \alpha} + \lambda - 1\right)^2} dx \tag{21-2}
$$

$$
I = \alpha \lambda \int_0^\infty \frac{e^{\alpha x}}{\left(e^{\alpha x} + \lambda - 1\right)^2} dx \tag{22-2}
$$

 $x=\dfrac{y}{\alpha}$ و على فرض أن  $\alpha x=y$  وبذلك فان  $\alpha$ وان  $dx = \frac{1}{\alpha} dy$  علما بأن حدود التكامل ال تتغير.

وبتعويض النتائج في المعادلة )22-2( ينتج:

$$
I = \frac{a\lambda}{\alpha} \int_0^\infty \frac{e^y}{(e^y + \lambda - 1)^2} dy
$$
\n
$$
e^y = z - \lambda + 1
$$
\n
$$
e^y = 2\lambda + 1
$$
\n
$$
y = \ln(z - \lambda + 1)
$$
\n
$$
y = \ln(z - \lambda + 1)
$$
\n
$$
y = \frac{1}{z - \lambda + 1} dz
$$
\n
$$
y = \frac{1}{z - \lambda + 1} dz
$$
\n
$$
y = \frac{1}{z - \lambda + 1} dz
$$
\n
$$
y = \frac{1}{z - \lambda + 1} dz
$$
\n
$$
y = \frac{1}{z - \lambda + 1} dz
$$
\n
$$
y = \frac{1}{z + \lambda + 1} dz
$$
\n
$$
y = \frac{1}{z + \lambda + 1} dz
$$
\n
$$
y = \frac{1}{z + \lambda + 1} dz
$$
\n
$$
y = \frac{1}{z + \lambda + 1} dz
$$
\n
$$
y = \frac{1}{z + \lambda + 1} dz
$$
\n
$$
y = \frac{1}{z + \lambda + 1} dz
$$
\n
$$
y = \frac{1}{z + \lambda + 1} dz
$$
\n
$$
y = \frac{1}{z + \lambda + 1} dz
$$
\n
$$
y = \frac{1}{z + \lambda + 1} dz
$$
\n
$$
y = \frac{1}{z + \lambda + 1} dz
$$
\n
$$
y = \frac{1}{z + \lambda + 1} dz
$$
\n
$$
y = \frac{1}{z + \lambda + 1} dz
$$
\n
$$
y = \frac{1}{z + \lambda + 1} dz
$$
\n
$$
y = \frac{1}{z + \lambda + 1} dz
$$
\n
$$
y = \frac{1}{z + \lambda + 1} dz
$$
\n
$$
y = \frac{1}{z + \lambda + 1} dz
$$
\n
$$
y = \frac{1}{z + \lambda + 1} dz
$$
\n
$$
y = \frac{1}{z + \lambda + 1} dz
$$
\n
$$
y = \frac{1}{z + \lambda + 1} dz
$$
\n
$$
y
$$

$$
y = \ln(z - \lambda + 1)
$$
وان

=
$(\lambda,e^{\alpha x}+\lambda-1)$  وان  $dz$  علما بأن حدود التكامل تتحول الى  $dy=\frac{1}{z-\lambda+1}dz$ وبتعويض النتائج في المعادلة )26-2( ينتج  $F_{GE}(x) = \lambda$  $z - \lambda + 1$  $\overline{z^2}$  \*  $e^{\alpha x} + \lambda - 1$ λ 1  $z - \lambda + 1$  $(27 - 2)$ وبإجراء االختصارات واجراء التكامل نحصل على:  $= \lambda$  | 1  $Z^2$  $e^{\alpha x} + \lambda - 1$  $\lambda$  $dz \rightarrow = \lambda [-$ 1  $\frac{1}{z}$ ] $\int_{\lambda}^{e^{\alpha x}+\lambda-1}$  $(28 - 2)$ وبتعويض حدود التكامل ينتج:  $= \lambda \mid -$ 1  $e^{\alpha x} + \lambda - 1$ + 1  $\lambda$ ]  $\therefore F_{GE}(x) = 1 \lambda$  $e^{\alpha x} + \lambda - 1$  $(29 - 2)$ 

وبذلك فان دالة البقاء (المعولية) للتوزيع تعطى بالصيغة :

$$
\therefore S_{GE}(x) = 1 - F(x) = \frac{\lambda}{e^{\alpha x} + \lambda - 1}
$$
 (30 - 2)

وان دالة المخاطرة للتوزيع تكون بالشكل اآلتي:

$$
h_{GE}(x) = \frac{f(x)}{S(x)} = \frac{\alpha \lambda e^{\alpha x}}{(e^{\alpha \alpha} + \lambda - 1)^2} \cdot \frac{e^{\alpha x} + \lambda - 1}{\lambda}
$$
 (31 - 2)

$$
\therefore h_{GE}(x) = \frac{\alpha e^{\alpha x}}{(e^{\alpha \alpha} + \lambda - 1)}
$$
 (32 - 2)

 $(\alpha,\lambda)$ والاشكال الأتية توضح دوال توزيع جمبرتز الاسي (E-GD) ولقيم مختلفة للمعلمات

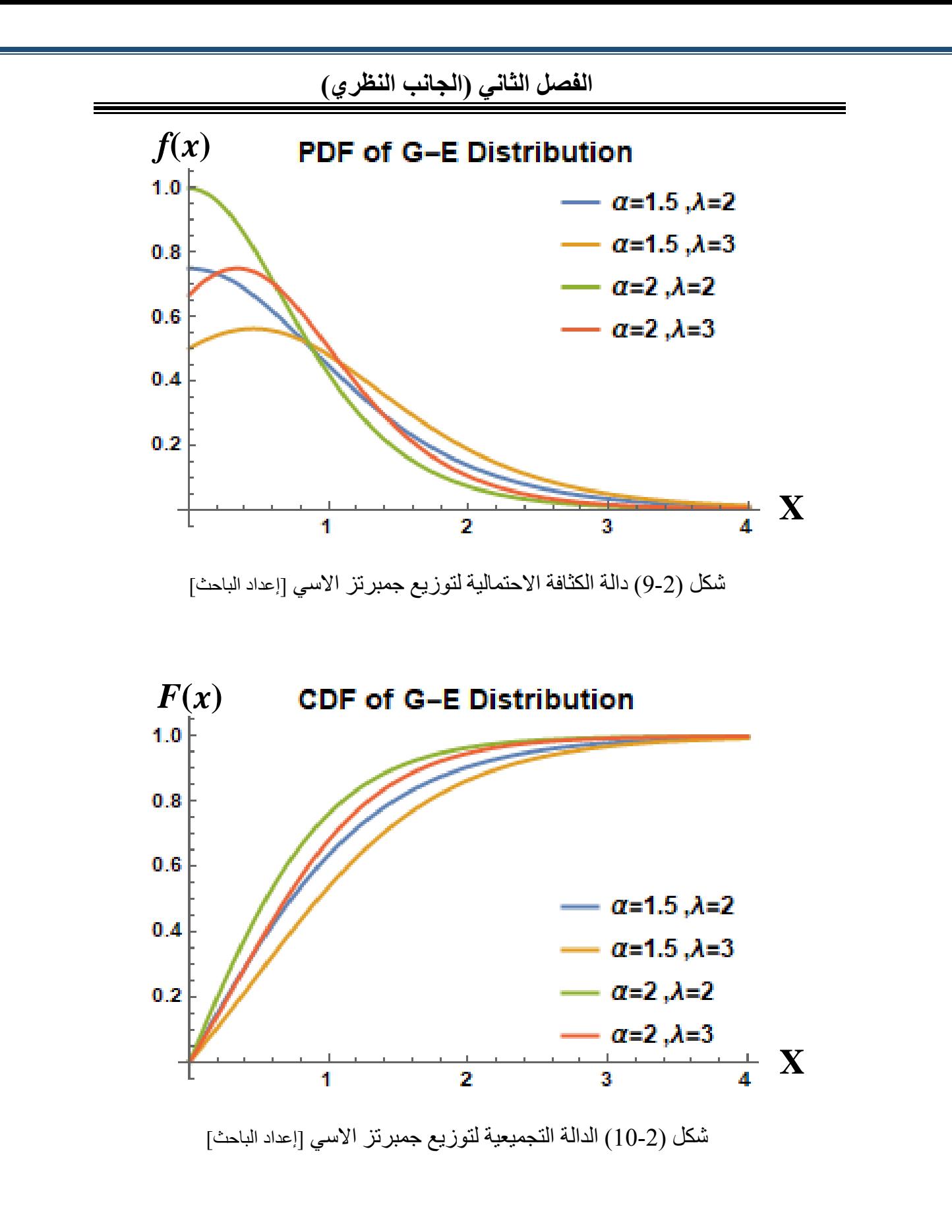

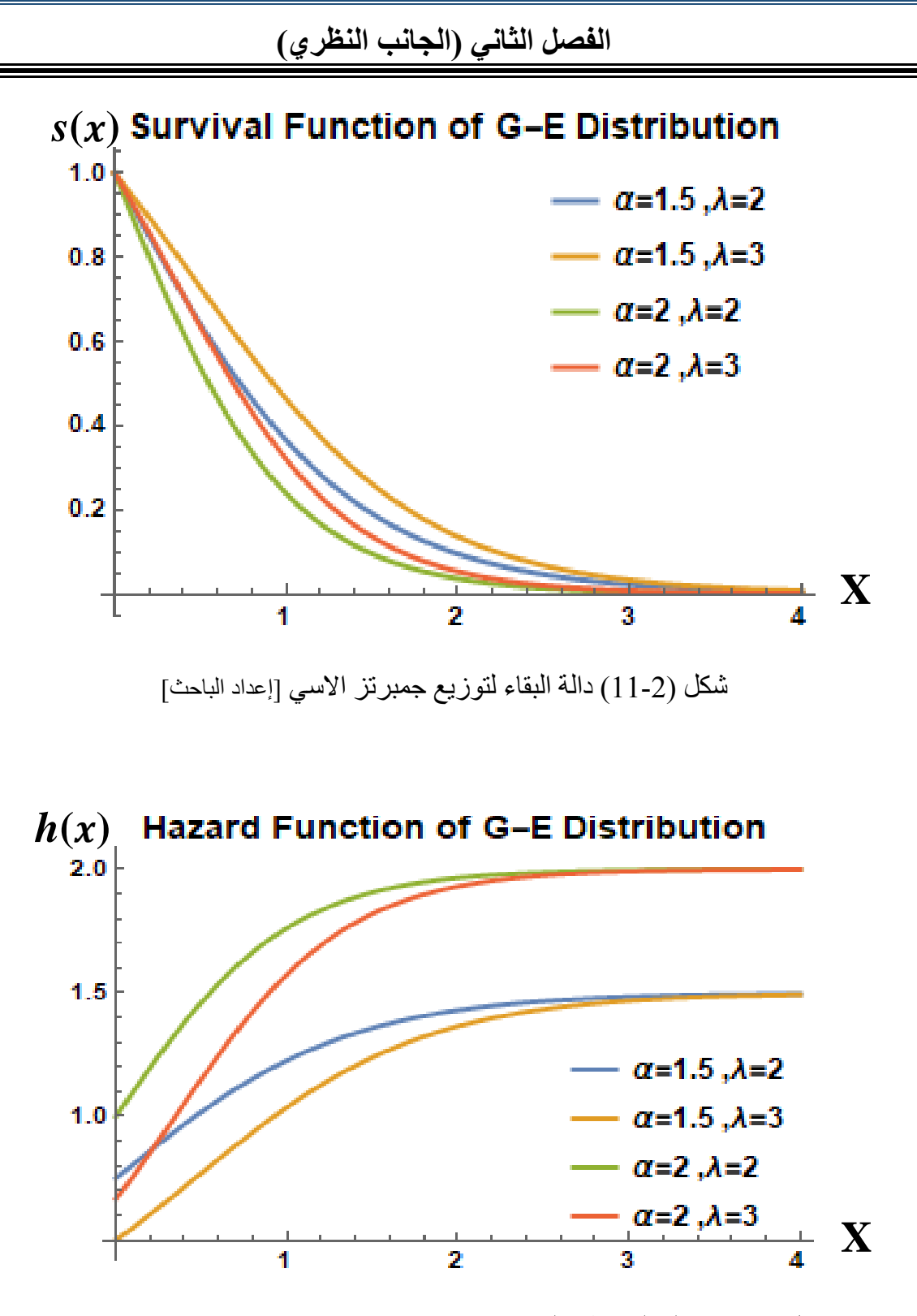

شكل (2-12) دالة المخاطرة لتوزيع جمبرتز الاسي عندما (1 < ) [إعداد الباحث]

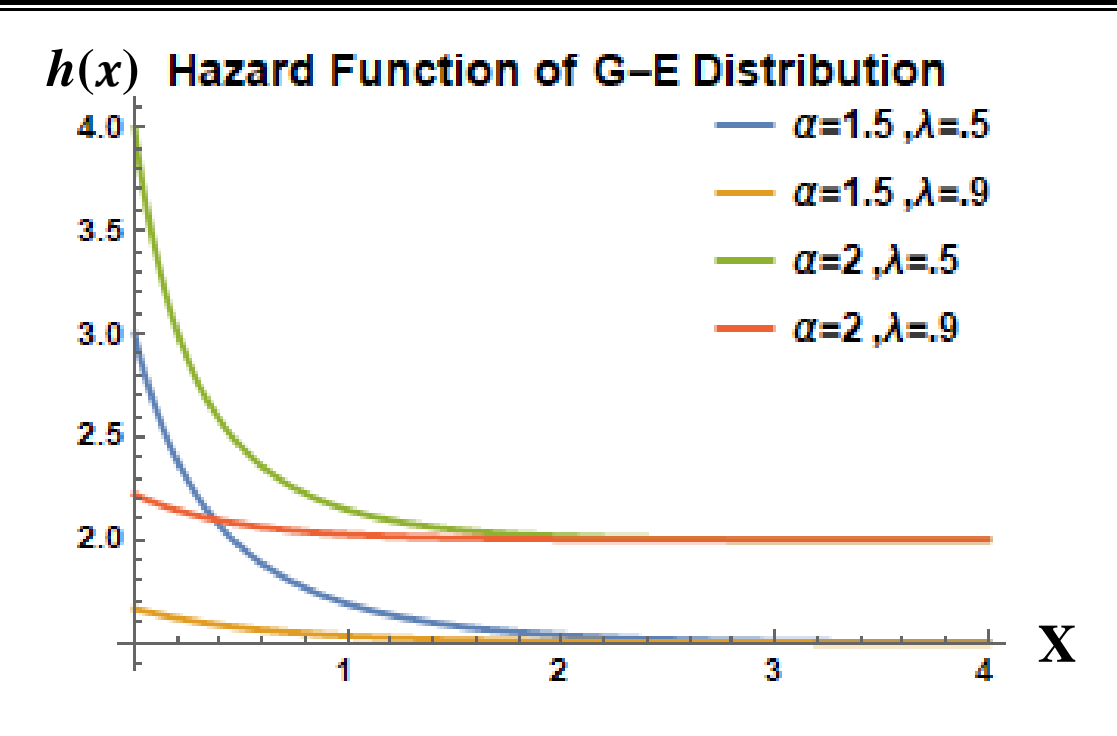

شكل (2-13) دالة المخاطرة لتوزيع جمبرتز الاسي عندما (1  $\lambda < 1$ ) [إعداد الباحث]

كما نلحظ من الاشكال (2-12) و (2-13) ان دالة المخاطرة لتوزيع جمبرتز الاسي بانها متزايدة او متناقصة او ثابتة مع الزمن ولكنها محددة بقيمة المعلمة ( $\alpha$ )، فإذا كانت (1  $\lambda > 0$  فان دالة المخاطرة تبدأ بالتزايد لحين الوصول الى قيمة المعلمة ( $\alpha$ ) ثم تستقر وتكون ثابتة مع الزمن، واذا كانت (1  $\lambda < 1$ ) فان دالة المخاطرة تبدأ بالتناقص لحين الوصول الى قيمة المعلمة ( $\alpha$ ) ثم تستقر وتكون ثابتة مع الزمن، في حين اذا كانت (1 = ) فان قيمة دالة المخاطرة تكون ثابتة مع الزمن ومساوية الى قيمة المعلمة ( $\alpha$ )، وهذا أهم ما يميز التوزيع عن توزيع جمبرتز الذي تكون فيه دالة المخاطرة متزايدة مع الزمن وكذلك التوزيع االسي الذي تكون فيه دالة المخاطرة ثابتة مع الزمن كما ذكرنا سابقا عند الاشكال (2-4) و (2-8).

**1-8-2 خصائص توزيع جمبرتز االسي )GD-E**] **)**اعداد الباحث]

**1-1-8-2 الدالة الكمية Function Quantile**

يتم تعريف الدالة الكمية (العكسية) لتوزيع (E-GD) حسب الصيغة الاتية:

 $P(X \le x) = F(x) = q$  (33 – 2)

$$
q = 1 - \frac{\lambda}{e^{\alpha x} + \lambda - 1} \tag{34-2}
$$

$$
\frac{\lambda}{e^{\alpha x} + \lambda - 1} = 1 - q \tag{35-2}
$$

$$
e^{\alpha x} + \lambda - 1 = \frac{\lambda}{1 - q} \quad \to \quad e^{\alpha x} = \frac{\lambda}{1 - q} - \lambda + 1 \tag{36-2}
$$

$$
\alpha x = \ln \left[ \frac{\lambda q - q + 1}{1 - q} \right]
$$
  

$$
x_q = \frac{\ln \left[ \frac{\lambda q - q + 1}{1 - q} \right]}{\alpha}
$$
 (37-2)

#### **2-1-8-2الوسيط Median**

وهو احد مقاييس النزعة المركزية وتكون الصيغة العامة له كاالتي:

$$
P(X \le x) = F(x) = 0.5\tag{38-2}
$$

$$
x_{M} = \frac{\frac{\lambda}{2} - \frac{1}{2} + 1}{\alpha} \rightarrow x_{M} = \frac{\ln[\lambda + 1]}{\alpha}
$$
 (39 - 2)

## **3-1-8-2 الدالة المولدة للعزوم Function Generating Moment**

$$
M_x^t = E(e^{tx}) = \int_0^\infty \alpha \lambda \ e^{tx} \frac{e^{\alpha x}}{(e^{x\alpha} + \lambda - 1)^2} dx
$$

$$
= \alpha \lambda \int_0^\infty e^{tx} \frac{e^{\alpha x}}{(e^{x\alpha} + \lambda - 1)^2} dx
$$

$$
= \alpha \lambda \int_0^\infty \frac{e^{(tx + \alpha x)}}{(e^{x\alpha} + \lambda - 1)^2} dx
$$

$$
= \alpha \lambda \int_0^{\infty} \frac{e^{x(t+\alpha)}}{(e^{x\alpha} + \lambda - 1)^2} dx
$$
  

$$
M_x^t = E(e^{tx}) = \alpha \lambda \int_0^{\infty} e^{tx} \frac{e^{\alpha x}}{(e^{x\alpha} + \lambda - 1)^2} dx
$$
 (40-2)

وقد تم الحصول على الصيغة النهائية للدالة المولدة للعزوم باستعمال برنامج )Mathematica) وحسب الصيغة الأتية:

$$
M_x^t = 1 + \frac{t(1 - \lambda)^{-1 + \frac{t}{\alpha}} \lambda B[1 - \lambda, 1 - \frac{t}{\alpha}, 0]}{\alpha}
$$
 (41 - 2)

حيث ان (.,.,.)B يمثل دالة بيتا الغير كاملة

وباشتقاق الصيغة (2-41) بالنسبة للمتغير t والتعويض عن t بالصفر في المشتقة وحسب درجة العزم يمكن الحصول على اي عزم من عزوم التوزيع.

#### **4-1-8-2 الوسط Mean**

باشتقاق الصيغة )41-2( بالنسبة للمتغير t واالستعاضة عن t بالصفر يتم الحصول على الوسط الحسابي للتوزيع والذي يكون بالصيغة الأتية:-

$$
E(x) = \frac{\lambda \ln[\lambda]}{\alpha(\lambda - 1)} = \mu_1^*
$$
 (42 - 2)

**5-1-8-2 العزوم المركزية (Moments Central(:**

$$
\mu_k = E(x - E(x))^k \longrightarrow \mu_k = E(x - \mu_1^*)^k
$$

باستعمال قاعدة مفكوك نيوتن:

$$
(x - y)^k = \sum_{j=0}^k C_j^k (-1)^j x^{k-j} y^j
$$

فإن:

$$
\mu_k = \sum_{j=0}^k C_j^k (-1)^j x^{k-j} \mu_1^{*j}
$$

$$
= \sum_{j=0}^{k} C_j^{k} (-1)^j x^{k-j} \left( \frac{\lambda \ln[\lambda]}{\alpha(\lambda - 1)} \right)^j
$$

الحد أعاله عبارة عن متسلسلة حدودية طويلة جدا وقد تّم إيجاد ناتجها مباشرة باستعمال برنامج )Mathematica )وكاآلتي:

$$
\mu_k = E(x - E(x))^k = E(x - \mu_1^*)^k
$$
  
= 
$$
\sum_{j=0}^k C_j^k (-1)^j x^{k-j} \mu_1^{*j}
$$
 (43-2)

#### **6-1-8-2 االلتواء Skewness**

مؤشر لقياس درجة واتجاه تماثل دالة التوزيع االحتمالي لمتغير عشوائي، ومن الجدير بالذكر بأن توزيع (E-GD) هو توزيع ملتوي نحو اليمين أي ان قيمة معامل التواء التوزيع دائماً ما تكون موجبة ويتم الحصول على معامل التواء التوزيع حسب الصيغة الرياضية اآلتية:

$$
S. K = \frac{\mu_3}{(\mu_2)^{\frac{3}{2}}}
$$
  

$$
S. K = \frac{\sum_{j=0}^{3} C_0^3 (-1)^j x^{3-j} \left(\frac{\lambda \ln[\lambda]}{\alpha(\lambda - 1)}\right)^j}{\left(\sum_{j=0}^{2} C_0^2 (-1)^j x^{2-j} \left(\frac{\lambda \ln[\lambda]}{\alpha(\lambda - 1)}\right)^j\right)^{\frac{3}{2}}}
$$
(44 - 2)

إذ أن  $\mu_2,\mu_3$  تمثل العزوم المركزية للتوزيع.

#### **7-1-8-2 التفلطح kurtosis**

هو مؤشر لقياس درجة تحدب أو تقوس دالة التوزيع االحتمالي لمتغير عشوائي ويتم ايجاد معامل تفرطح التوزيع حسب الصيغة اآلتية:

$$
K.u = \frac{\mu_4}{(\mu_2)^2} - 3
$$
  
= 
$$
\frac{\sum_{j=0}^{4} C_j^4 (-1)^j x^{4-j} \left(\frac{\lambda \ln[\lambda]}{\alpha(\lambda - 1)}\right)^j}{\left(\sum_{j=0}^{2} C_j^2 (-1)^j x^{2-j} \left(\frac{\lambda \ln[\lambda]}{\alpha(\lambda - 1)}\right)^j\right)}
$$
(45 - 2)

إذ أن  $\mu_{\rm{2}}$  , به تمثل العزوم المركزية للتوزيع.

#### **)9-2( طرائق التقدير Methods Estimation**

هناك العديد من طرائق التقدير التي يمكن استعمالها لتقدير معلمات توزيع جمبرتز االسي وفي هذا الجزء سيتم التطرق الى عدد من طرائق التقدير التي تم استعمالها لحساب مقدرات دالة المخاطرة وعلى النحو اآلتي:

### **1-9-2 طريقة االمكان األعظم method likelihood Maximum**[ 29]

تتضمن مقدرات طريقة الإمكان الأعظم في هذا الفصل مقدرات المعلمات ودالة المخاطرة لتوزيع جمبرتز االسي وعلى النحو اآلتي :

#### **1-1-9-2 مقدرات االمكان االعظم لمعلمات توزيع جمبرتز االسي**

تُعد طريقة الإمكان الأعظم من الطرائق الشائعة الاستعمال لتقدير معلمات دوال التوزيعات الاحتمالية، وقد تم استعمال دالة الإمكان الأعظم (Likelihood Function) لأول مرة من قبل الباحث Fisher[ 29 ]عام 1922 والتي تهدف الى جعل دالة اإلمكان للمتغيرات العشوائية في نهايتها العظمى، ويفترض هذا االسلوب في التقدير بان المعلمة المراد تقديرها هي قيمة ثابتة

)value Fixed )غير معلومة بمعنى ان التقدير سيعتمد على بيانات العينة للمشاهدات فقط لذلك سنكون بحاجة الى دالة الإمكان الأعظم للمتغير العشوائي المستعمل ويتم تقدير المعلمات عن طريق مساواة مشتقة دالة اإلمكان بالنسبة للمعلمات المراد تقديرها بالصفر، ومما يميز طريقة اإلمكان الأعظم امتلاكها لخاصية عدم التغاير او الثبات (Invariant) ما جعلها طريقة مفضلة فضلا عن أنها تعطي مقدرات غالبا ما تكون غير متحيزة )Unbiased)عندما يكون حجم العينة كبيرا وامتالكها ألقل تباين ممكن وكافية )Sufficient )ووحيدة )Unique).

ولتقدير معلمات توزيع جمبرتز الاسي ذي المعلمتين ( $\alpha,\lambda$ ) وبفرض ان دالة الكثافة الاحتمالية . هي  $f(t_i|\alpha,\lambda)$  عندها تكون دالة الإمكان (L) وفق الصيغة الاتية

$$
L = f(t_1, t_2, \dots, t_n | \alpha, \lambda) = \prod_{i=1}^n f(t_i | \alpha, \lambda)
$$
 (46 - 2)

$$
\prod_{i=1}^{n} f(t_i | \alpha, \lambda) = \prod_{i=1}^{n} \frac{e^{\alpha x_i} \alpha \lambda}{(-1 + e^{\alpha x_i} + \lambda)^2}
$$
 (47-2)

ولتقدير معلمات دالة الإمكان بأخذ اللوغاريتم الطبيعي لطرفي المعادلة (2-47):

$$
LnL = \sum_{i=1}^{n} Ln[f(t_i|\alpha,\lambda)] \qquad (48-2)
$$

$$
LnL = n(Ln[\alpha] + Ln[\lambda]) - 2\sum_{i=1}^{n} Ln[-1 + e^{\alpha x_i} + \lambda] + \alpha \sum_{i=1}^{n} x_i (49 - 2)
$$

وللحصول على دالة اإلمكان في نهايته العظمى يتم اشتقاق الدالة بالنسبة الى المعلمات المجهولة:

$$
\frac{\partial LnL}{\partial \alpha} = \frac{n}{\hat{\alpha}} + \sum_{i=1}^{n} x_i - 2 \sum_{i=1}^{n} \frac{e^{\hat{\alpha}x_i} x_i}{-1 + e^{\hat{\alpha}x_i} + \lambda}
$$
(50 - 2)

$$
\frac{\partial LnL}{\partial \lambda} = \frac{n}{\hat{\lambda}} - 2\sum_{i=1}^{n} \frac{1}{-1 + e^{\alpha x_i} + \hat{\lambda}}
$$
(51-2)

وبمساواة المعادلات أنفأ للصفر وحل نلك المعادلات نحصل على مقدرات المعلمات المطلوبة والخاصة بطريقة الإمكان الأعظم.

وبعد حل المعادلات بالاعتماد على احد الطرق العددية لإيجاد المقدرات  $\hat{\lambda}_{mlo}$ , وَ $\hat{\alpha}_{mlo}$ ) إذ تم تطبيق طريقة نيوتن رافسون method Raphson s'Newton إليجاد حلول لمنظومة المعادالت آنفة الذكر .

**2-1-9-2 مقدرات االمكان االعظم لدالة المخاطرة توزيع جمبرتز االسي**

باستعمال خاصية الثبات )Invariant )لمقدرات طريقة اإلمكان األعظم يمكن الحصول على مقدر دالة المخاطرة باستعمال طريقة الإمكان الأعظم عن طريق تعويض النتائج التي يتم الحصول عليها من مقدرات الإمكان الأعظم للمعلمات ( $\hat{a}_{mlo}, \hat{\lambda}_{mlo}$ ) الخاصة بتوزيع جمبرتز الأسي كما في المعادلة اآلتية :

$$
\hat{h}_{E-G}(x) = \frac{\hat{\alpha}_{mle}e^{\hat{\alpha}_{mle}x}}{(e^{x\hat{\alpha}_{mle}} + \hat{\lambda}_{mle} - 1)}
$$
\n(52 - 2)

يتم تعويض قيم المعلمات الناتجة من حل المعادالت )50-2( و )51-2( والتي تمثل مقدرات الإمكان الأعظم للمعلمات (β،α) على التوالي للحصول على قيمة دالة المخاطرة لتوزيع (جمبرتز -الأسي) ولا يوجد تفصيل آخر لأن النتائج يتم الحصول عليها برمجيا.

**2-9-2 طريقة المربعات الصغرى الموزونة method square least Weighted**] 28][12[ تستعمل المربعات الصغرى الموزونة لتقليل مجموع مربعات الخطأ اقل ما يمكن، وتعرف صيغتها بالشكل االتي :

$$
Q_w = \sum_{i=1}^n w_i [F(x_i) - \frac{i}{n+1}]^2
$$
 (53-2)

إذ أن : i تمثل تسلسل المشاهدة في العينة (E-GD) تمثل دالة التوزيع التراكمية لتوزيع جمبرتز الاسي $F(x_i)$ وان $_{l}$  يمثل الوزن [12] وصيغته هي :

$$
w_i = \frac{(n+1)^2(n+2)}{i(n-i+1)}
$$
 (54-2)

**1-2-9-2 مقدرات المربعات الصغرى الموزونة لمعلمات توزيع جمبرتز االسي**

بتعويض صيغة دالة التوزيع التراكمي من المعادلة )25-2( كذلك الوزن من المعادلة )54-2( في المعادلة )53-2( ينتج :

$$
Q_w = \sum_{i=1}^{n} \frac{(n+1)^2(n+2)}{i(n-i+1)} [(1 - \frac{\lambda}{e^{\alpha x} + \lambda - 1}) - \frac{i}{n+1}]^2
$$
 (55-2)

: 
$$
\alpha
$$
نستقاق الجزئي المعدادة (55-2) بالنسية للمعلمة ي

$$
\frac{\partial Q_w}{\partial \alpha} = 2 \sum_{i=1}^n \frac{(n+1)^2(n+2)}{i(n-i+1)} \left[ \left( 1 - \frac{\lambda}{e^{\alpha x} + \lambda - 1} \right) - \frac{i}{n+1} \right] \left( - \frac{e^{\alpha x} i \lambda x_i}{(-1 + e^{\alpha x} i + \lambda)^2} \right) (56 - 2)
$$

وبعد التبسيط ينتج:

$$
\frac{\partial Q_w}{\partial \alpha} = \sum_{i=1}^n \frac{(1+n)^2 (2+n)(-\frac{2e^{\alpha x_i} \lambda^2 x_i}{(-1+e^{\alpha x_i} \lambda^3)} + \frac{2e^{\alpha x_i} \lambda x_i}{(-1+e^{\alpha x_i} \lambda^2)} - \frac{2e^{\alpha x_i} \lambda^2 x_i}{(1+n)(-1+e^{\alpha x_i} \lambda^2)} \cdot (57-2)}{(57-2)}
$$

بالاشتقاق الجزئي المعادمة (2-55) بالنسية للمعلمة 
$$
\lambda
$$
:

$$
\frac{\partial Q_w}{\partial \lambda} = 2 \sum_{i=1}^n \frac{(n+1)^2 (n+2)}{i(n-i+1)} \left[ \left( 1 - \frac{\lambda}{e^{\alpha x} + \lambda - 1} \right) - \frac{i}{n+1} \right] \left( \frac{-1 + e^{\alpha x} i}{(-1 + e^{\alpha x} i + \lambda)^2} \right) (58 - 2)
$$

وبعد التبسيط ينتج:

$$
\frac{\partial Q_w}{\partial \lambda} = \sum_{i=1}^n \frac{\frac{(1+n)^2(2+n)\left(-\frac{2\lambda^2}{(-1+e^{\alpha x_i}+ \lambda)}^3 + \frac{4\lambda}{(-1+e^{\alpha x_i}+ \lambda)^2} - \frac{2i\lambda}{(1+n)(-1+e^{\alpha x_i}+ \lambda)^2} - \frac{2}{-1+e^{\alpha x_i}+ \lambda} + \frac{2i}{(1+n)(-1+e^{\alpha x_i}+ \lambda)}\right)}{(1-i+n)}(59-2)
$$

وبمساواة المعادلات (2-57) و(2-59) للصفر وحل تلك المعادلات بالاعتماد على احد الطرائق Newton's العددية لإيجاد المقدرات  $(\hat{a}_{wls}, \hat{\lambda}_{wls})$  إذ تم تطبيق طريقة نيوتن رافسون Newton's method Raphson إليجاد حلول لمنظومة المعادالت آنفة الذكر نحصل على مقدرات المعلمات المطلوبة .

**2-2-9-2 مقدرات المربعات الصغرى الموزونة لدالة المخاطرة لتوزيع جمبرتز االسي**

يمكن الحصول على مقدر دالة المخاطرة باستعمال طريقة المربعات الصغرى الموزونة عن طريق تعويض النتائج التي يتم الحصول عليها من مقدرات المربعات الصغرى الموزونة للمعلمات : الخاصة بتوزيع جمبرتز الأسي كما في المعادلة الآتية  $(\widehat a_{\mathrm{w}ls},\hat\lambda_{\mathrm{w}ls})$ 

$$
\hat{h}_{E-G}(x) = \frac{\hat{\alpha}_{wls}e^{\hat{\alpha}_{wls}x}}{(e^{x\hat{\alpha}_{wls}} + \hat{\lambda}_{wls} - 1)}
$$
(60 - 2)

### **3-9-2 طريقة كرامر فون ميس method mises von-Carmer**] 25][26[

تستند هذه الطريقة إلى تصغير إحصاءات دالة التوزيع التجريبي Distribution Empirical Function( EDF )ويمكن استعمالها ألن إحصاءات التوزيع التجريبي (EDF )تستعمل الختبار حسن المطابقة أو الملائمة للتوزيعات المستمرة وتنص الطريقة على جعل دالـة مجموع مربعات المسافة في نهايتها الصغرى وبالاعتماد على المقدرات الموجودة في الدالة التوزيعية (CDF)، ويمكن تقدير معلمات التوزيع عن طريق ايجاد الحد االدنى للمقدار اآلتي:

$$
C = \frac{1}{12n} + \sum_{i=1}^{n} \left[ F(x_i; \alpha, \lambda) - \frac{2i - 1}{2n} \right]^2
$$
 (61 - 2)

إذ أن: i تمثل تسلسل المشاهدة في العينة

n تمثل حجم العينة

**1-3-9-2 مقدرات كرامر فون ميس لمعلمات توزيع جمبرتز االسي**

وبتعويض معادلة (25-2) في معادلة (2-61) ينتج:-

$$
C = \frac{1}{12n} + \sum_{i=1}^{n} \left[ \frac{\lambda}{-1 + e^{\alpha x_i} + \lambda} - \frac{2i - 1}{2n} \right]^2
$$
 (62 - 2)

بالاشتقاق الجزئي للمعادلة (2-62) بالنسبة للمعلمة  $\alpha$  :

$$
\frac{\partial C}{\partial \alpha} = 2 \sum_{i=1}^{n} \left[ \frac{\lambda}{-1 + e^{\alpha x_i} + \lambda} - \frac{2i - 1}{2n} \right] \left( - \frac{e^{\alpha x_i} \lambda x_i}{(-1 + e^{\alpha x_i} + \lambda)^2} \right) = 0 \quad (63 - 2)
$$

وبتبسيط المعادلة )63-2( ينتج:

$$
\sum_{i=1}^{n} \left( -\frac{2e^{\alpha x_i} \lambda^2 x_i}{(-1 + e^{\alpha x_i} + \lambda)^3} + \frac{2e^{\alpha x_i} \lambda x_i}{(-1 + e^{\alpha x_i} + \lambda)^2} + \frac{e^{\alpha x_i} \lambda x_i}{n(-1 + e^{\alpha x_i} + \lambda)^2} - \frac{2e^{\alpha x_i} \lambda x_i}{n(-1 + e^{\alpha x_i} + \lambda)^2} \right) = 0 \quad (64 - 2)
$$

وبالاشتقاق الجزئي للمعلمة (٨) ينتج

$$
\frac{\partial C}{\partial \lambda} = 2 \sum_{i=1}^{n} \left[ \frac{\lambda}{-1 + e^{\alpha x_i} + \lambda} - \frac{2i - 1}{2n} \right] \left( \frac{-1 + e^{\alpha x_i}}{(-1 + e^{\alpha x_i} + \lambda)^2} \right) = 0 \quad (65 - 2)
$$

وبعد التبسيط ينتج:

$$
\sum_{i=1}^{n} \frac{(1+n)^2(2+n)(-\frac{2\lambda^2}{(-1+e^{\alpha x}i+\lambda)^3}+\frac{4\lambda}{(-1+e^{\alpha x}i+\lambda)^2} - \frac{2i\lambda}{(1+n)(-1+e^{\alpha x}i+\lambda)^2} - \frac{2}{-1+e^{\alpha x}i+\lambda} + \frac{2i}{(1+n)(-1+e^{\alpha x}i+\lambda)^2}}{i(1-i+n)} = 0 \quad (66-2)
$$

وبحل المعادلتين (2-64)و(2-66) بالاعتمـاد علـى احـد الطـرق العدديـة لايجـاد المقـدرات لايجاد (شبيوتن رافسون Newton's Raphson method اليجاد ( $\hat{a}_{cvm}, \hat{\lambda}_{cvm}$ حلول لمنظومة المعادالت اعاله نحصل على مقدرات المعلمات المطلوبة.

#### **2-3-9-2 مقدرات كرامر فون ميس لدالة المخاطرة لتوزيع جمبرتز االسي**

يمكن الحصول على مقدر دالة المخاطرة باستعمال طريقة كرامر فون ميس عن طريق تعويض النتائج التي يتم الحصول عليها من مقدرات كرامر فون ميس للمعلمات ( $\widehat{a}_{cvm}, \widehat{\lambda}_{cvm}$ ) الخاصة بتوزيع جمبرتز الأسي كما في المعادلة الآتية :

**الفصل الثاني )الجانب النظري(**

$$
\hat{h}_{E-G}(x) = \frac{\hat{\alpha}_{cvm}e^{\hat{\alpha}_{cvm}x}}{(e^{x\hat{\alpha}_{cvm}} + \hat{\lambda}_{cvm} - 1)}
$$
(67 - 2)

# **)11-2(معايير مقارنة طرائق التقدير comparing for Criteria estimation methods**

 **Mean Square Error"-MSE"الخطأ مربع متوسط 1-10-2**

[ذا كان 
$$
f(x_1, x_2, ..., x_n
$$
] و الاحصاءة T مقدر لـ $X = \{x_1, x_2, ..., x_n\}$ فار لـ $\theta$  (θ)

$$
MSE = E[T - \varphi(\theta)]^2
$$

$$
= V(T) + b^2(\theta)
$$

- إذ أن تمثل متجه معلمات التوزيع
- تمثل القيمة الحقيقية للمعلمة  $\varphi(\theta)$

ونلحظ من هذه العلاقة بأنه عندما  $b(\theta) = b(\theta) = S$  فإن  $S E = V(T)$  اي ان التباين هو حالة خاصة من معدل مربع الخطأ . ولهذا السبب فان MSE يستخدم كمعيار شامل لقياس دقة نتائج أنموذج معين بدلاً من التباين <sub>.</sub>

ويتم حساب MSE لدالة المخاطرة الخاصـة بتوزيـع جمبرتـز الاسـي (E-GD) عن طريق المعادلة اآلتية:

$$
MSE[\hat{h}(t_j)] = \frac{1}{R} \sum_{i=1}^{R} (\hat{h}_i(t_j) - h(t_j))^2 \cdot j = 1 \cdot 2 \cdot \dots \dots \cdot K \quad (68-2)
$$

إذ ان:

تمثل القيم الحقیقية لدالة مخاطرة النوزیع. 
$$
h_i\big(t_j\big)
$$

: تمثل القيم المقدرة لدالة بقاء التوزيع حسب الطريقة المستعملة للتقدير.  $\widehat{h}_{i}(t_{j})$ 

: تمثل عدد تكرارات التجربة في هذه الرسالة والمساوية الى )1000(.

 $\left( t_j \right)$ : تمثل عدد مشاهدات التجربة (قيم  $K$ 

وللوصول الى المقدر الأفضل لتقدير دالة المخاطرة ولكون (MSE) يحسب لكل  $\left(t_{j}\right)$  من الزمن فتتم المفاضلة بين طرائق التقدير المدروسة بواسطة المقياس متوسط مربعات الخطأ التكاملي الذي هو عبارة عن تكامل للمساحة الكلية لـ $(t_j)$  واختزالها بقيمة واحدة معبرة عن الزمن (IMSE) الكلي وان صيغة هذا المقياس هي:

$$
IMSE[\hat{h}(t_j)] = \frac{1}{K} \sum_{j=1}^{K} \left[ \frac{1}{R} \sum_{i=1}^{R} (\hat{h}_i(t_j) - h(t_j))^2 \right]
$$

$$
IMSE[\hat{h}(t_j)] = \frac{1}{K} \sum_{j=1}^{K} MSE[\hat{h}(t_j)] \qquad (69-2)
$$

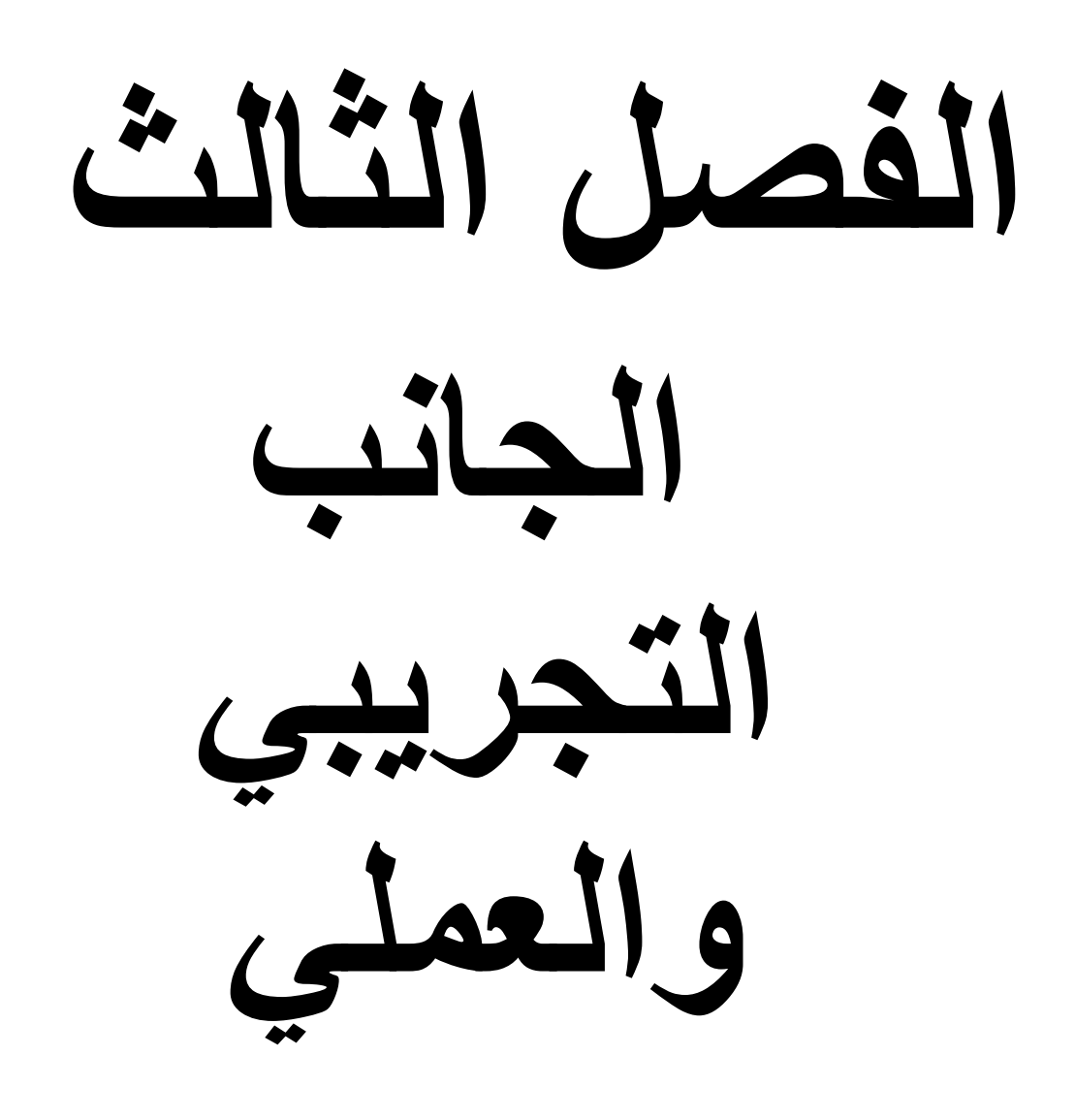

### **)1-3( تمهيد (preamble)**

يشتمل هذا الفصل قسمين أساسيين فقد تضمن االول النتائج التي تم الحصول عليها باستعمال اسلوب المحاكاة (مونتَّ كارلو) إذ تم توليد بيانات تتبع توزيع جمبرتز الاسي (E-GD) عن طريق بناء برنامج ضمن بيئة إحدى لغات البرمجة المرئية وهي لغة وولفرام )Wolfram )، وذلك من اجل المقارنة بين طرائق تقدير دالة المخاطرة لتوزيع جمبرتز االسي )GD-E )والقيام بتحليل تلك النتائج، إذ أن المقارنة على أساس احد المعايير اإلحصائية وهو معيار مجموع مربعات الخطأ التكاملي (IMSE ) (Error Square Mean Integration (وبحسب هذا المعيار فان الطريقة التي تمتلك اقل مجموع مربعات أخطاء تكاملية هي الفضلى.

في حين يتضمن اآلخر استعمال عينة لبيانات من الواقع العملي والتي تتمثل بمرضى سرطان الثدي المسجلين في مركز االورام في محافظة صالح الدين من اجل تقدير دالة المخاطرة لهم باستعمال فضلى الطرائق من القسم االول وتطبيقها على التوزيع جمبرتز االسي )GD-E ) ومقارنته بالتوزيعات الكالسيكية المكونة له.

#### **القسم االول:**

#### **)2-3( المفهوم العام للمحاكاة**

يلجأ الباحثون إلى استعمال اسلوب المحاكاة في حالة صعوبة الحصول على البيانات الخاصة بظاهرة معينة أو إذا كان الحصول على تلك البيانات يتطلب الكثير من الجهد والوقت والمال، أو في حال عدم توافر تلك البيانات بالشكل الكافي.

لقد واجه الباحثون صعوبات بالغة في تحليل العديد من النظريات اإلحصائية والهندسية باستعمال البراهين الرياضية وظهرت العديد من الظواهر صعبة الفهم والتحليل إذ ظهرت الحاجة إلى وصف تلك الظواهر والنظريات بصورة مشابهة الى حد كبير لصورها الحقيقية ضمن نماذج معينة ووفق عمليات رياضية إذ يتمكن الباحثون من فهم وإدراك وتحليل تلك الظواهر عن طريق محاكاة النماذج التي تصفها وهو ما يعرف بالمحاكاة [2]

ويمكن تعريف المحاكاة أنها عملية بناء أنموذج يشبه الواقع الحقيقي إلى حد كبير وبعبارة أخرى يمكن القول بان المحاكاة عملية إعطاء صورة بديلة لنظام معين دون إعطاء صورة لذلك النظام الذي هو عبارة عن عالقة دالية تشمل مجموعة األجزاء التي تعرف بأنها مكونات ذلك النظام

وبصورة عامة فان مفهوم المحاكاة يستند إلى عالقات رياضية ودالية ومنطقية تصف التجربة المراد دراستها تعمل داخل الحاسب الالكتروني لذلك نلحظ مؤخرا تطورا وتعددا لأساليب المحاكاة نتيجة التطور السريع في الحواسيب االلكترونية.

وغالبا ما يستعمل اسلوب المحاكاة لمالحظة وتحديد التغيرات التي تحدث على صياغة المشكلة عند تنفيذها عمليا كما تعد المحاكاة أسلوبا من أساليب اختبار التجربة قبل تطبيقها واقعيا على بيانات حقيقية وبذلك تعطي المحاكاة للباحث قاعدة تجريبية تضاف للقاعدة النظرية لكي تمكن الباحث من تحديد الاسلوب الملائم لدر اسة تلك التجربة، فضلا عن أنها تضمن حصول الباحثين على التحليلات الرياضية والحلول لبعض التكامالت والمعادالت التفاضلية المعقدة.

إن النتائج التي تظهرها المحاكاة تمتاز بالدقة لذلك نجد الباحثين يعتمدونها أساسا عند دراسة مجموعة من التجارب لغرض المقارنة فيما بينها

وهنا يجب اإلشارة إلى أن دقه نتائج المحاكاة تعتمد وبشكل رئيسي على درجة المشابهة بين تجربة المحاكاة والواقع العملي الذي تمثله]4[.

إن من أكثر طرائق المحاكاة شيوعاً في التحليل هي طريقة مونت كارلو(Monte Carlo) والتي تستعمل كثيرا في توليد مشاهدات للتوزيعات االحتمالية المعروفة وان اسلوب محاكاة مونت كارلو يعتمد على قابلية الحاسبات الالكترونية في توليد الأعداد العشوائية التي تحاكي العملية العشوائية لتوليد بيانات معينة، وأنها تتناول عددا كبيرا من العينات التي يجب ان تكون مشاهداتها مستقلة، ويمكن تلخيص آلية طريقة مونت كارلو بالخطوات الآتية:-

- -1 استعمال دالة الكثافة التجميعية التي تصف األنموذج قيد الدراسة في توليد األعداد العشوائية التي تتبع التوزيع المنتظم على المدة [1,0] .
- 2- تحويل الأعداد العشوائية التي تم توليدها في الخطوة السابقة إلى المتغير العشوائي الذي يصف األنموذج ويتبع توزيعا إحصائيا معينا باستعمال أسلوب رياضي إحصائي.

## **)3-3(األرقام العشوائية-:**

هي عملية توليد قيم في معادلة خاصة عددا من المرات تعطي في كل مرة رقمـا عشـوائيا مختلفـا عن سابقه وتتراوح قيمها بين الصفر والواحد وان طبيعة هذه الأرقام إنها تتبع التوزيع المنتظم (Uniform Distribution). وتكون الفائدة العلمية من هذه العملية هي اننا نستطيع الحصول على متغيرات عشوائية من أي توزيع إحصائي احتمالي وذلك باستعمال وسائل رياضية لتحويل هذه الأرقام العشوائية إلى متغيرات عشوائية من التوزيع الإحصائي قيد الدراسة.

## **)4-3( بناء أنموذج المحاكاة-:**

تضسمنت تجسارب المحاكساة كتابسة مجموعسة مسن البسرامج بلغسة وولفسرام ماثماتيكسا )Mathematica Wolfram )والمبينة في الملحق 2 إذ يتطلب بناء أنموذج المحاكاة تحقياق ثالثاة مراحل أساسية لتقدير دالة المخاطرة لتوزيع جمبرتز الاسي (G-ED) وهي كالآتي:-

## **المرحلة األولى-:**

تعيين القيم الأوليـة الافتراضـية لمعلمتـي التوزيـع (a, λ) وحجـوم العينـات وعـدد تكـرارات التجربة، إذ يتم في هذه المرحلة تحديد المدخلات الأساسية التي بدور ها تبني أنموذج المحاكاة الذي يمثل التجربة و تُعد هذه المرحلة الأساس الذي تستند إليه مراحل المحاكاة اللاحقة وتتضمن الاتي:-

أولا:- تحديد القيم الافتراضية لمعلمتي التوزيع (a, X)

تم تحديد قيم افتراضية لمعلمتي التوزيع على افتراض انهما غير معلومتين إذ أخذت كل معلمة عددا من القيم االفتراضية وقد تم تشكيل النماذج اآلتية:

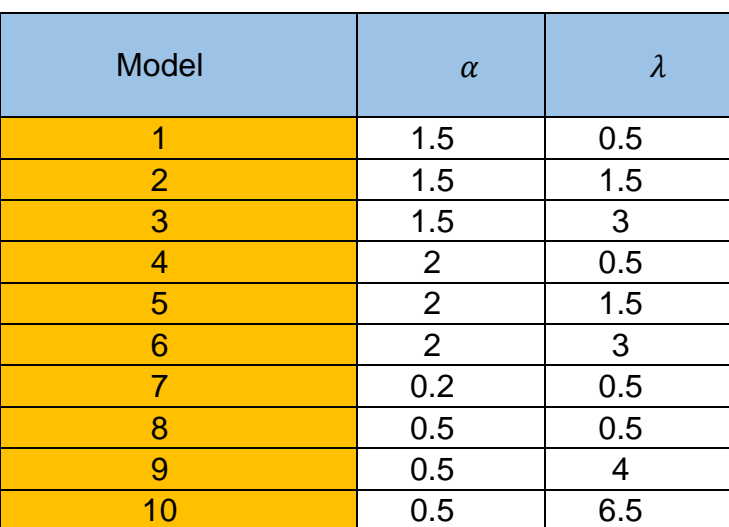

جدول (3-1) يبين القيم الافتراضية الأولية للمعلمات والنماذج المقترحة

**ثانيا:-** تحديد حجم العينة (n):-

تم اختيار حجوم عينات مختلفة بشكل يتناسب مع تأثير حجم العينة على مدى دقة وكفاية النتائج المتحصلة من طرائق التقدير التي تم استعمالها في هذه الرسالة وكذلك مراعاة تناسبها مع حجم العينة الحقيقية للبيانات المدروسة إذ تم أخذ حجم عينة صغيرة )20=n )وحجمي عينة متوسط  $(n=100)$ ، واخيرا حجم عينة كبير (100 $(n=100)$ 

**ثالثا-:** تحديد عدد مرات تكرار التجربة

وقد تم تكرار هذه التجارب بمقدار1000 مرة (R=1000) لكل تجربة من اجل الوصل الى مستوى افضل من التجانس.

**المرحلة الثانية-:**

)مرحلة توليد البيانات(

تم في هذه المرحلة توليد بيانات عشوائية تتبع توزيع جمبرتز االسي وذلك باستعمال طريقة التحويل المعكوس لسهولتها وكفايتها وكالاتي:

 $\bm{l}$  أولا: توليد أرقام عشوائية  $U_i$  تتبع التوزيع المنتظم ضمن المدة [1,0 ]

ين يمثل متغيرا عشوائيا ومستمرا يتبع التوزيع المنتظم يتم توليده باستعمال البرنامج على وفق  $U_i$ الصبغة الآتية -

 $U = [0 \le p \le 1]$ <sup>,</sup> $p$ ~UniformDistribution[] **ثانيا** : تحويل البيانات المولدة من الخطوة االولى التي تتبع التوزيع المنتظم الى بيانات تتبع توزيع جمبرتز االسي )GD-E )باستعمال طريقة التحويل المعكوس وحسب المعادلة (37-2) وكما في الصيغة الآتية :-

$$
t_i = \frac{\ln[\frac{\lambda u - u + 1}{1 - u}]}{\alpha} \tag{1-3}
$$

ا**لمرحلة الثالثة :**- (مرحلة إيجاد مقدرات دالة المخاطرة لتوزيع جمبرتز الاسي)

تمت في هذه المرحلة إيجاد تقدير لمعلمتي توزيع جمبرتز االسي )GD-E )عن طريق طرائق التقدير التي تناولها البحث في الجانب النظري من الدراسة ومن ثم ايجاد دالة المخاطرة للتوزيع وبحسب الصيغ الآتية:-

-1 مقدر طريقة االمكان االعظم وحسب المعادلة )52-2( -2 مقدر طريقة المربعات الصغرى الموزونة وحسب المعادلة )60-2( -3 مقدر طريقة كرامر فون ميس وحسب المعادلة )67-2(

**المرحلة الرابعة -:** )مرحلة المقارنة(

تمت في هذه المرحلة عملية المقارنة بين مقدرات دالة المخاطرة لتوزيع جمبرتز االسي )GD-E )إذ تمت المقارنة باستعمال معيار مجموع مربعات الخطأ التكاملي (IMSE (وبحسب الصيغة (69-2) إذ أن الطريقة الافضل هي التي تمتلك اقل قيمة للمقياس (IMSE).

#### **(5-3( نتائج المحاكاة-:**

لقد تم في هذا المبحث الحصول على النتائج النهائية لتطبيق أسلوب المحاكاة اذ يتم عرض وتحليل نتائج محاكاة طرائق التقدير للوصول إلى أفضل مقدر لدالة المخاطرة لتوزيع جمبرتز االسي )GD-E )بالطرائق المدروسة كافة باستعمال معيار المقارنة )IMSE )ضمن الجداول )1(

الى (10) المبينة في الملحق 1 وتم بعد ذلك استخلاص النتائج الخاصة بمعيار متوسط مربعات الخطأ التكاملي )IMSE )وتلخيصها في الجدول )2-3( من اجل تحديد افضل الطرائق.

جدول )2-3( يمثل متوسط مربعات الخطأ التكاملي IMSE لطرائق التقدير كافة و نماذج قيم المعلمات االفتراضية وأحجام العينات

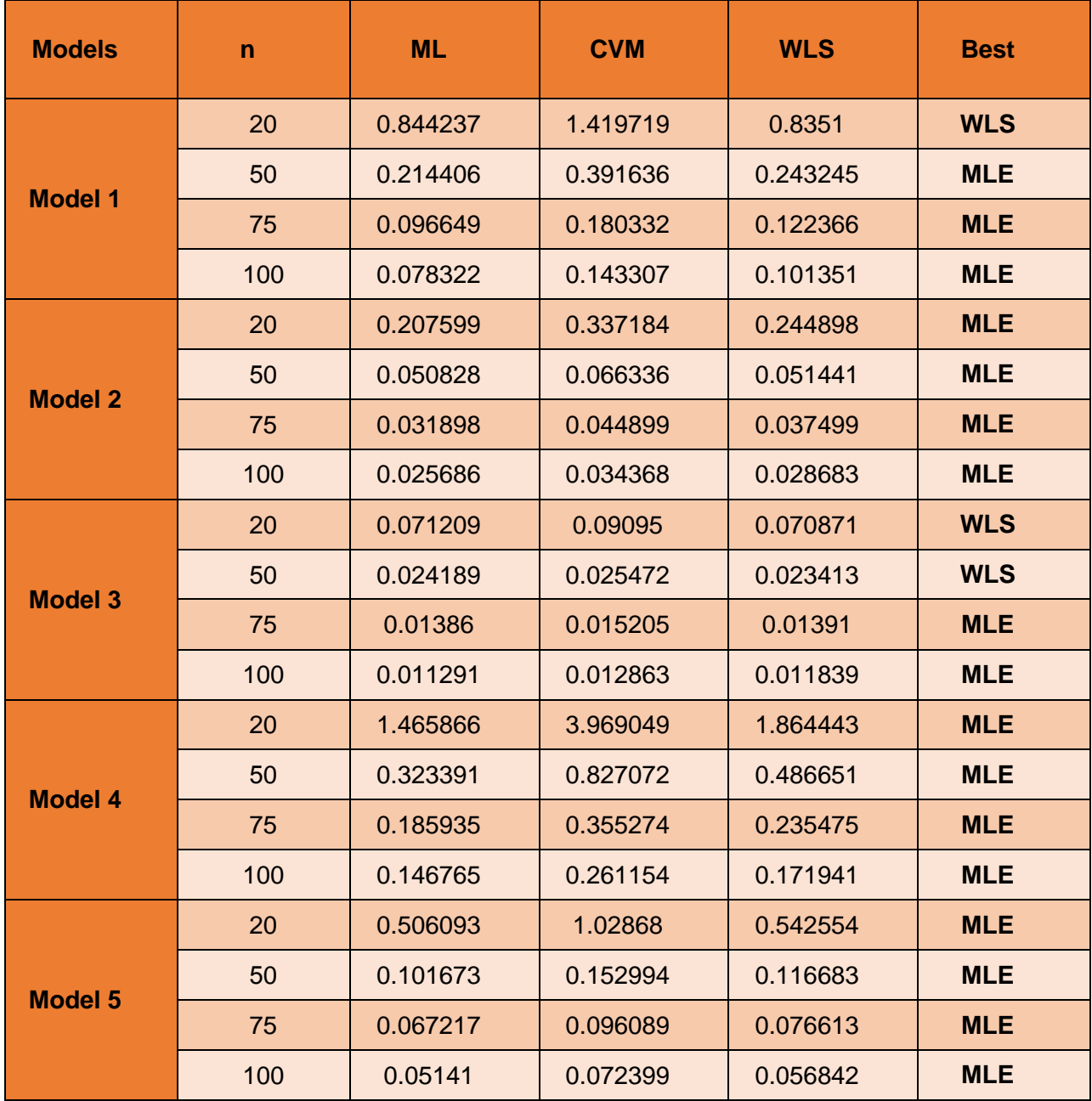

 $\equiv$ 

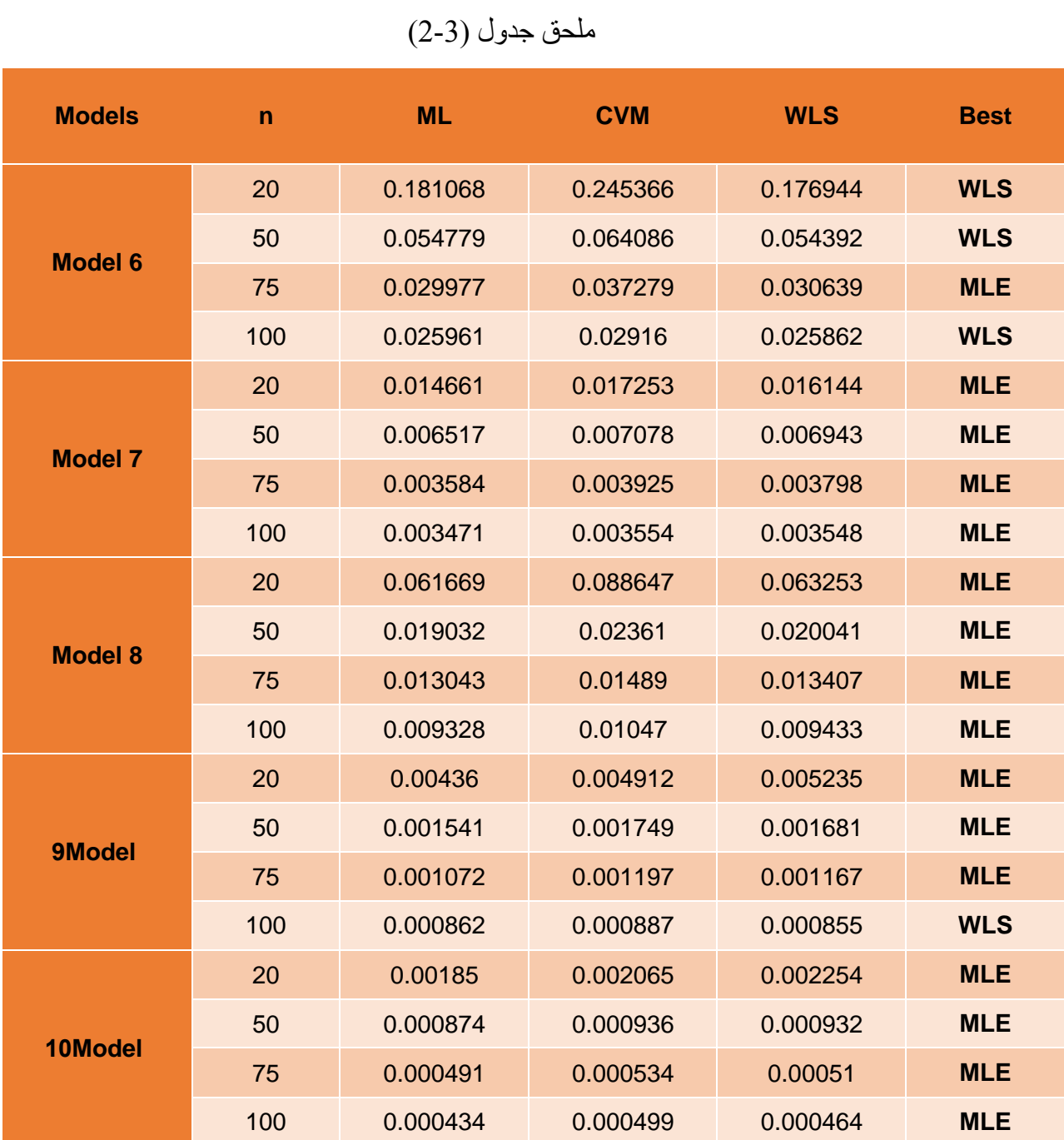

من الجدول (3-2) آنفاً يتبين الاتي: ً

- -1 افضلية طريقة االمكان االعظم في تقدير دالة المخاطرة لتوزيع جمبرتز االسي )GD-E )بعدد مرات الافضلية وب 33 مرة وبنسبة (82.5%).
- -2 جاءت طريقة المربعات الصغرى الموزونة في المرتبة الثانية بعدد مرات االفضلية في تقدير دالة المخاطرة لتوزيع جمبرتز الاسي (E-GD) ب 7 مرات وبنسبة (17.5%).
- -3 لم تكن طريقة كرامر فون ميس الطريقة الفضلى في اي من النماذج واحجام العينات مقارنة بطريقة المربعات الطغرى الموزونة وطريقة االمكان االعظم.
	- -4 بلغ عدد مرات االفضلية لطريقة االمكان االعظم عند حجم العينة )20=n )7 مرات من اصل 10 اي بنسبة (70%) في حين كانت عدد مرات الافضلية لطريقة المربعات الصغرى الموزونة 3 مر ات وبنسبة (30%).
		- 5- بلغ عدد مرات الافضلية لطرقة الامكان الاعظم عند حجم العينة (n=50) 8 مرات أي بنسبة )%80( في حين كانت عدد مرات االفضلية لطريقة المربعات الموزونة مرتين فقط وبنسبة  $.9620$
		- -6 كان عدد مرات الافضلية لطريقة الامكان الاعظم 10 مرات وبنسبة (100%) عند حجم العينة (  $(n=75)$
- 7- بلغ عدد مرات افضلية طريقة الامكان الاعظم 8 مرات عند حجم العينة (n=100) وبنسبة (80%) في حين جاءت طريقة المربعات الصغرى الموزونة بالمرتبة الثانية وبنسبة )%20( وبعدد مرات افضلية بلغ مرتين
- 8- تكون طريقة الامكان الاعظم هي الطريقة الفضلى لأحجام العينات كافة وبنسبة (92%) في النماذج  $(\alpha > \lambda)$  التي تكون فيها (.
- 9- تنخفض نسبة الافضلية لطريقة الامكان الاعظم في النماذج التي تكون فيها ( $\alpha < \lambda$ ). إذ تبلغ عدد مرات الافضلية 14 من اصل 20 وبنسبة (70%).
- 10 تكون طريقة الامكان الاعظم هي الطريقة الفضلى في النماذج التي تكون فيها (.  $\alpha = 1$ ). بنسبة  $(%100)$

**القسم الثاني-:**

## **(3-6) تمهيد**

يتضمن هذا القسم تطبيقا عمليا لتوزيع جمبرتز االسي )GD-E )على بيانات من الواقع الحقيقي متمثلة بأوقات البقاء على قيد الحياة لحين الوفاة للحاالت المسجلة للمرضى المصابين بسرطان الثدي/ مركز االورام السرطانية في محافظة صالح الدين للمدة منذ افتتاح مركز االورام في محافظة صالح الدين عام 2019 وحتى شهر أكتوبر لعام 2021 وتقدير دالة المخاطرة لكل مريض من اجل رسم صورة عن احتمال الوفاة المفاجئ للمرضى المصابين بهذا النوع من االمراض.

#### **)1-6-3( سرطان الثدي**:-[19]

يُعد سرطان الثَّدي من أكثر أنواع السرطان شيوعاً في العالم وأول سرطان في العراق بين ً الإناث مع أكثر من 2.2 مليون حالة في عام 2020 في العالم، تُصاب قُرابة امرأة واحدة من بين كل 12 امرأة بسرطان الثدي في حياتهن.

سرطان الثدي هو السبب الأول للوفيات الناجمة عن السرطان في أوساط النساء، وقد توفيت امرأة تقريبا .2020 ً بسببه 685000 في عام

تحدث معظم حاالت اإلصابة بسرطان الثدي والوفيات الناجمة عنه في البلدان المنخفضة الدخل والمتوسطة الدخل، هناك فوارق كبيرة بين البلدان المرتفعة الدخل والبلدان المنخفضة الدخل والمتوسطة الدخل، إذ يتجاوز معدل البقاء على قيد الحياة بعد اإلصابة بسرطان الثدي 5 سنوات %90 في البلدان المرتفعة الدخل، في حين لا تتعدى نسبته 66% في الهند و40% في جنوب  $\%90$ أفريقيا.

تُس َّجل أعلى معدالت الوفيات من جراء سرطان الثدي في أفريقيا وبولينيزيا. وتحدث نصف الوفيات الناجمة عن سرطان الثدي في أوساط النساء دون سن الخمسين في أفريقيا جنوب الصحراء الكبرى.

يُحرز تقدما كبيرا في مجال عالج سرطان الثدي منذ عام 1980؛ إذ انخفض معّدل الوفيات من جراء سرطان الثدي بنسبة 40٪ بين الثمانينيات وعام 2020 في البلدان المرتفعة الدخل. وما زال يُنتظر تحقيق تحسّنٍ مماثلٍ في البلدان المنخفضة الدخل والمتوسطة الدخل.

يمكن أن يكون علاج سرطان الثدي فعالاً للغاية، سيما عند الكشف عن المرض في وقت مبكر. وغالباً ما ينطوي علاج سرطان الثدي على مزيج من الاستئصال الجراحي والعلاج الإشعاعي والأدوية (العلاج الهرموني و/أو المعالجة الكيميائية و/أو العلاج البيولوجي الموجّه) سعياً إلى ً عالج السرطان المجهري الذي انتشر من ورم الثدي بالدم،. وهذا العالج الذي يمكن أن يمنع نمو السرطان وانتشاره ينقذ الأرواح بالنتيجة النهائية، ان الغالبية العظمى من الأدوية المستعملة في عالج سرطان الثدي موجودة بالفعل على قائمة منظمة الصحة العالمية لألدوية األساسية. وعليه، يمكن تحقيق تحسينات عالمية كبيرة في مجال عالج سرطان الثدي.

## **)7-3( البيانات الحقيقية data Real-:**

تم جمع البيانات الحقيقية من السجل الخاص بالمرضى المسجلين في مركز االورام في محافظة صالح الدين والذين أدت بهم االصابة بالمرض الى الوفاة، إذ تم اخذ عينة عشوائية بحجم 95 مريض وتحديد مدة بقائهم (ti) على قيد الحياة لحين الشفاء أو الوفاة (بالأشهر) وادراجها في الجدول (3-3) وكما يأتي:-

جدول (3-3) مدة بقاء المريض بسرطان الثدي على قيد الحياة من تاريخ تسجيل الحالة ولحين الشفاء أو الوفاة (بالأشهر ) [اعداد الباحث]

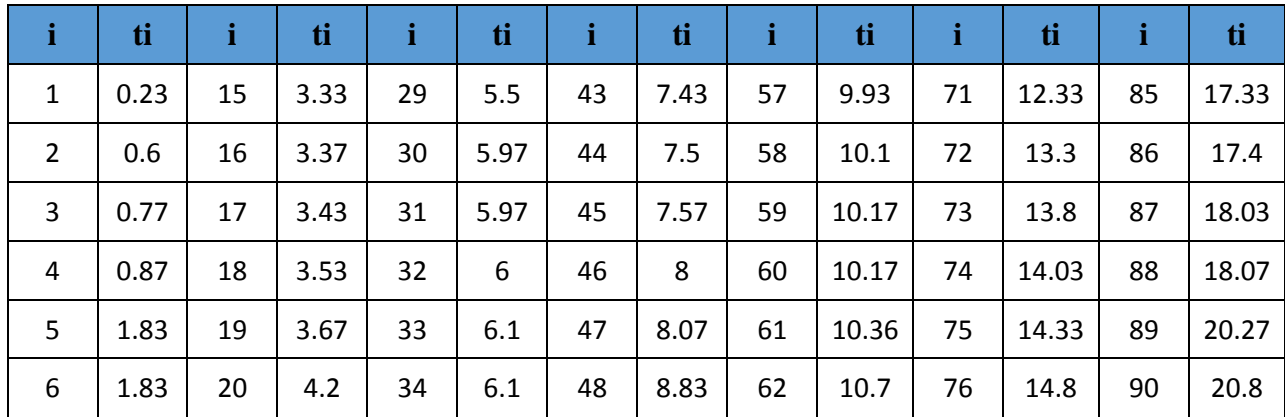

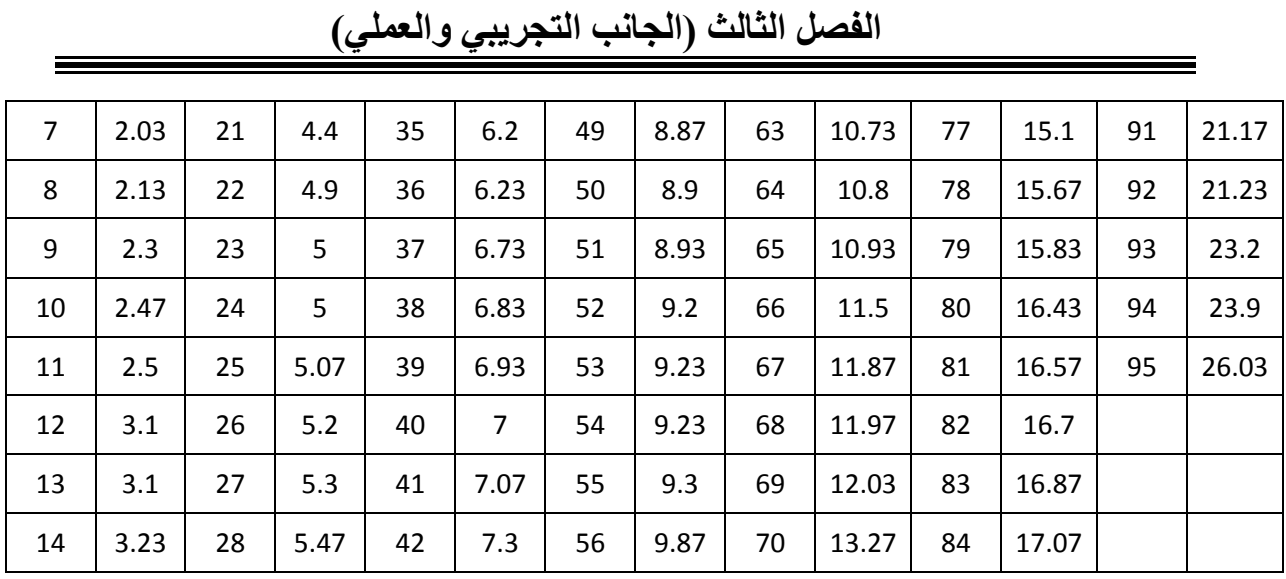

## **)1-7-3( تحليل البيانات analysis data**

تم استخراج أبرز مقاييس النزعة المركزية لعينة البيانات الحقيقية وادراجها في الجدول اآلتي:

| Min                       | 0.23     |
|---------------------------|----------|
| <b>Mean</b>               | 9.41589  |
| <b>Variance</b>           | 34.9849  |
| <b>Skewness</b>           | 0.682298 |
| <b>Kurtosis</b>           | 2.80327  |
| <b>Median</b>             | 8.83     |
| <b>Standard Deviation</b> | 5.9148   |
| <b>Max</b>                | 26.03    |

جدول (3-4) يبين أبرز احصاءات العينة للبيانات الحقيقية

## **(Goodness of fit tests) المطابقة حسن اختبارات( 8-3)**

## ]15[ **[Chi] (Chi square test) كاي مربع اختبار( 1-8-3)**

لمعرفة فيما اذا كانت البيانات تتبع توزيع (E-GD) فقد تم اختبار ها وفق اختبار 2 $\chi^2$  لحسن المطابقة الذي يُعد من اكثر الاختبارات الاحصائية شيوعا واستعمالا وذلك لأهميته البالغة ودقة نتائجه .إن مبدأ هذا االختبار هو تحديد الفرق بين التكرارات المشاهدة والتكرارات المتوقعة فاذا كان الفرق صغيراً جدا يتحقق على ضوءه مطابقة البيانات للتوزيع المفترض، وان الصيغة الرياضية لهذا االختبار يمكن توضيحها بالمعادلة االتية :

 <sup>2</sup> = ∑ ( − ) 2 =1 (70 − 2) إذ أن تمثل التكرار المشاهد للفئةi تمثل التكرار المتوقع للفئةi mتمثل عدد الفئات يتم اختبار مدى مطابقة توزيع )GD-E )لعينة البيانات الحقيقية وبواسطة اختبار مربع كاي وبحسب الصيغة )70-2( لغرض اختبار الفرضية اآلتية:

 $H_0: x \sim E - GD$  $H_1: x \nsim E - GD$ 

#### $\chi^2$  جدول (3-5) يبين قيمة اختبار

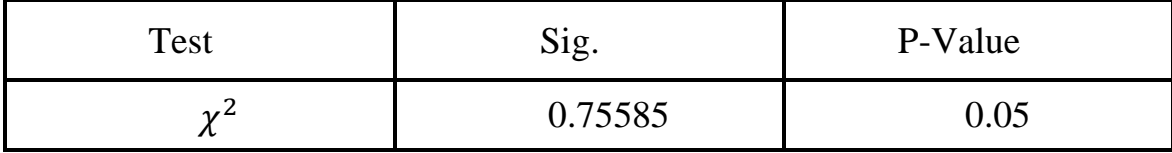

من الجدول أعاله يمكن القول إن البيانات تتبع التوزيع موضوع الدراسة ألن قيمة .Sig والتي تساوي )0.75585( أكبر من Value-P والتي تساوي )0.05(.

## **(Criteria for selecting the best توزيع أفضل اختيار معايير( 9-3) distribution)**

تُعد عملية اختيار التوزيع االحتمالي االفضل من بين عدد من التوزيعات للبيانات من اهم العمليات في التحليل االحصائي ولغرض تحقيق ذلك يتوفر عدة معايير وسيتم استعمال معيار معلومات اكايكي )Criterion Information Akaiki( )AIC )،معيار معلومات اكايكي المعلومات معيار ،(AICc( )Akaiki Information Corrected criterion( المصحح البيزي )Criterion Information Bayesian( )BIC )لغرض التحقق من افضلية توزيع جمبرتز الاسي (E-GD) مقارنة بالتوزيع الاسي (ED) وتوزيع جمبرتز (GD) .

#### [16] **)AIC( )Akaiki Information Criterion( اكايكي معلومات معيار( 1-9-3)**

يتم استعمال هذا المعيار في قياس افضلية التوزيع االحتمالي المطبق على عينة من البيانات ويكون التوزيع الذي يمتلك اقل قيمة لهذا المعيار هو التوزيع االفضل مقارنة ببقية التوزيعات في تمثيل هذه البيانات وتكون صيغته الرياضية بالشكل اآلتي:

$$
AIC = 2M - 2 Ln(L)
$$

إذ أن :

*M* تمثل عدد معلمات التوزيع.

ل تمثل قيمة دالة الامكا*ن* الاعظم للبيانات  $L$ 

## **)2-9-3( معيار معلومات اكايكي المصحح ) Corrected Information Akaiki** [16] **(AICc) (criterion**

كذلك يتم استعمال هذا المعيار في قياس افضلية التوزيع االحتمالي المطبق على عينة من البيانات ويكون التوزيع الذي يمتلك اقل قيمة هذا المعيار هو التوزيع االفضل وهو ناتج من تصحيح المعيار السابق وحسب الصيغة اآلتية:

$$
AICc = AIC + \frac{2M(M+1)}{n-M-1}
$$

إذ n تمثل حجم العينة.

**)3-9-3( معيار المعلومات البيزي )Criterion Information Bayesian )**  $[16]$ (BIC)

ويعمل هذا المعيار عمل المعيارين السابقين تقريبا وبصيغة رياضية مختلفة تكون بالشكل اآلتي:

 $BIC = M Ln(n) - 2 Ln(L)$ 

كذلك فان التوزيع الذي يملك اقل قيمة لهذا المعيار يكون التوزيع االفضل في تمثيل البيانات.

تم استعمال طريقة االمكان االعظم بعّدها فضلى الطرائق بحسب نسبة وعدد مرات االفضلية كما ورد في القسم السابق لغرض تحليل عينة البيانات الحقيقية، وقد تم استخراج النتائج الخاصة بتقدير معلمات التوزيع )GD-E )وكذلك كل من التوزيع االسي )ED )وتوزيع جمبرتز (GD( و كذلك قيم معايير المقارنة بين التوزيعات المذكورة وادر اجها في الجدول الآتي:-

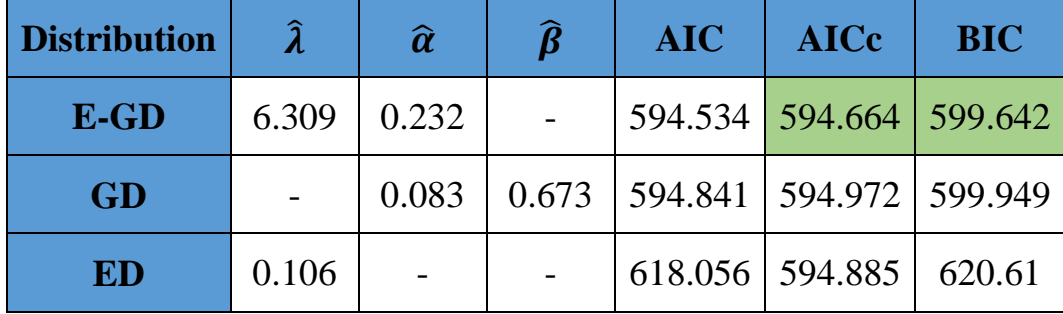

جدول )6-3( قيم المعلمات المقدرة ومعايير مقارنة التوزيعات بالنسبة لتوزيعات المقارنة

من الجدول (3-6) يتبين بأن توزيع جمبرتز الاسي (E-GD) هو الافضل في تمثيل عينة البيانات الحقيقية الخاصة بمرضى سرطان الثدي مقارنة بكل من توزيع جمبرتز )GD )والتوزيع االسي )ED )والشكلين )1-3( و)2-3( تبين مالئمة التوزيع للبيانات الحقيقية

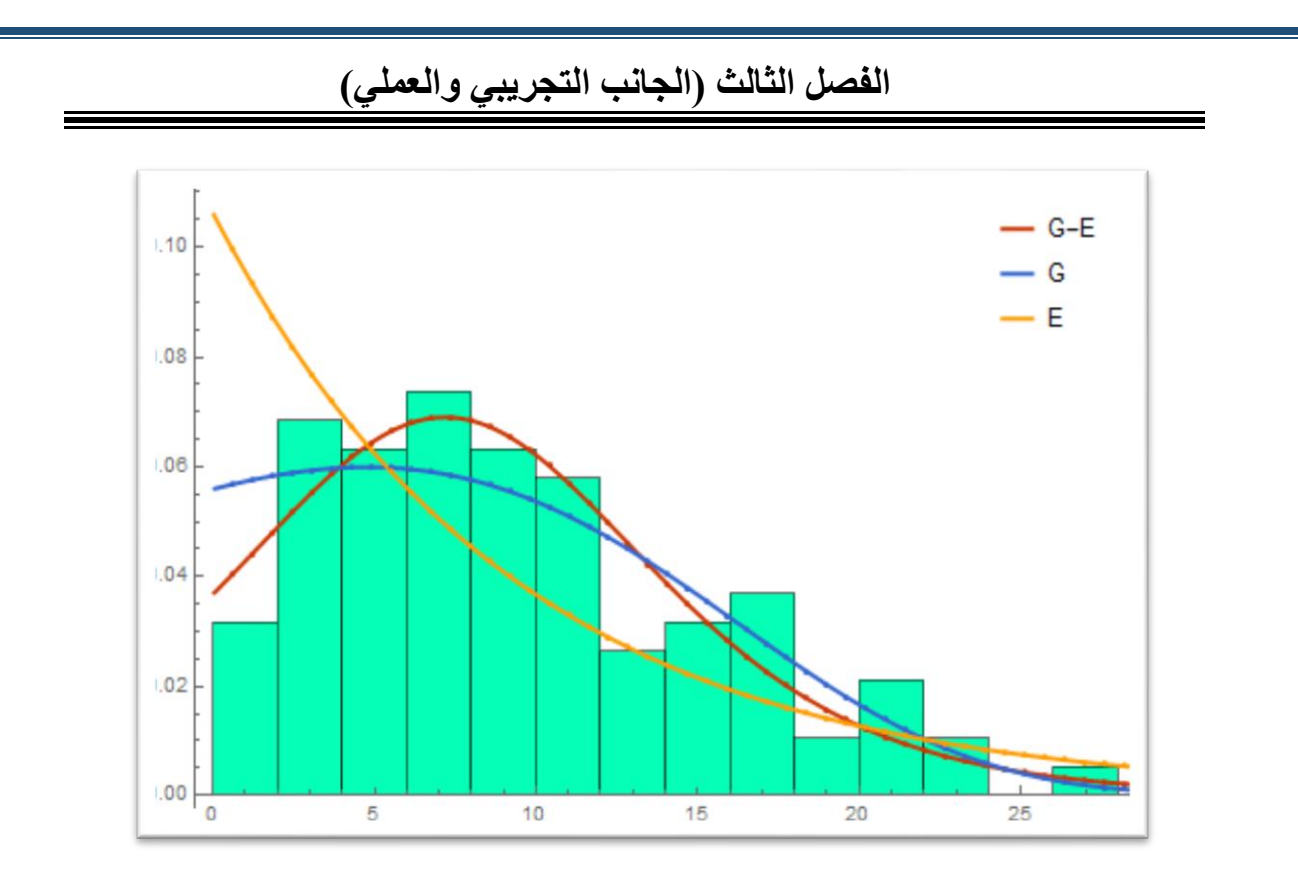

شكل (3-1) دالة الكثافة الاحتمالية المقدرة لتوزيع جمبرتز الاسي مقارنة بالتوزيع الاسي وتوزيع جمبرتز بالنسبة للبيانات الحقيقية.

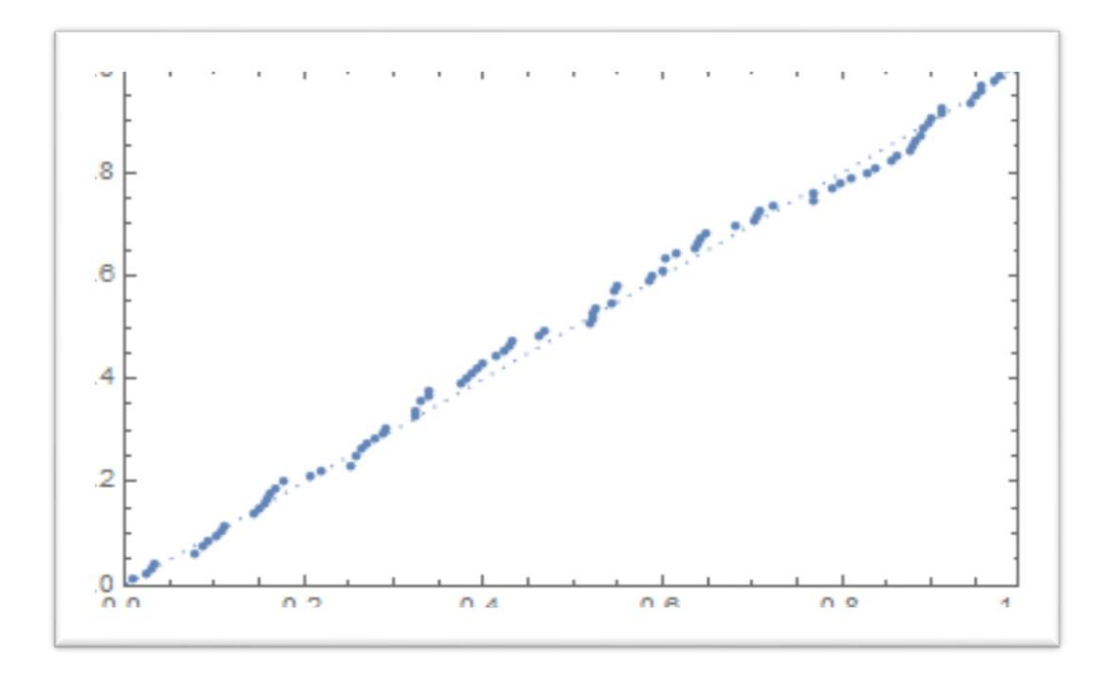

Probability Plot of (E-GD) (2-3) شكل

**)11-3( نتائج البيانات الحقيقية )results data Real)**

بعد ان اتضح من الجانب التجريبي أفضلية طريقة الإمكان الأعظم في تقدير دالة المخاطرة لتوزيـع )GD-E)، وتبين كذلك من الجانب التطبيقي أفضلية التوزيع المختلط لتمثيل البيانات الحقيقية علاى ضوء ذلك تم تقدير دالة المخاطرة لتوزيع جمبرتز الاسي باستعمال البيانات الحقيقية وعن طريق كود تم كتابته بواسطة برنامج Mathematica وقد تم ادراج النتائج في الجدول (3-6) علما بأنـه قد تم اضافة كل من دالة (PDF) و(CDF) و دالة البقاء الى النتائج لغرض التوضيح.

جدول )7-3( يبين قيم دالة المخاطرة ودوال )PDF )و)CDF )و دالة البقاء بعد ترتيب بيانات عينة الدراسة تصاعديا

| ti   | <b>PDF</b> | <b>CDF</b> | S        | h        |
|------|------------|------------|----------|----------|
| 0.23 | 0.0381764  | 0.00862439 | 0.991376 | 0.038509 |
| 0.6  | 0.040392   | 0.023158   | 0.976842 | 0.04135  |
| 0.77 | 0.0414229  | 0.030112   | 0.969888 | 0.042709 |
| 0.87 | 0.0420325  | 0.034285   | 0.965715 | 0.043525 |
| 1.83 | 0.0479405  | 0.077468   | 0.922533 | 0.051966 |
| 1.83 | 0.0479405  | 0.077468   | 0.922533 | 0.051966 |
| 2.03 | 0.0491687  | 0.087178   | 0.912822 | 0.053865 |
| 2.13 | 0.0497803  | 0.092126   | 0.907874 | 0.054832 |
| 2.3  | 0.0508146  | 0.100676   | 0.899324 | 0.056503 |
| 2.47 | 0.0518407  | 0.109402   | 0.890598 | 0.058209 |
| 2.5  | 0.0520208  | 0.11096    | 0.88904  | 0.058514 |
| 3.1  | 0.0555379  | 0.143236   | 0.856764 | 0.064823 |
| 3.1  | 0.0555379  | 0.143236   | 0.856764 | 0.064823 |
| 3.23 | 0.0562737  | 0.150504   | 0.849496 | 0.066244 |
| 3.33 | 0.056832   | 0.156159   | 0.843841 | 0.067349 |
| 3.37 | 0.0570533  | 0.158437   | 0.841563 | 0.067794 |
| 3.43 | 0.057383   | 0.16187    | 0.83813  | 0.068466 |

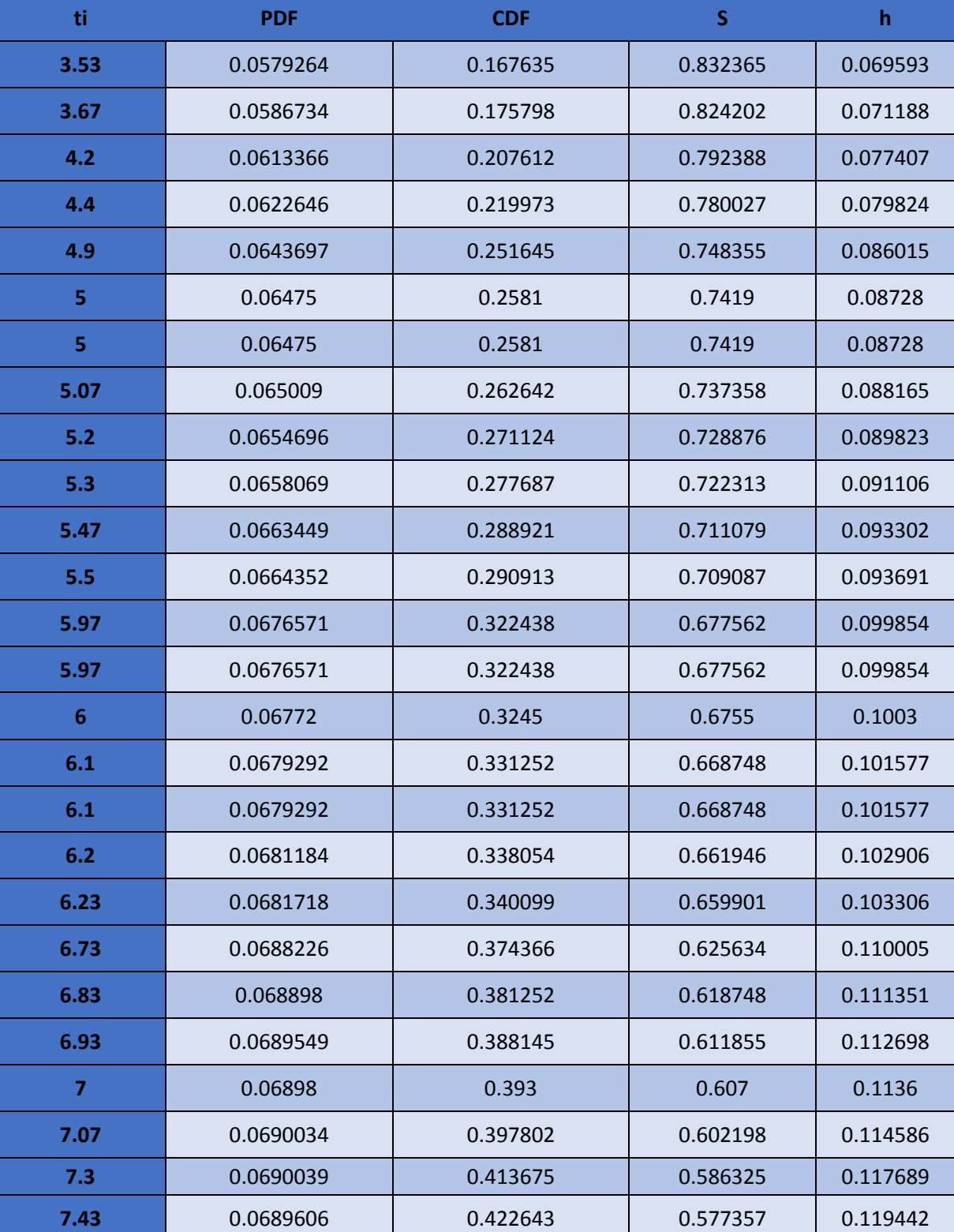

ملحق جدول (3-7)

| ti    | <b>PDF</b> | <b>CDF</b> | $\mathsf{S}$ | h        |
|-------|------------|------------|--------------|----------|
| 7.5   | 0.0689243  | 0.427469   | 0.572531     | 0.120385 |
| 7.57  | 0.0688789  | 0.432292   | 0.567708     | 0.121328 |
| 8     | 0.0684     | 0.4618     | 0.5382       | 0.1271   |
| 8.07  | 0.0682935  | 0.466604   | 0.533396     | 0.128035 |
| 8.83  | 0.0665595  | 0.51791    | 0.48209      | 0.138064 |
| 8.87  | 0.0664415  | 0.52057    | 0.47943      | 0.138584 |
| 8.9   | 0.0663514  | 0.522562   | 0.477438     | 0.138974 |
| 8.93  | 0.0662598  | 0.524551   | 0.475449     | 0.139363 |
| 9.2   | 0.065373   | 0.542324   | 0.457676     | 0.142837 |
| 9.23  | 0.0652677  | 0.544284   | 0.455716     | 0.14322  |
| 9.23  | 0.0652677  | 0.544284   | 0.455716     | 0.14322  |
| 9.3   | 0.0650167  | 0.548844   | 0.451156     | 0.144111 |
| 9.87  | 0.0627204  | 0.585269   | 0.414731     | 0.151232 |
| 9.93  | 0.0624542  | 0.589024   | 0.410976     | 0.151966 |
| 10.1  | 0.0616766  | 0.599576   | 0.400424     | 0.154028 |
| 10.17 | 0.0613468  | 0.603882   | 0.396118     | 0.15487  |
| 10.17 | 0.0613468  | 0.603882   | 0.396118     | 0.15487  |
| 10.36 | 0.0604248  | 0.615451   | 0.384549     | 0.157131 |
| 10.7  | 0.0586847  | 0.635702   | 0.364298     | 0.16109  |
| 10.73 | 0.0585261  | 0.637461   | 0.362539     | 0.161434 |
| 10.8  | 0.058153   | 0.641544   | 0.358456     | 0.162232 |
| 10.93 | 0.0574494  | 0.649059   | 0.350941     | 0.163701 |
| 11.5  | 0.0542235  | 0.680895   | 0.319105     | 0.169924 |
| 11.87 | 0.0520336  | 0.700555   | 0.299445     | 0.173767 |

ملحق جدول (3-7)

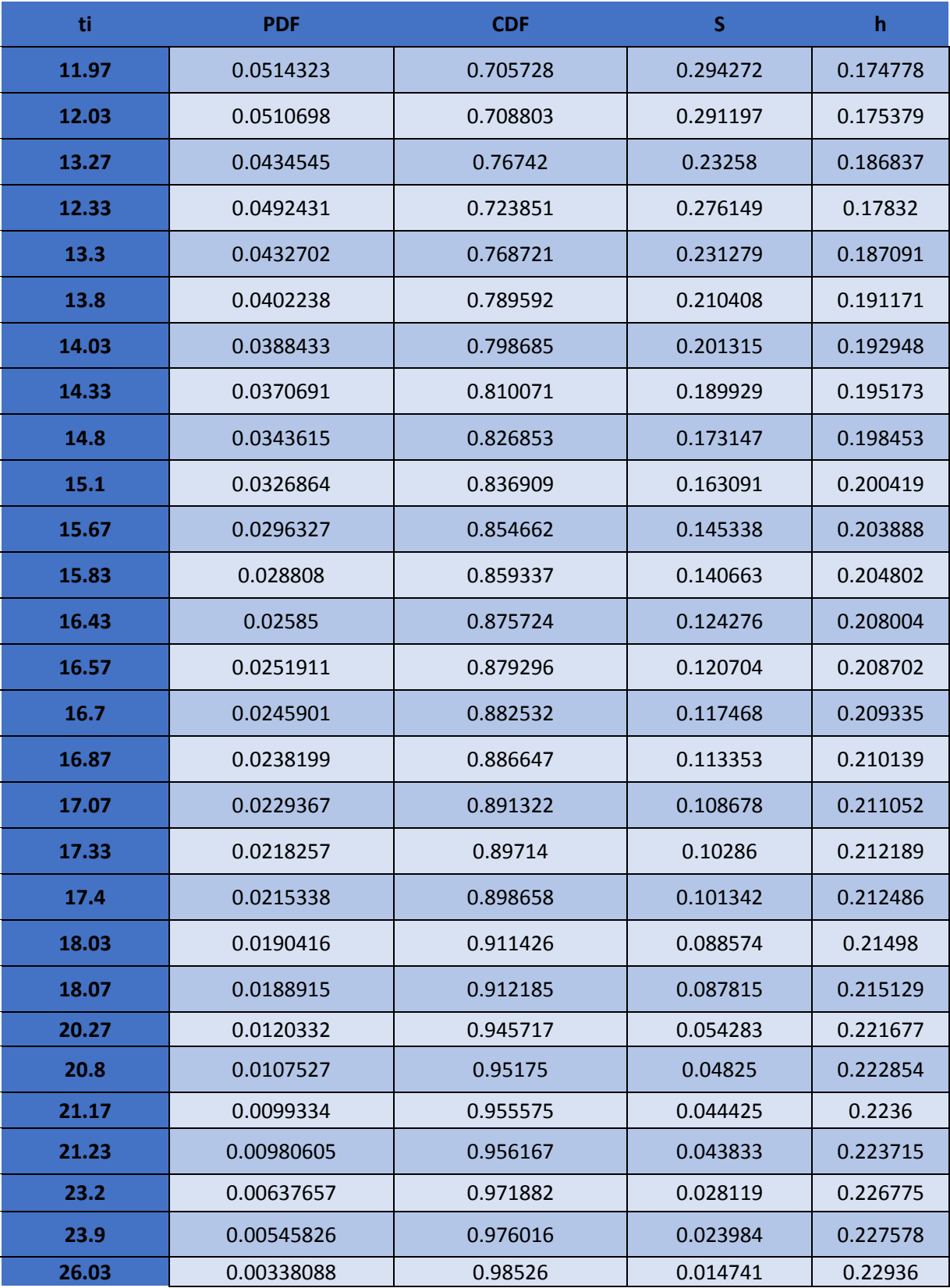

ملحق جدول (3-7)

من الجدول (3-7) يتبين بأن قيم دالة المخاطرة المقدرة تكون متزايدة بتزايد مدة بقاء المريض على قيد الحياة وتميل الى الثبات عند اقتراب قيمها من قيمة المعلمة  $\widehat{a}$  والبالغة (0.232) وهذا ما يؤكد ما تم طرحه في الجانب النظري لهذه الدراسة إذ نلحظ بـأن قيم دالـة المخـاطرة تكون متزايدة حتى بلوغ المريض مدة بقاء 18 شهرا تقريبا ثم تبدأ باالستقرار عند تجاوز هذه المدة وهذا ما يفسر السلوك الحقيقي لإلصابة بالمرض إذ عند تجاوز هذه المدة يكون المريض أقرب الى التماثال للشافاء منه الى الوفاة.

وكذلك نلحظ بأن معدل احتمال الوفاة المفاجئ بالنسب للمريض المصاب بسرطان الثدي يبلغ )0.13( تقريبا.

والشكل ادناه يبين سلوك دالة المخاطرة المقدرة لتوزيع جمبرتز االسي )GD-E )بالنسبة للبيانات الحقيقية.

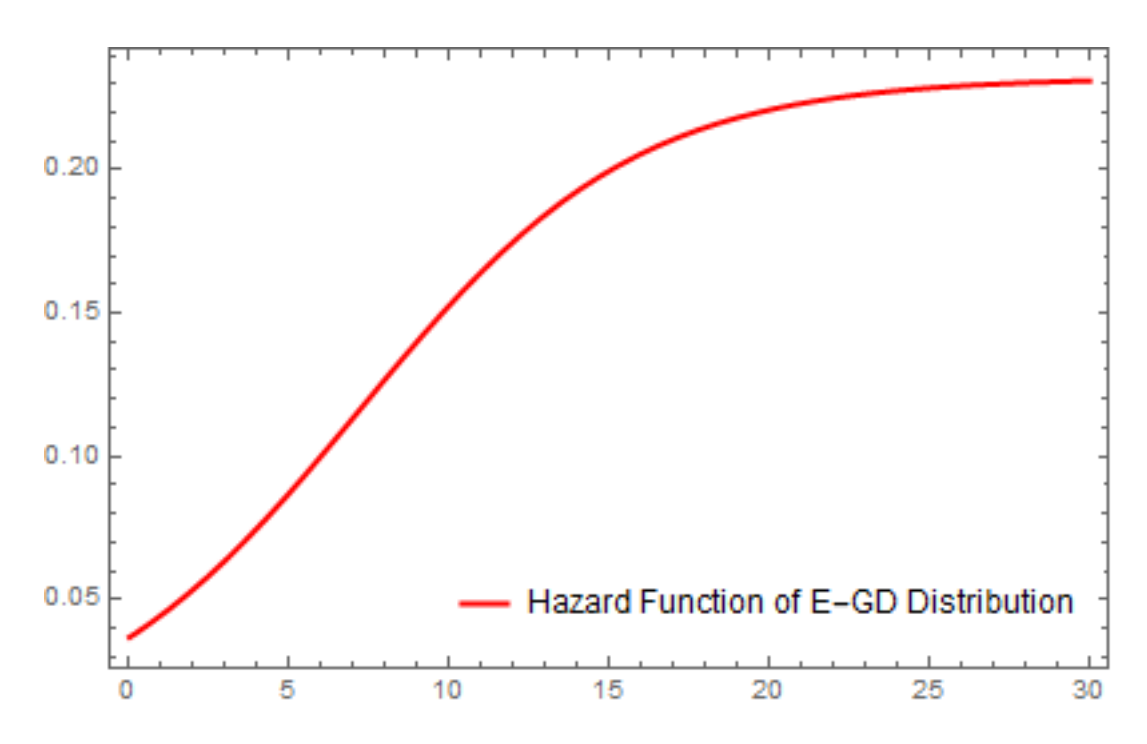

شكل (3-3) دالة المخاطرة المقدرة لتوزيع جمبرتز الاسي (E-GD) بالنسبة للبيانات الحقيقية.
# **الفصل الرابع االستنتاجات والتوصيات**

### **الفصل الرابع )االستنتاجات والتوصيات(**

#### **االستنتاجات والتوصيات**

في هذا الفصل سيتم عرض اهم االستنتاجات التي توصل اليها الباحث وكذلك سيتم طرح بعض التوصيات عن طريق الجانب والتجريبي والتطبيقي للدراسة.

#### **)1-4( االستنتاجات:**

- 1. ان توزيـع جمبرتـز الاسـي (E-GD) يكـون اكثـر مرونــة مقارنــة بتوزيعــات (جمبرتـز و التوزيع الاسي) وذلك لامتلاكه دالة مخاطرة تأخذ عدة اشكال (ثابتة) ،(متزايدة-ثابتة)، )متناقصة-ثابتة(.
- 2. اقتراب مقدرات دالة المخاطرة من قيم دالـة المخـاطرة الافتر اضـيـة باز ديـاد حجم العينــة فـي جميع طرائق وهذا ما يتناسب مع النظرية االحصائية.
- 3. افضلية طريقة الامكان الاعظم في تقدير دالـة المخاطرة لتوزيـع جمبرتـز الاسـي (E-GD) مقارنة بطريقتي المربعات الصغرى الموزونة وطريقة كرامر فون ميس بالاعتماد على معيار متوسط مربعات الخطأ التكاملي )IMSE).
- 4. تكون طريقة الامكان الاعظم هي الطريقة الفضلي لأحجام العينات كافة في النماذج التي تكون فيها ( $\alpha > \lambda$ ) كذلك النماذج التي تكون فيها ( $\alpha = \alpha = \alpha$ ) في حين تنخفض الافضلية في النماذج التي تكون فيها ( $\alpha < \lambda$ ).
	- 5. عدم ملائمة طريقة كرامر فون ميس في تقدير دالة المخاطرة لتوزيع جمبرتز الاسي  $(E-GD)$
- 6. اظهر الجانب التطبيقي ان تقديرات معلمـات توزيـع جمبرتـز الاسـي (E-GD) للبيانـات الحقيقية كانت متقاربة مع القيم الافتراضية للجانب التجريبي. (الإشارة الى المرض وما توصلت له الدراسة من مدة البقاء أوالشفاء أو الموت(

## **الفصل الرابع )االستنتاجات والتوصيات(**

**)1-4( التوصيات:**

- .1 التعمق في دراسة خواص توزيع جمبرتز االسي )GD-E )ودراسة سلوك بقية دواله كدالة البقاء.
- .2 اجراء دراسة لمقارنة توزيع جمبرتز االسي )GD-E )مع توزيعات اخرى ناشئة من عائلة التوزيعات االسية ولعينة البيانات نفسها أو غيرها.
	- .3 استعمال الطرائق البيزية لتقدير دالة المخاطرة لتوزيع جمبرتز االسي )GD-E )واجراء دراسة مقارنة مع الطرائق الكالسيكية المستعملة في هذه الدراسة او غيرها من الطرائق.
- .4 استعمال التوزيعات لدراسة انواع اخرى من البيانات كعينات البيانات غير الكاملة )المراقبة وغيرها)<sub>.</sub>
- .5 اعتماد الدراسة لدى وزارة الصحة لالستفادة منها في تفسير سلوك انواع اخرى من امراض السرطان أو غيرها من االمراض. )إضافة توصية أخرى خاصة بالمرض و ُمدد البقاء أو الموت)

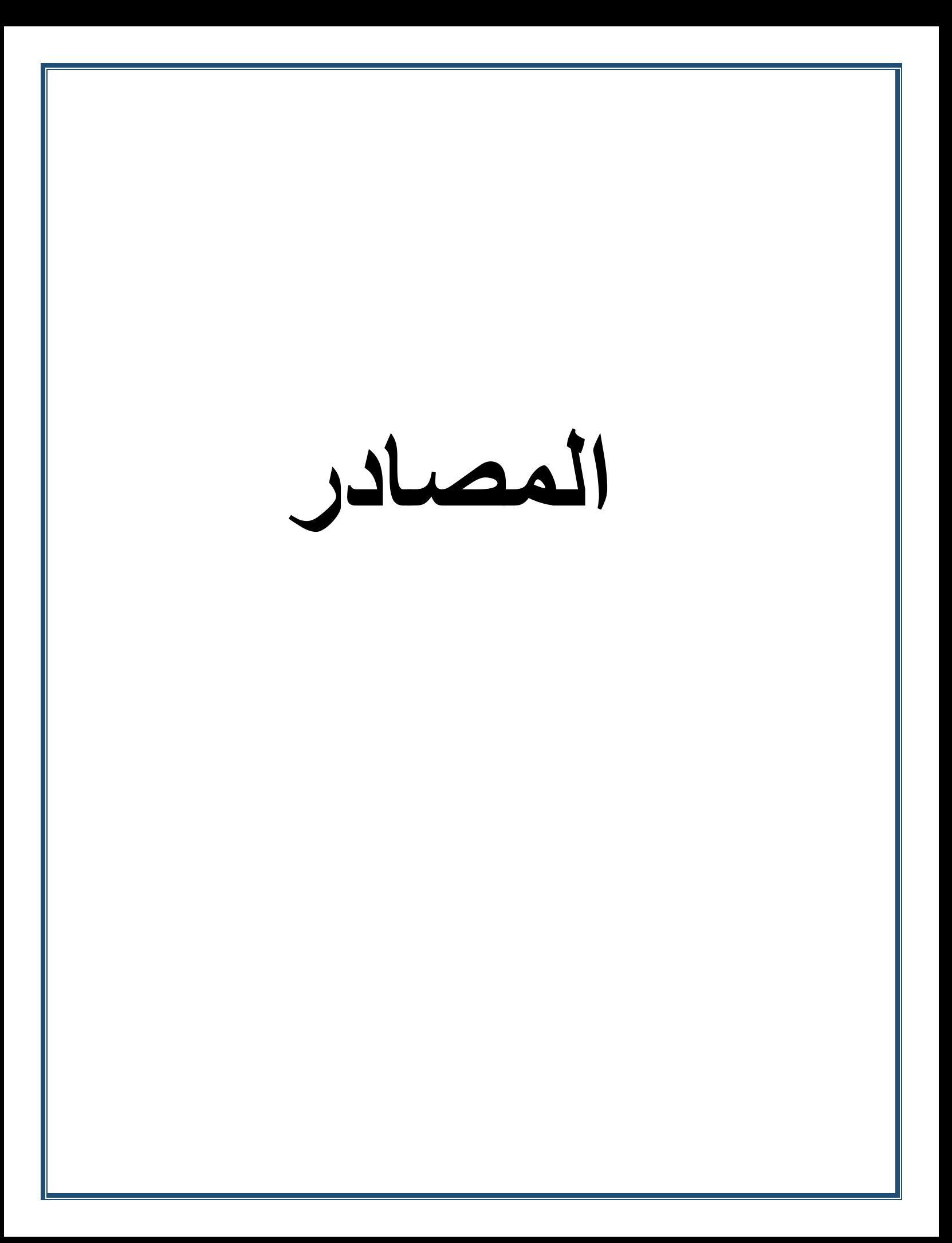

**المصادر**

#### **المصادر العربية**

**القرآن الكريم**

1- البياتي، حسـام نجـم عبـود (2002)، "مقارنــة طرائـق تقدير أنمـوذج ويبـل للفشـل باسـتعمال المحاكاة"، أطروحة دكتوراه- كلية اإلدارة واالقتصاد- جامعة بغداد.

2- الجميليي ، صبا صباح احمد (2007)، " بعض طرائق تقدير المعلمـة والمعوليـة لأنمـوذج رياضي للفشل لبيانات تامة وبيانات تحت المراقبة من النوع الاول باستعمال المحاكاة " ، رسالة ماجستير مقدمة الى كلية االدارة واالقتصاد ، جامعة بغداد.

3-الدليمي، قصبي حامد خلف ، (2006) ،" استعمال المحاكاة في مقارنة طرائق تقدير معالم توزيع القيمة المتطرفة في العينات الكاملة والمبتورة "، رسالة ماجستير مقدمة الى كلية االدارة واالقتصااد ، جامعة بغداد.

4- الصالحي، عبد الأمير طعيمه بندر (2018)، " اختيار أفضل توزيع احصـائي لتقدير معادلـة انحدار حوادث الطرق مع تطبيق عملي"، رسالة ماجستير مقدمة الىي كلية الادارة والاقتصاد، جامعة كربالء.

5-صالح ، احمد علوان ، ( 2016 ) ، " تقدير دالـة المخاطرة لتوزيـع(Quasi-Lindely) بحث مقارن مع تطبيق عملاي " ، رساالة ماجساتير ، جامعاة بغاداد ، كلياة االدارة واالقتصااد ، قسام االحصاء.

**-6** نعمان ، انعام عبد الرحمن ( 2012 ) " تصميم خطاط عيناات القباول للشاركة العاماة للصاناعات الالكترونية باستعمال التوزيع الاسي " اطروحة دكتوراه ، جامعة بغداد ، كلية الادارة والاقتصاد ،قسم االحصاء.

**المصادر االجنبية**

- 7- Abdel-Hamee D. & cinlar M.S. , and Quinn., (1984),"Reliability theory and Models",Acsdem press New York
- 8- Afify ,E.E. ,(2006), "Note on the Exponential Distribution" ,Faculty of Engineering Menowfiya University, shibeen,EL.Koom.
- 9- Ahmad M. H. Al-Khazaleh\*, Loai Alzoubi. (2021). New compound probability distribution using biweight kernel function and exponential distribution. (2021). Journal of Mathematical and Computational Science. https://doi.org/10.28919/jmcs/6082
- 10- Bantan, R. A. R., Jamal, F., Chesneau, C., & Elgarhy, M. (2021). Theory and applications of the unit gamma/gompertz distribution. Mathematics, 9(16). https://doi.org/10.3390/math9161850
- 11- Charles, E.E. (1997), "An Introduction to Reliability and Maintainability Engineering" the Mcgrau Hial, companies, Inc. New York.
- 12- Cheng ،S. W. ،& Fu ،J. C. (1982). Estimation of mixed Weibull parameters in life testing. IEEE Transactions on Reliability ،31(4) ،377- 381.
- 13- Chukwu, A. U., & Ogunde, A. A. (2016). On Kumaraswamy Gompertz Makeham Distribution. American Journal of {M}athematics and Statistics,  $6(3)$ .
- 14- Eraikhuemen, I. B., Godfrey Ieren, T., Mabur, T. M., Sa'ad, M., Kuje, S., & Felix Chama, A. (2019). A Study on Properties and Applications of a Lomax Gompertz-Makeham Distribution. Asian Research Journal of Mathematics. https://doi.org/10.9734/arjom/2019/v15i430155
- 15- Famoye ،F. (2000). Goodness-of-fit tests for generalized logarithmic series distribution. Computational statistics & data analysis 33  $\cdot$  (1)-59  $\cdot$ 67.
- 16- Frank J. F, and Sergio M. F,and Svetlozar T. R, and Bala G. A,(2014),"Model Selection Criterion:AIC and BIC" , 2014 John Wiley & Sons, Inc Published by John Wiley & Sons, Inc, Vol.95, No.3, page  $(631 - 636)$ .
- 17- Gompertz, B. (1833, December). On the nature of the function expressive of the law of human mortality, and on a new mode of determining the value of life contingencies. In a letter to Francis Baily, Esq. FRS &c. By Benjamin Gompertz, Esq. FR S. In Abstracts of the Papers Printed in the Philosophical Transactions of the Royal Society of London (No. 2, pp. 252-253). London: The Royal Society.
- 18- Hassan, A. S., & Abd-Allah, M. (2018). Exponentiated Weibull-Lomax distribution: properties and estimation. Journal of Data Science, 16(2), 277-298.
- 19- Https://www.who.int/ar/news-room/fact-sheets/detail/breast-cancer
- 20- Ieren, T. G., M. Kromtit, F., Uke Agbor, B., Eraikhuemen, I. B., & Koleoso, P. O. (2019). A Power Gompertz Distribution: Model, Properties and Application to Bladder Cancer Data. Asian Research Journal of Mathematics. https://doi.org/10.9734/arjom/2019/v15i230146
- 21- Irungu, E. W. (2013). Negative binomial Mixtures, construction of negative binomial mixtures and their properties (Doctoral dissertation).
- 22- Jafari, A. A., Tahmasebi, S., & Alizadeh, M. (2014). The Beta-Gompertz Distribution. Revista Colombiana de Estadística, 37(1). https://doi.org/10.15446/rce.v37n1.44363
- 23- Khaleel, M. A., Al-Noor, N. H., & Abdal-Hameed, M. K. (2020). Marshall Olkin exponential Gompertz distribution: Properties and applications. Periodicals of Engineering and Natural Sciences, 8(1), 298–312. https://doi.org/10.21533/pen.v8i1.1152.g513
- 24- Lawless, J. F. (2003). Statistical Models and Methods for Lifetime Data. John Wiley and Sons, New York, 2 edition.
- 25- Luceño, A. (2006). Fitting the generalized Pareto distribution to data using maximum goodness-of-fit estimators. Computational Statistics & Data Analysis، 51(2)، 904-917.
- 26- Macdonald, P. D. M. (1971). Comments and queries comment on "an estimation procedure for mixtures of distributions" by choi and bulgren. Journal of the Royal Statistical Society: Series B (Methodological), 33(2), 326-329.
- 27- Mazucheli, J., Menezes, A. F., & Dey, S. (2019). Unit-Gompertz distribution with applications. Statistica, 79(1). https://doi.org/10.6092/issn.1973-2201/8497
- 28- Meeker، W. Q.، & Escobar، L. A. (2014). Statistical methods for reliability data. John Wiley & Sons.
- 29- Naylor, T.H. & others (1966), "Computer Simulation Techniques",Willey .
- 30- Oguntunde, P. E., Balogun, O. S., Okagbue, H. I., & Bishop, S. A. (2015). The Weibull-exponential distribution: Its properties and applications. Journal of Applied Sciences, 15(11), 1305-1311.
- 31- Wahayeb, B.R. (1978), "Some Models for Accelerated Life Testing",M.Sc. Thesis, University Of Baghdad.
- 32- Willemse W, Koppelaar H. Knowledge elicitation of Gompertz' law of mortality. Scandinavian Actuarial Journal. 2000؛ 2:168–179.

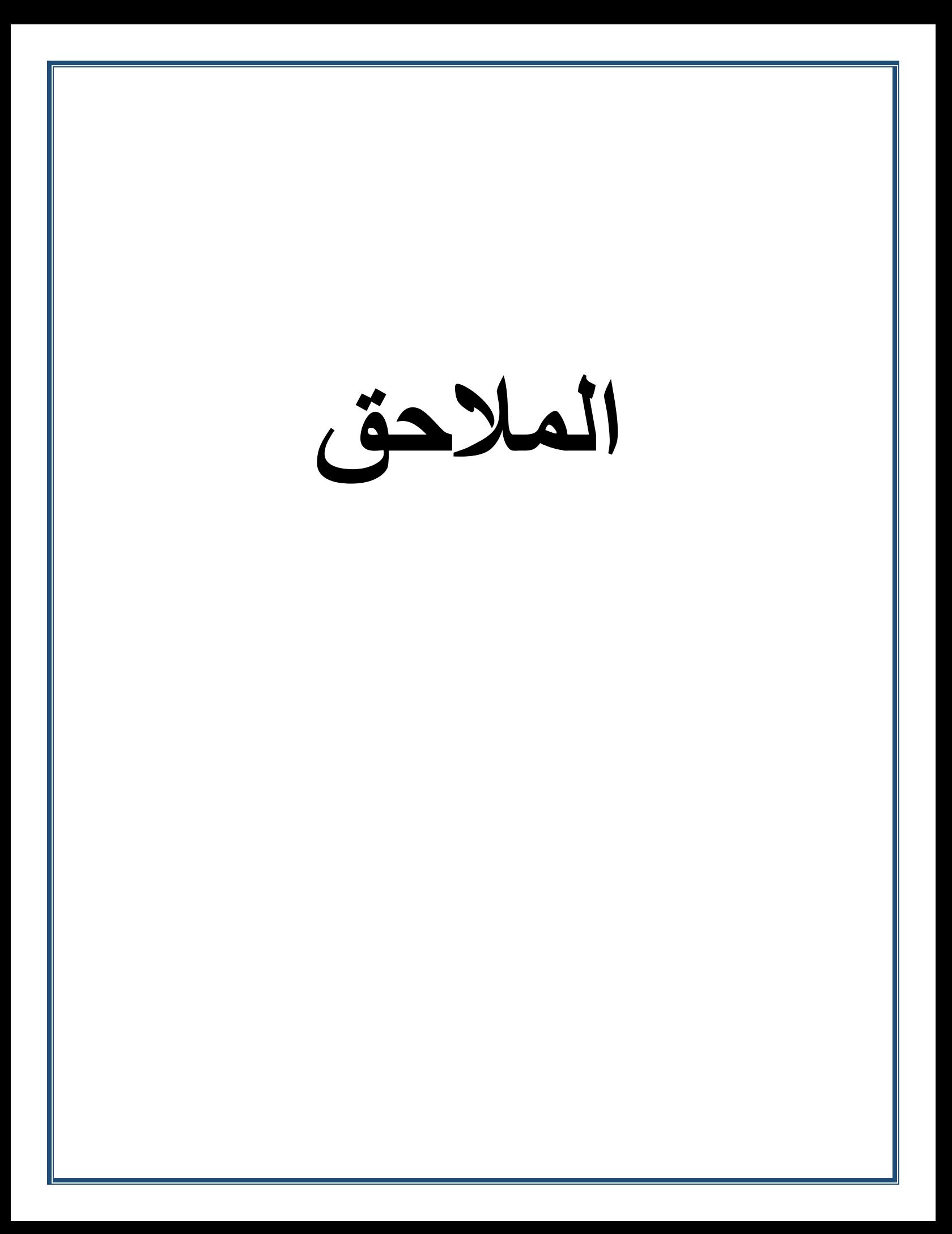

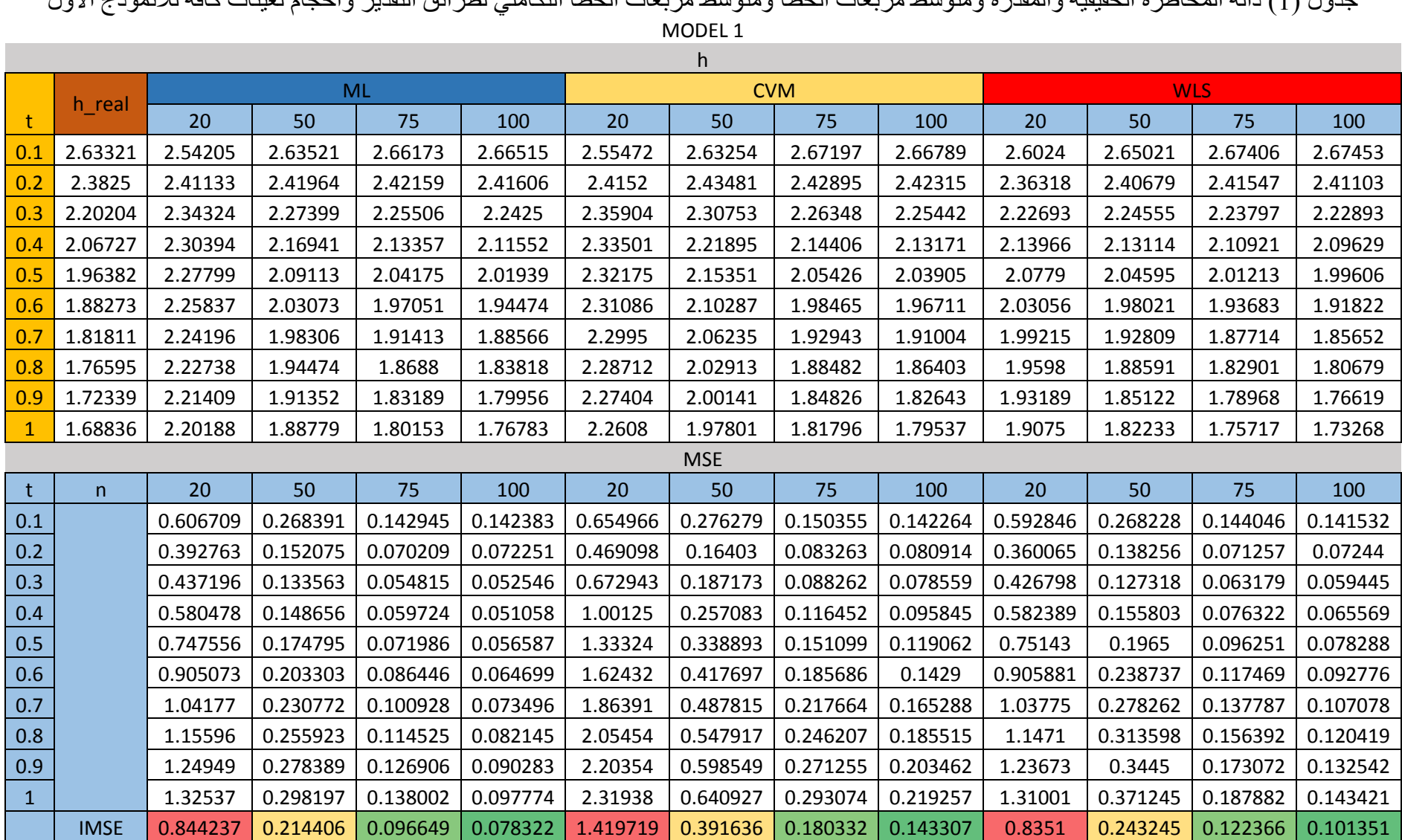

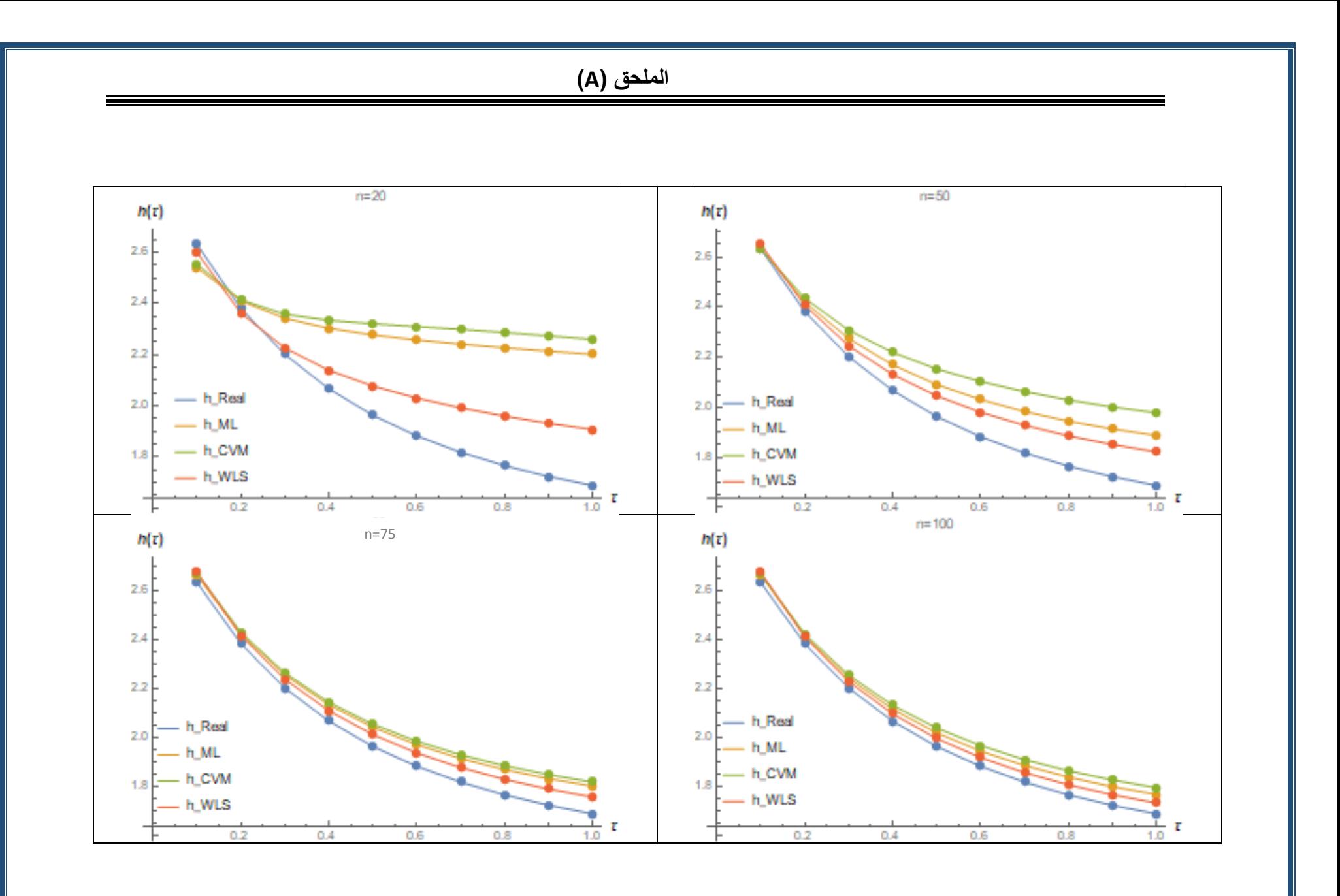

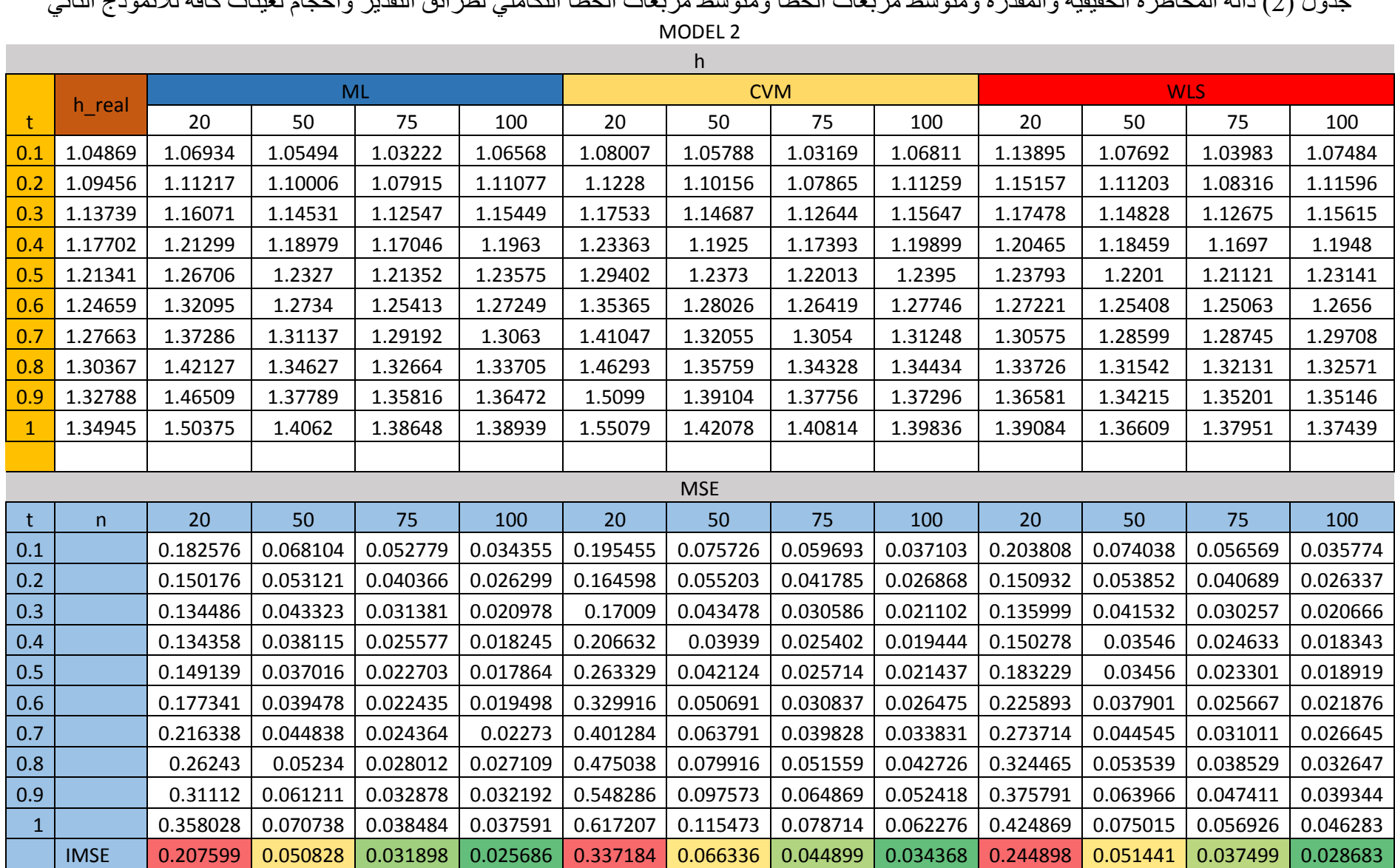

جدول )2( دالة المخاطرة الحقيقية والمقدرة ومتوسط مربعات الخطأ ومتوسط مربعات الخطأ التكاملي لطرائق التقدير واحجام لعينات كافة لألنموذج الثاني

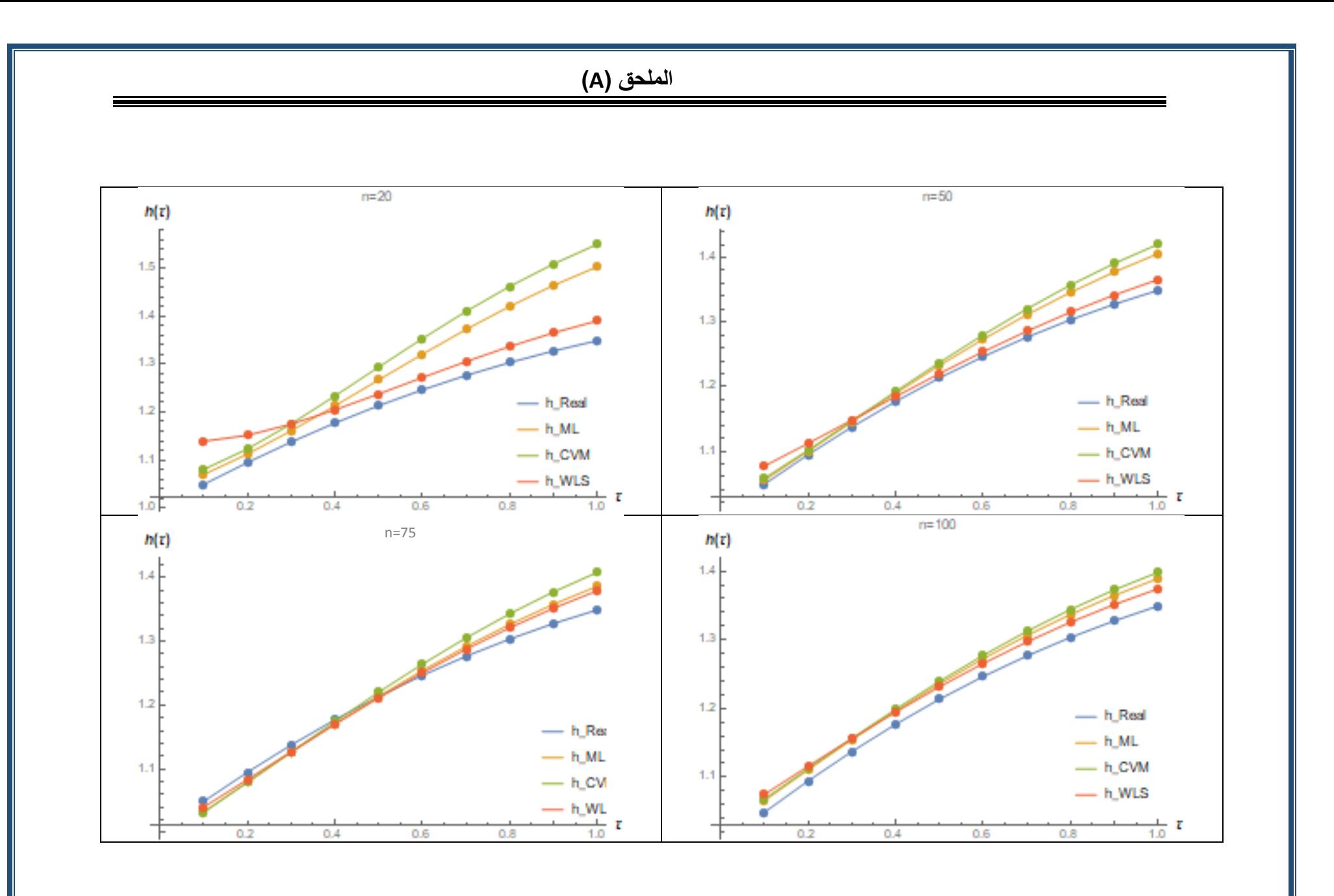

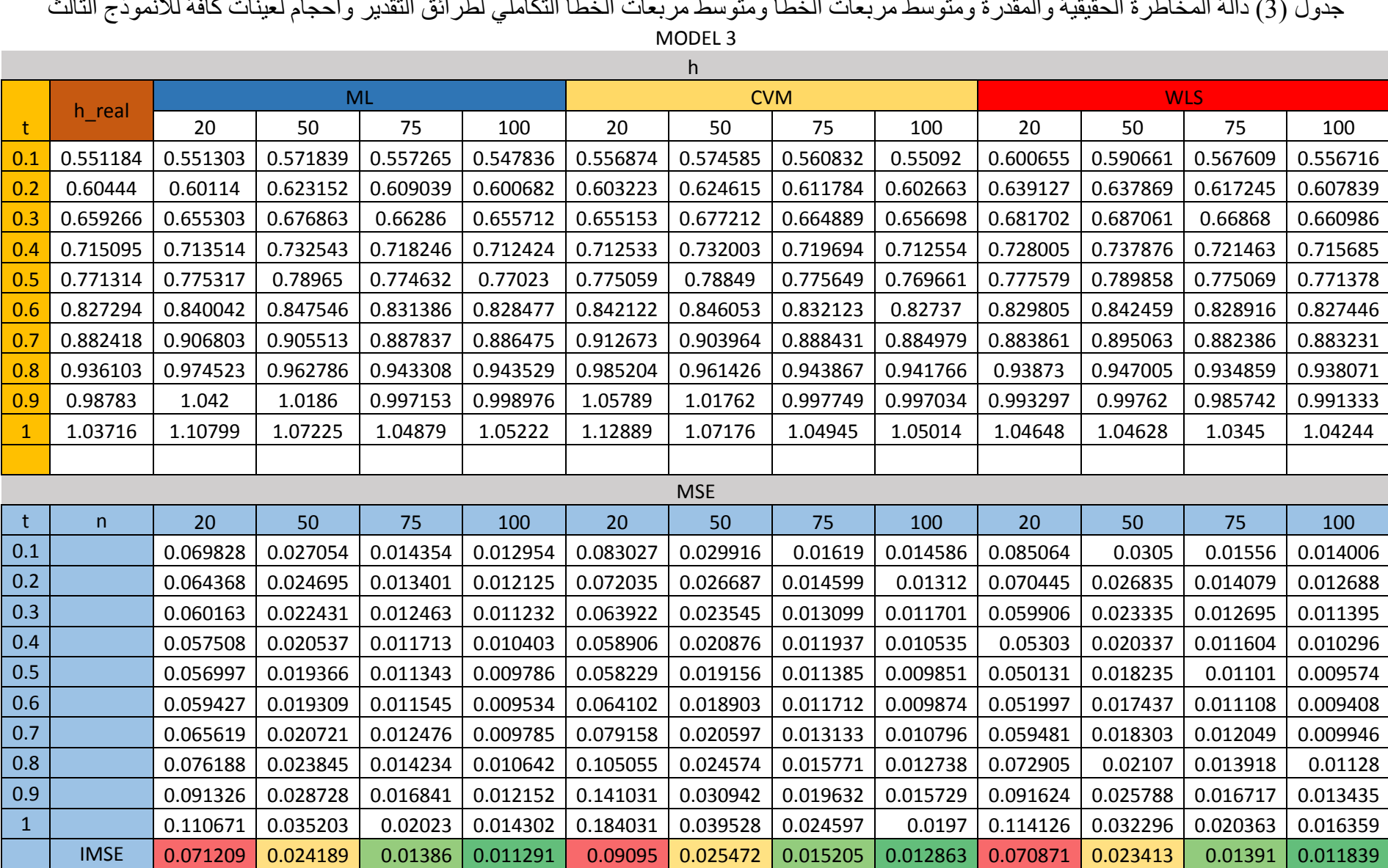

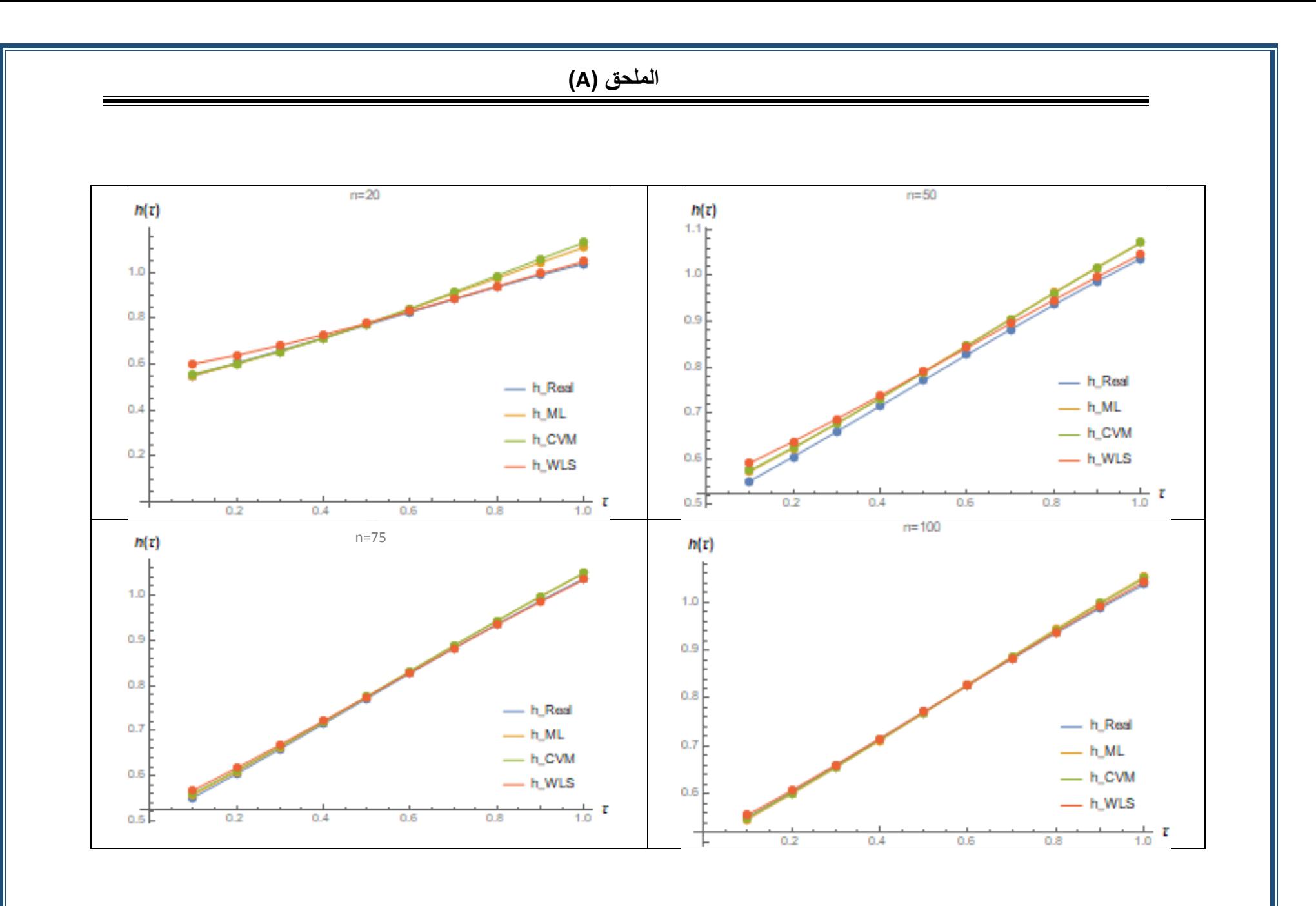

Ξ

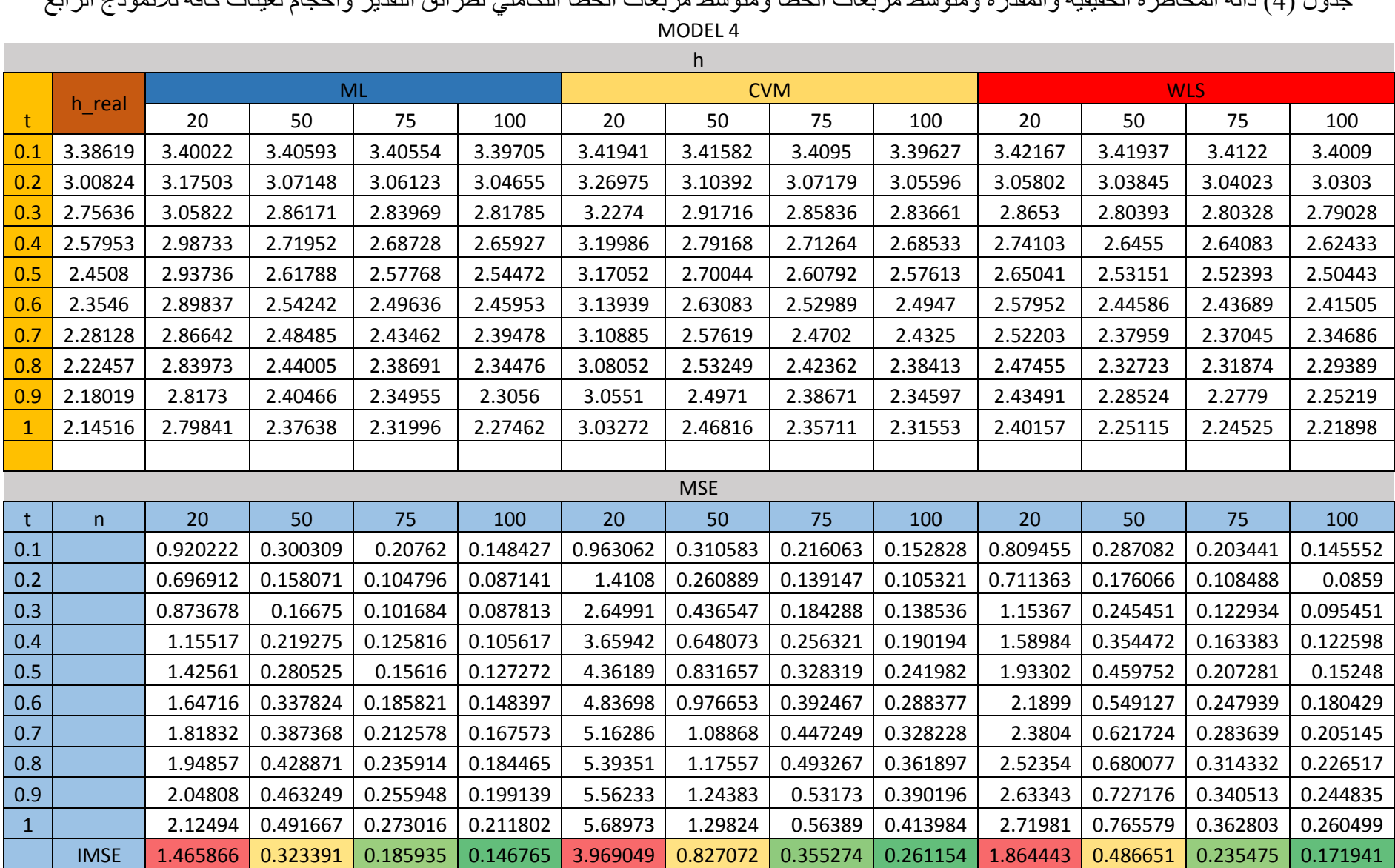

جدول )4( دالة المخاطرة الحقيقية والمقدرة ومتوسط مربعات الخطأ ومتوسط مربعات الخطأ التكاملي لطرائق التقدير واحجام لعينات كافة لألنموذج الرابع

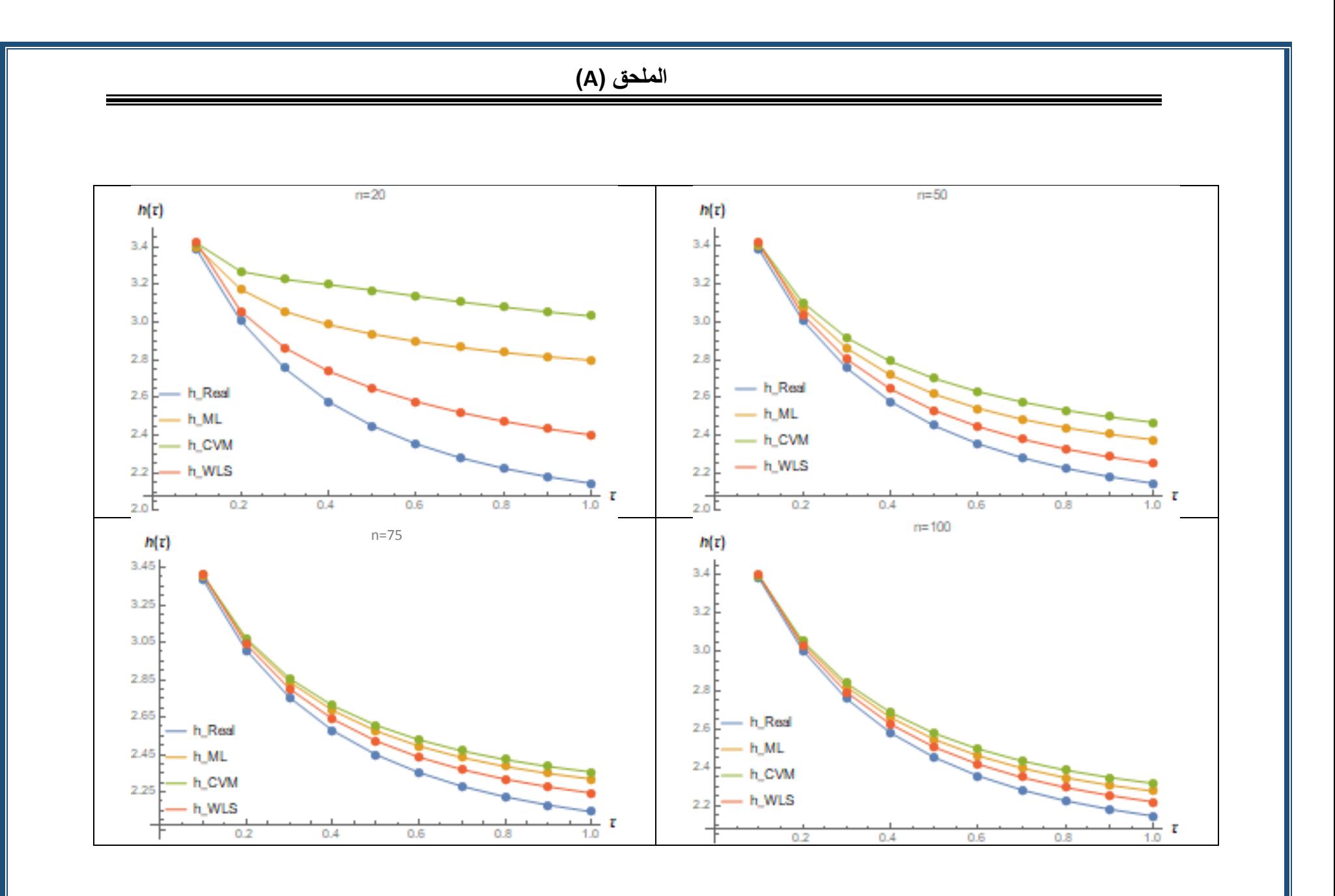

Ē

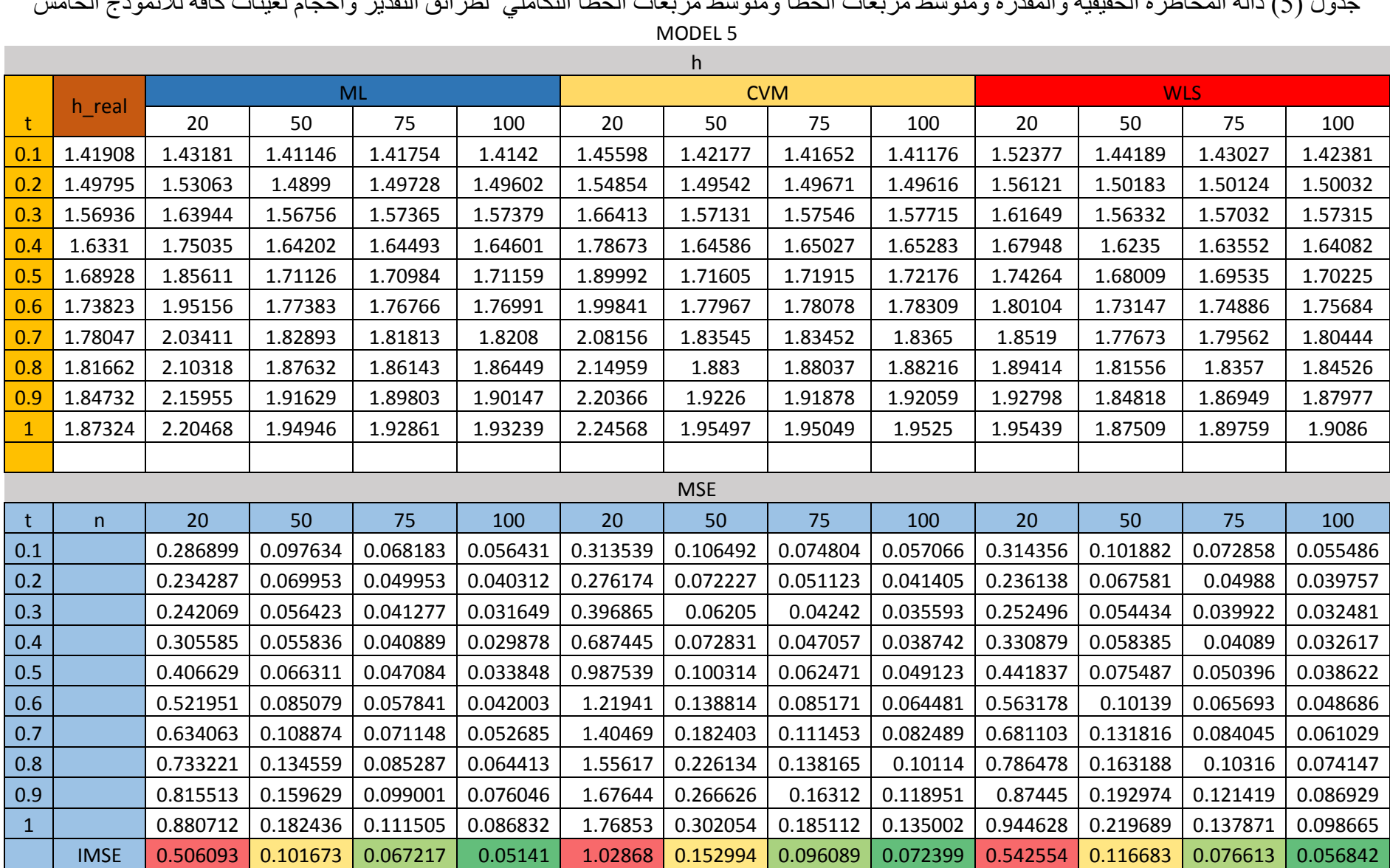

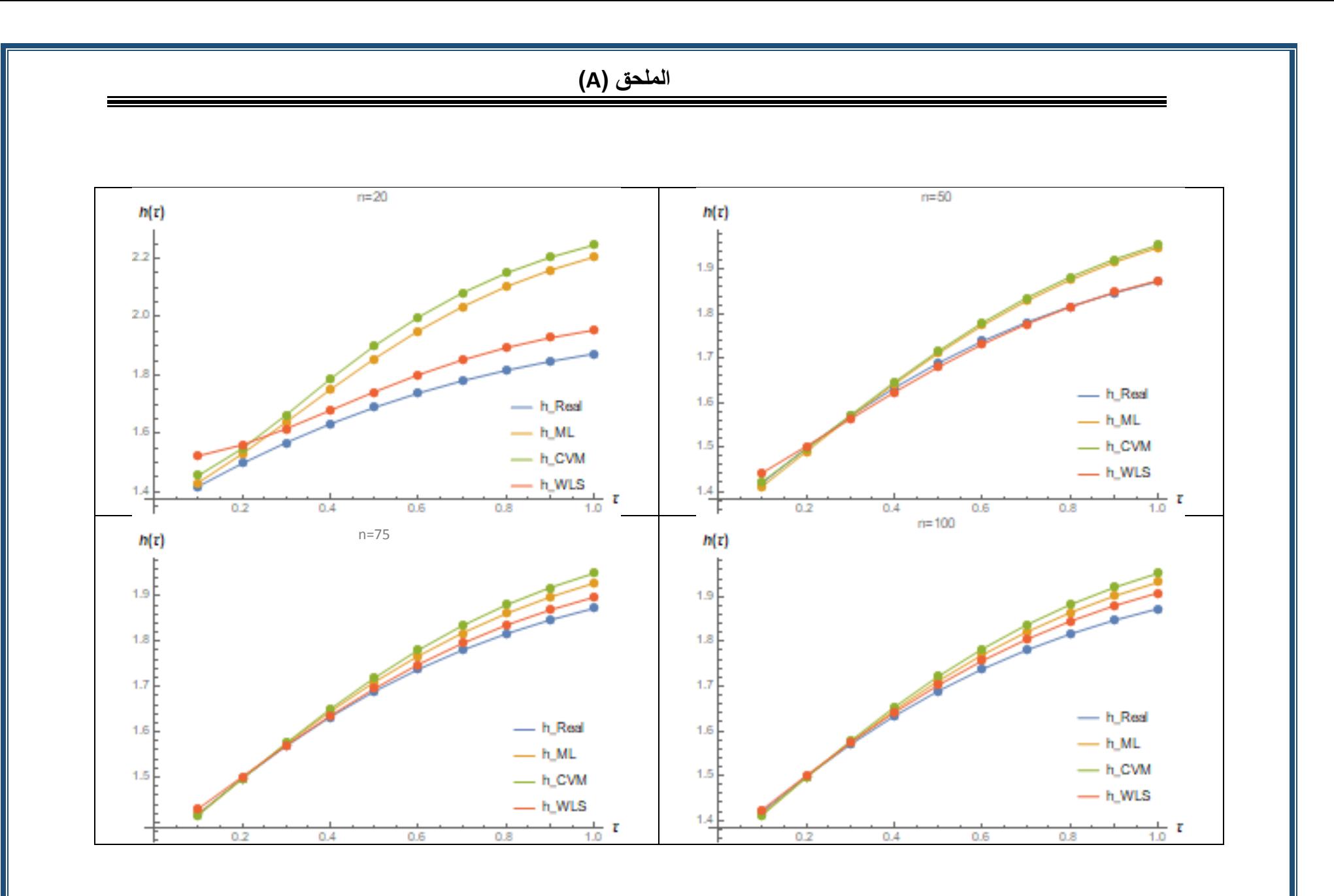

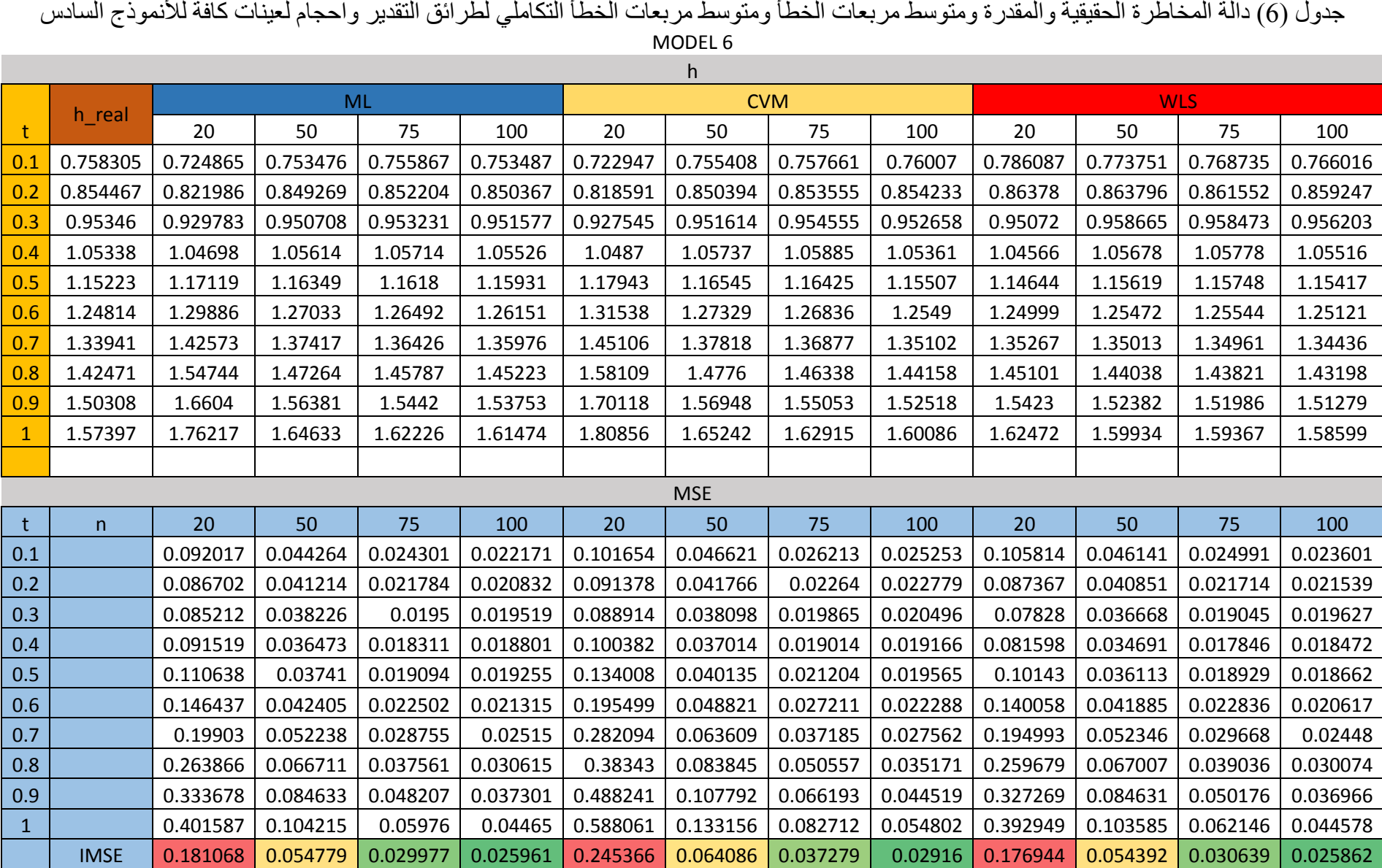

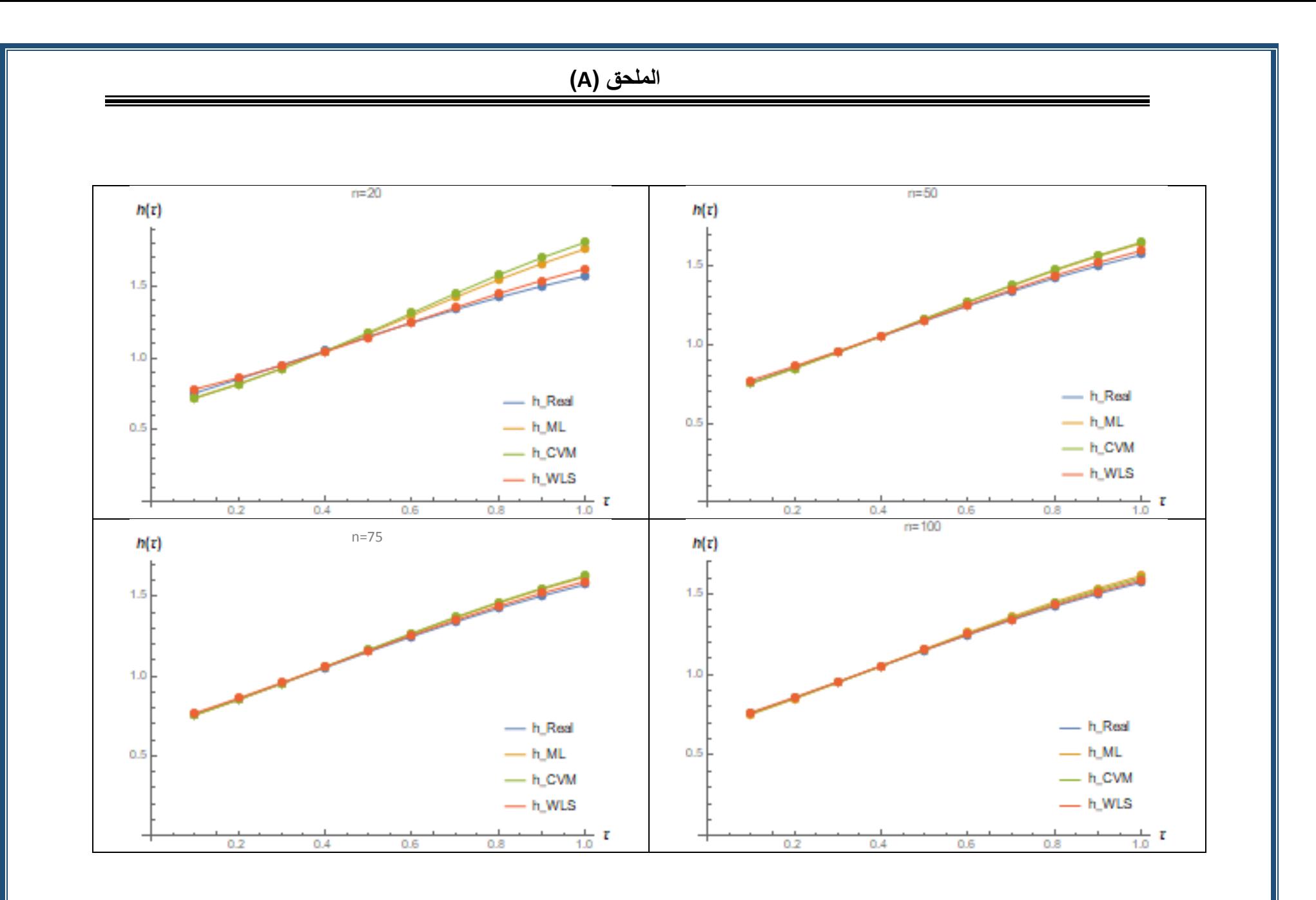

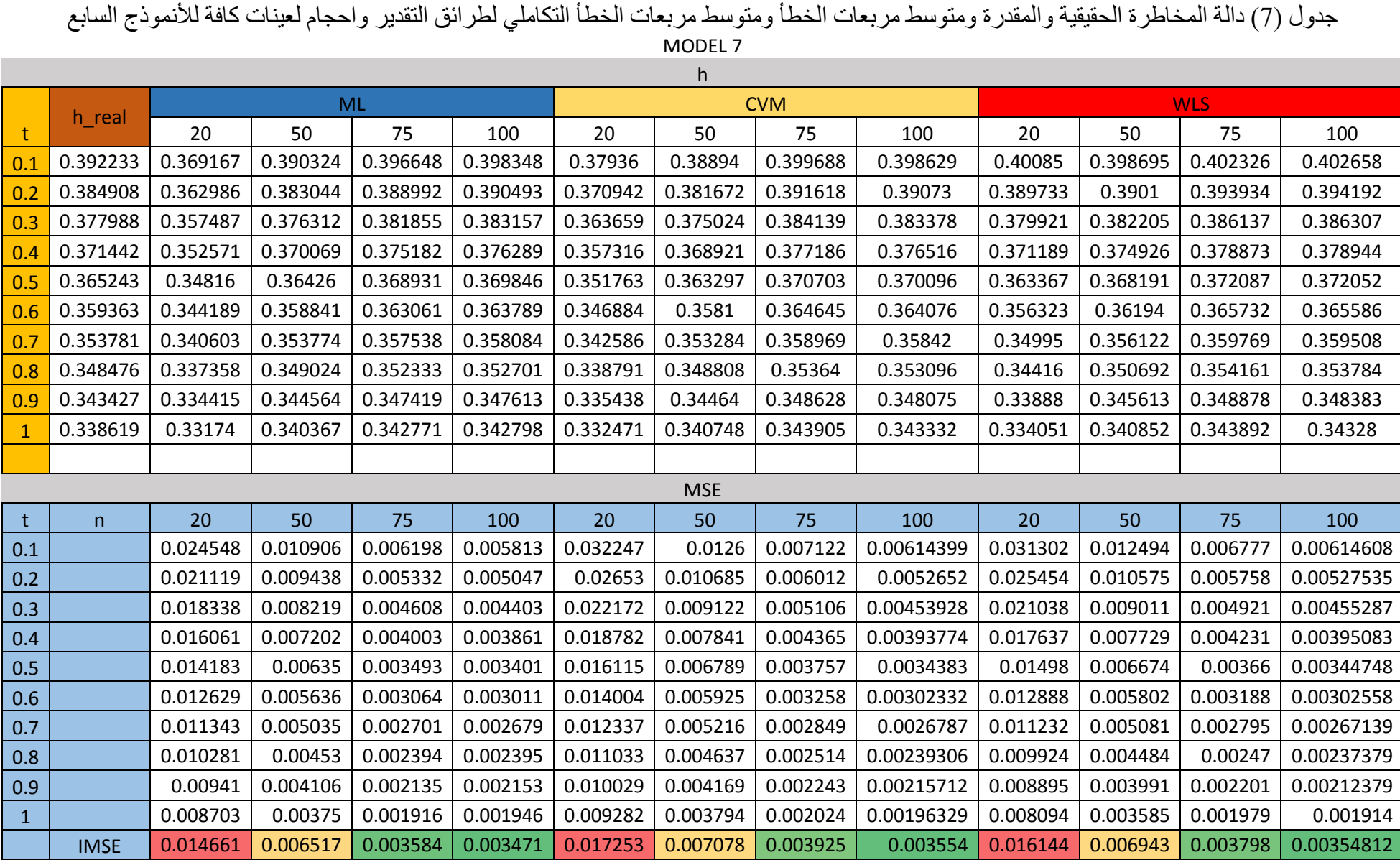

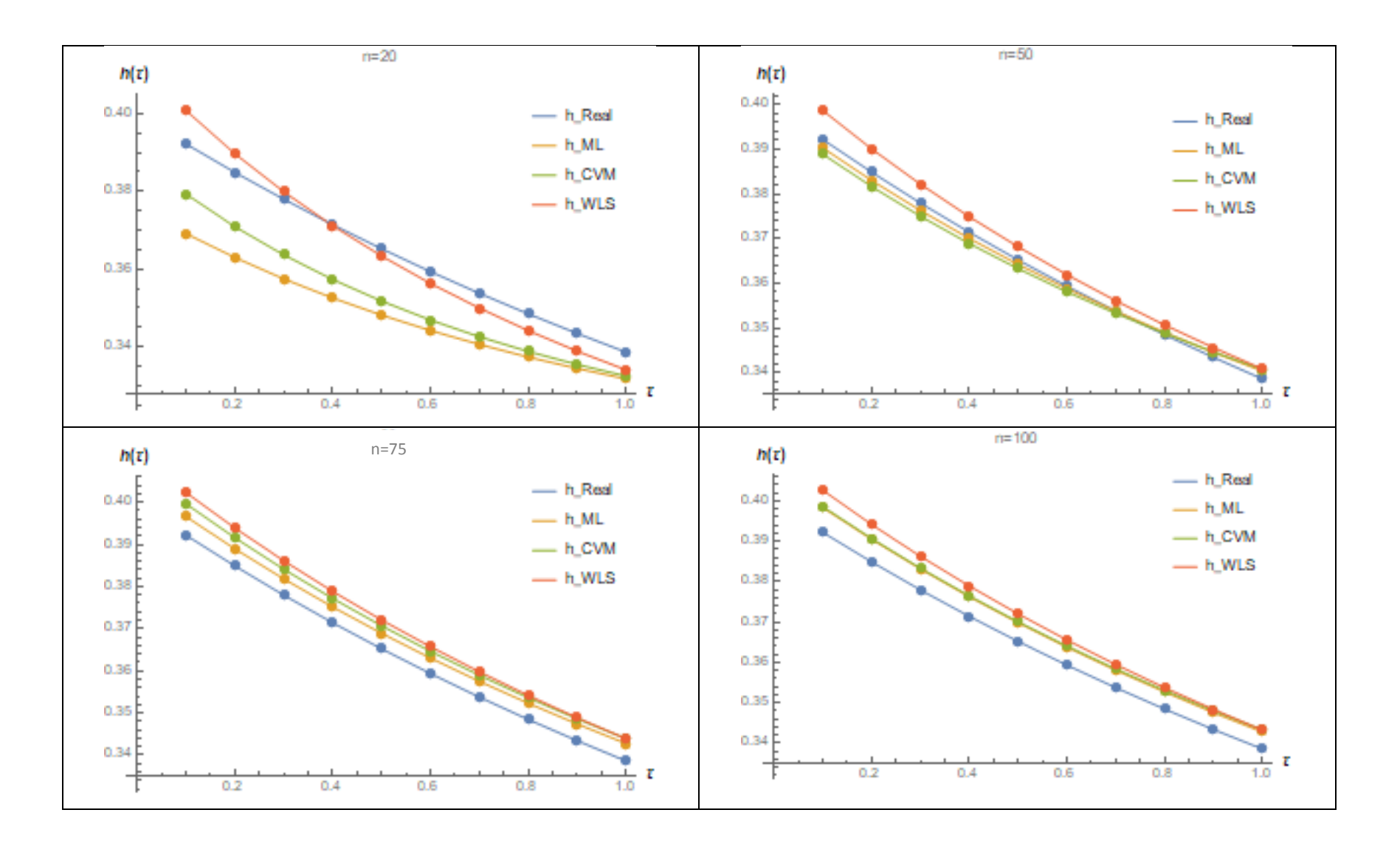

78

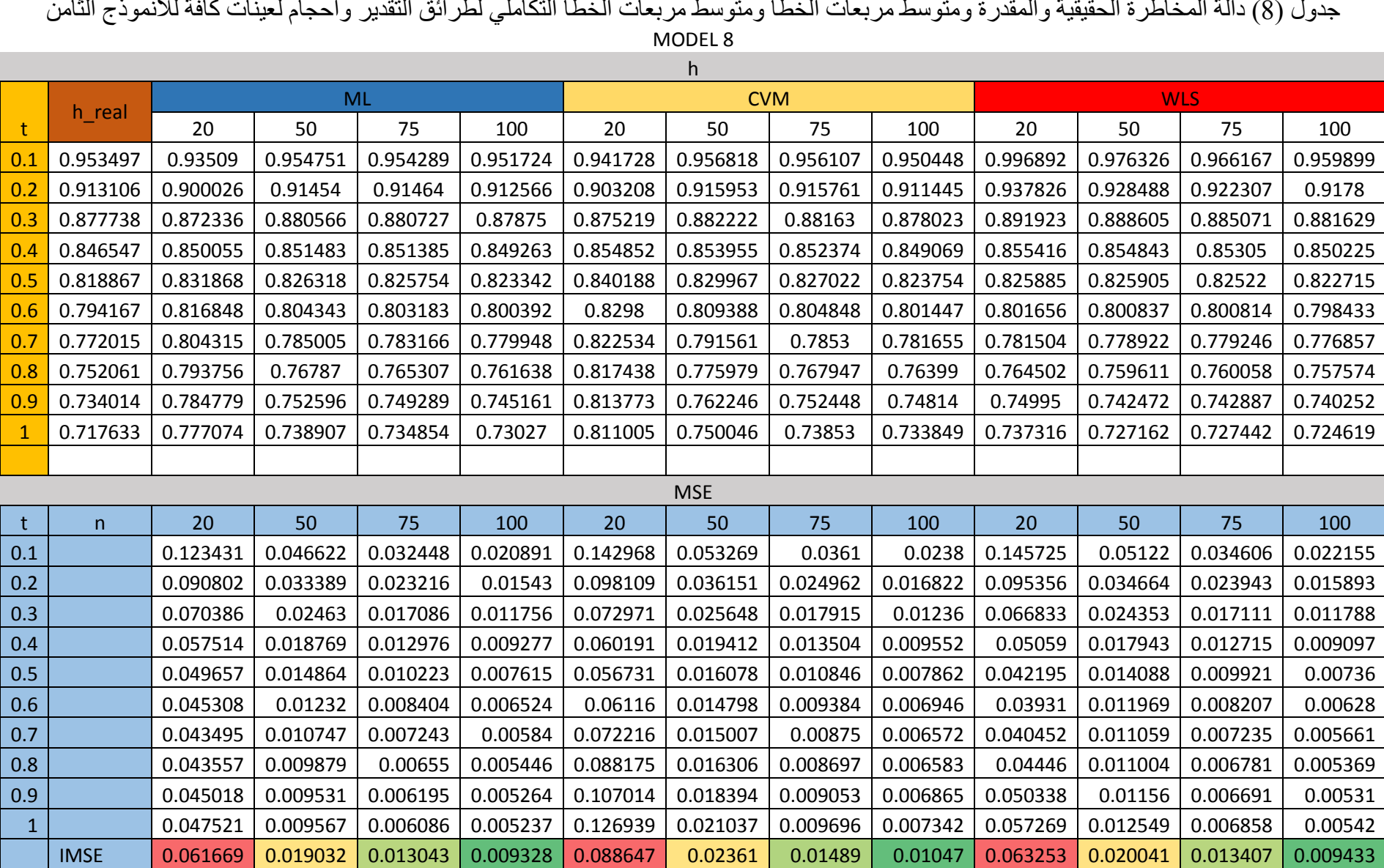

**الملحق )A)**  $n=20$  $n = 50$  $h(\tau)$  $h(t)$  $1.00$ - h\_Real  $- h$  Real  $0.95$  $- h$ ML  $\longrightarrow$  h\_ML  $0.95$ - h\_CVM - h\_CVM o.so F - h\_WLS lo.so b  $- h$  MLS  $0.85$  $0.85$ o.so F o.so F  $0.75$  $0.75$ t  $\overline{\text{L}}$  $0.2$  $0.4$  $0.6$  $0.8$  $1.0$ J.  $0.2$  $0.4$  $0.6$  $0.8$  $1.0$  $n = 100$ n=75 $h(t)$  $h(\tau)$  $- h$  Real  $- h$  Real  $0.95$ o.ssp  $\longrightarrow$  h\_ML  $\longrightarrow$  h\_ML  $- h$ <sub>C</sub>CVM  $-$  h\_CVM 0.90 F 0.90 F  $- h$  WLS  $- h$  MLS  $0.85$ 0.85  $0.80$ 0.80 F  $0.75$   $0.75$ τ τ  $rac{1}{1.0}$  $rac{1}{1.0}$  $0.2$  $0.6$  $0.4$  $0.8$  $0.2$  $0.4$ 0.6  $0.8$ 

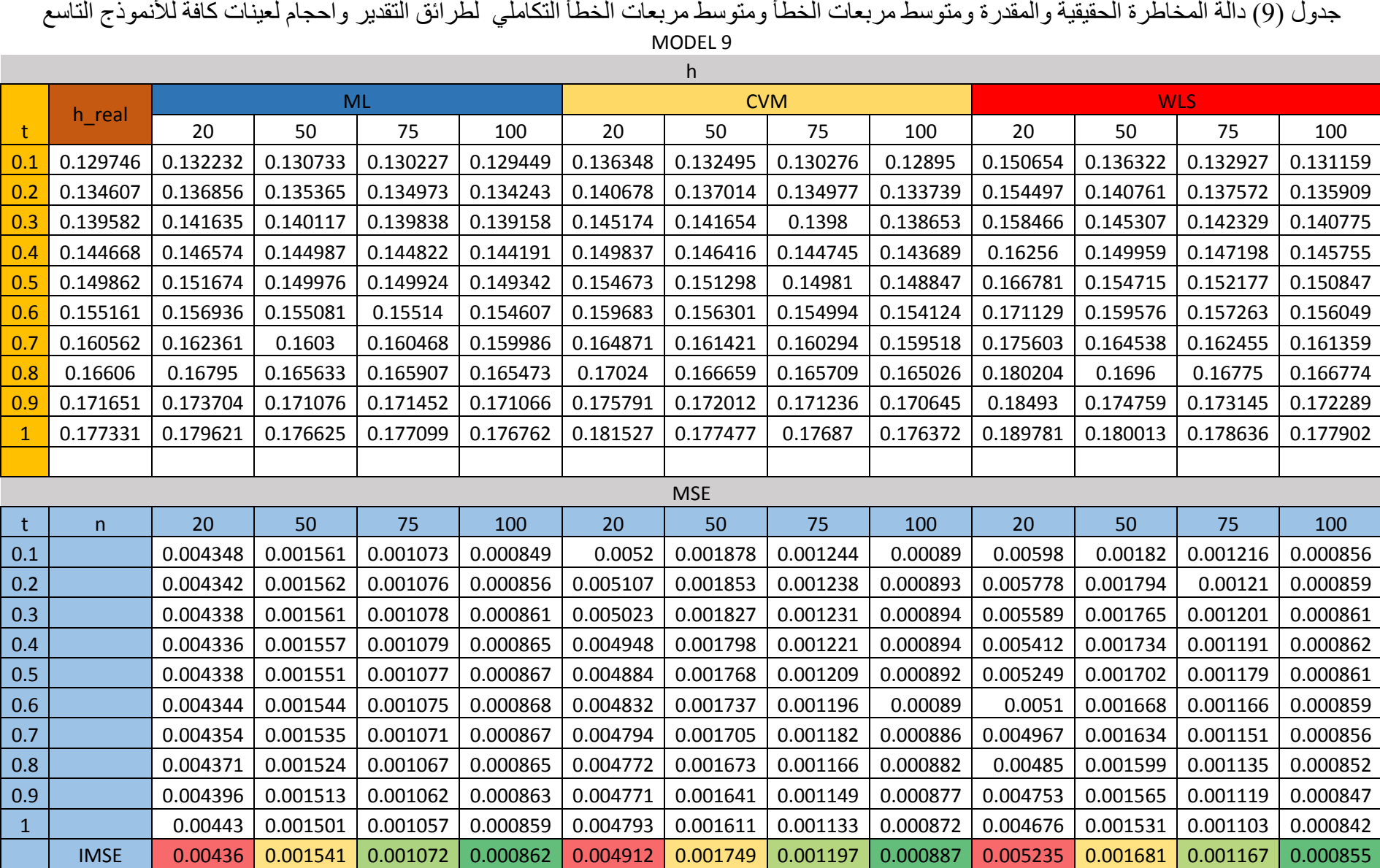

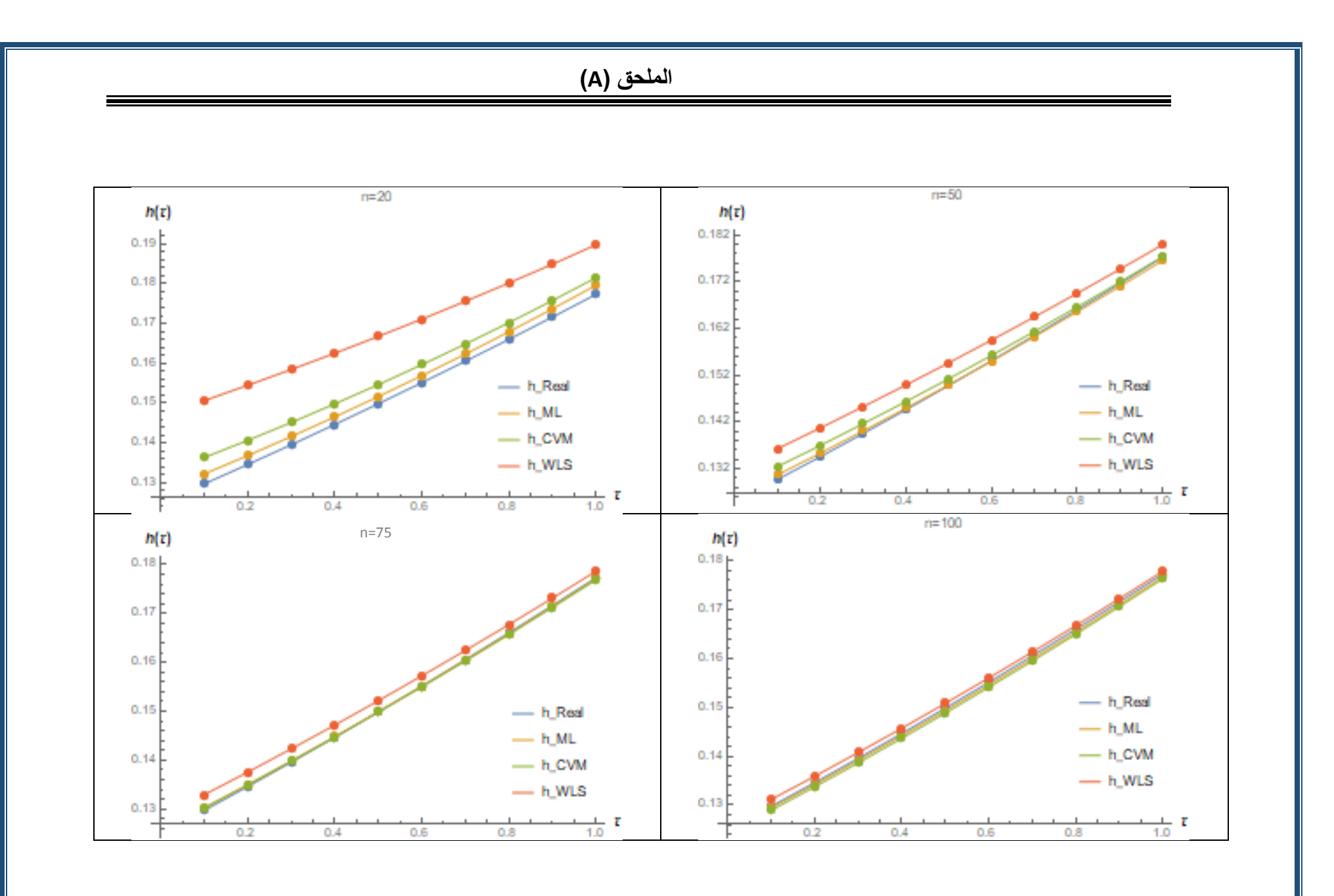

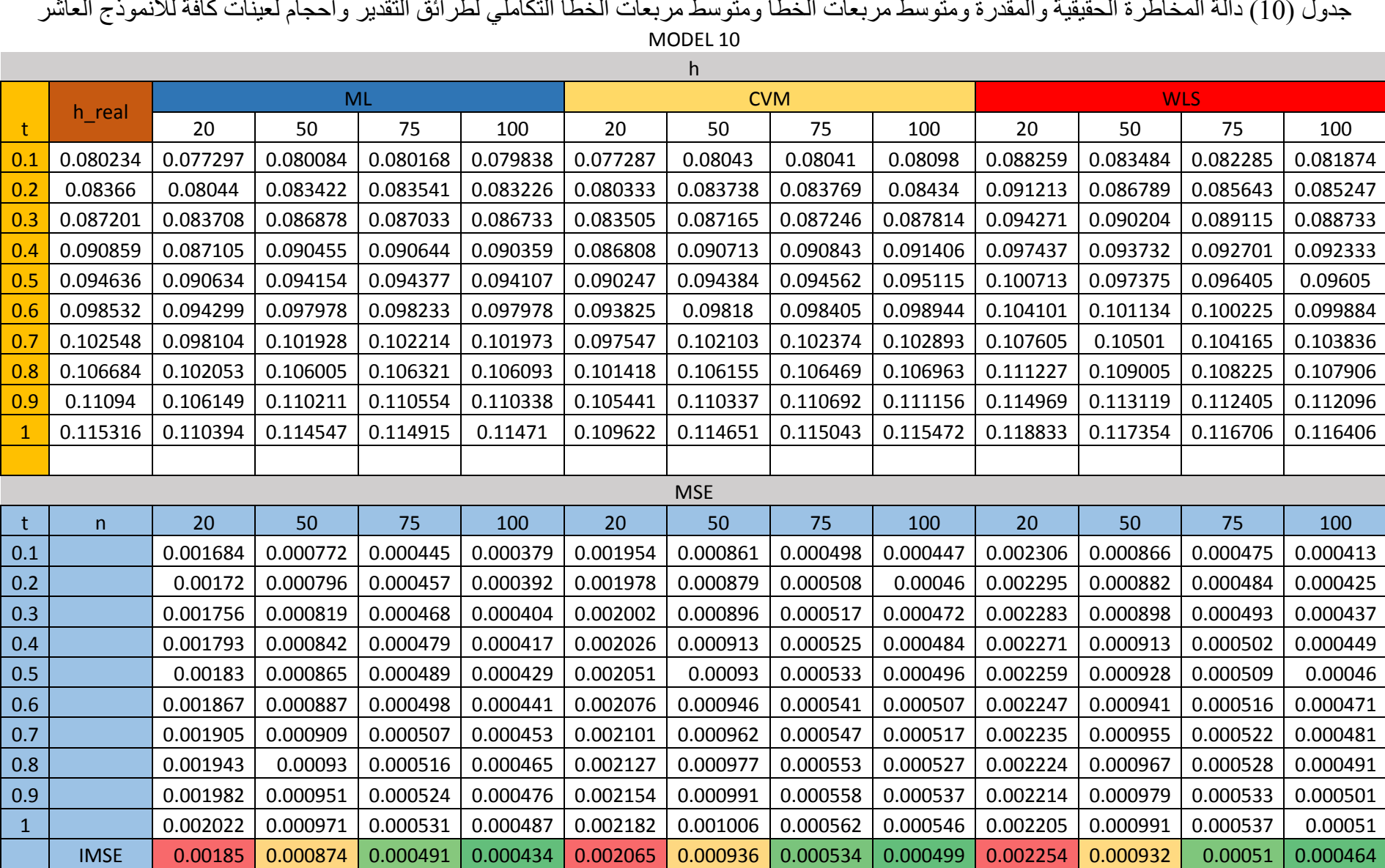

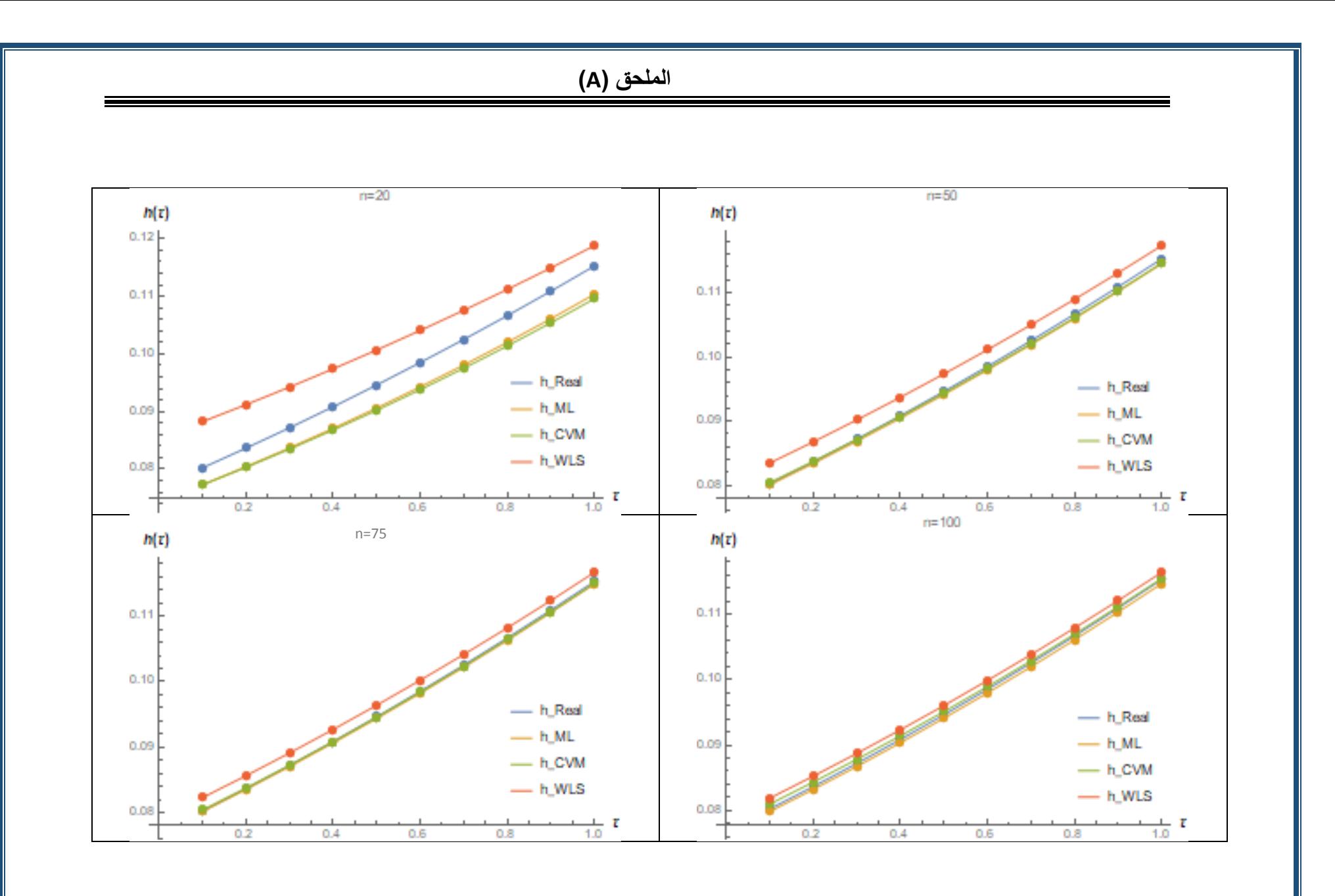

84

%%%%%*Hatem*%%%%%

Simulation of ((Gompertz-Exponential Distribution))

```
Clear[\alpha, λ, x]
<<Optimization`UnconstrainedProblems`
dist[\alpha_{\alpha,\lambda}]:= ProbabilityDistribution[(\lambda \alpha E^{\alpha x})/(\lambda + E^{\wedge}(\alpha x)-1)<sup>2</sup>,{x,0,∞},Assumptions-
>λ>0&&α>0];
F[x_]:=1-\lambda/(-1+E^{x\alpha}+\lambda);S[x] := \lambda / (-1 + E^{x \alpha} + \lambda);r=1000; n_1=20; n_2=50; n_3=75; n_4=100;\alpha_1 = 2; \alpha_2 = 5; \lambda_1 = 5; \lambda_2 = 4; \lambda_3 = 6.5;
\alpha_{11} = 1.5;\alpha_{22} = 2;\lambda_{11} = .5;\lambda_{22} = 1.5;\lambda_{33} = 3;
distGen1=dist[\alpha_{11},\lambda_1];
distGen2=dist[\alpha_{11},\lambda_{22}];
distGen3=dist[\alpha_{11},\lambda_{33}];
distGen4=dist[\alpha_{22},\lambda_{11}];
distGen5=dist[\alpha_{22},\lambda_{22}];
distGen6=dist[\alpha_{22},\lambda_{33}];
distGen7=dist[\alpha_1, \lambda_1];
distGen8=dist[\alpha_2, \lambda_1];
distGen9=dist[\alpha_2, \lambda_2];
distGen10=dist[\alpha_2, \lambda_3];
target1 := distGen11 =TransformedDistribution[Refine[InverseCDF[target1, p], 0 \le p \le 1], p 1UniformDistribution[]];
target2 := distGen2\mathbb{Z}^2 = Transformed Distribution [Refine [InverseCDF [target 2, p], 0 \le p \le 1], p \mathbb{Z}UniformDistribution[]];
target3 := distGen3\mathbb{Z}3 = Transformed Distribution [Refine [InverseCDF [target 3, p], 0 \le p \le 1], p \mathbb{Z}UniformDistribution[]];
target4 := distGen4\mathbb{R}^4 = Transformed Distribution [Refine [InverseCDF [target 4, p], 0 \le p \le 1], p \mathbb{R}UniformDistribution[]];
target5 := distGen5\mathbb{Z}5 = TransformedDistribution[Refine[InverseCDF[target5, p], 0 \le p \le 1], p\mathbb{Z}UniformDistribution[]];
target6 := distGen6\mathbb{E}[6] = Transformed Distribution [Refine] Inverse CDF [target 6, p], 0 \le p \le 1], p\mathbb{E}[6]UniformDistribution[]];
target7 := distGen7\mathbb{Z}7 = Transformed Distribution [Refine [InverseCDF [target 7, p], 0 \le p \le 1], p\mathbb{Z}UniformDistribution[]];
target8 := distGen8
```
 $\mathbb{R}8$  = Transformed Distribution [Refine [InverseCDF [target 8, p],  $0 \le p \le 1$ ], p $\mathbb{R}$ UniformDistribution[]];  $target9 := distGen9$  $\mathbb{E}9$  = Transformed Distribution [Refine [InverseCDF [target 9, p],  $0 \le p \le 1$ ], p  $\mathbb{E}$ UniformDistribution[]];  $target10 := distGen10$  $10 =$ TransformedDistribution[Refine]InverseCDF[target10, p],  $0 \le p \le 1$ ], p  $\Box$ UniformDistribution[]]; SeedRandom[1]; {data1=RandomVariate[ $[1, {r,n_1}]$ ]; data2=RandomVariate[ $\mathbb{E}[1,\{r,n_2\}]$ ; data3=RandomVariate[ $\mathbb{E}[1,\{r,n_3\}]$ ; data4=RandomVariate[ $\mathbb{E}[1,\{r,n_4\}]$ ; data5=RandomVariate[ $[22,\{r,n_1\}]$ ; data6=RandomVariate[ $\mathbb{Z}$ ,{r,n<sub>2</sub>}]; data7=RandomVariate[ $[2, {r,n_3}]$ ]; data8=RandomVariate[ $[22,\{r,n_4\}]$ ; data9=RandomVariate[ $[23,\{r,n_1\}];$ data10=RandomVariate[ $[3,\{r,n_2\}]$ ; data11=RandomVariate[ $\mathbb{E}3$ , {r,n<sub>3</sub>}]; data12=RandomVariate[ $[23,\{r,n_4\}]$ ; data13=RandomVariate[ $[24,\{r,n_1\}]$ ; data14=RandomVariate[ $[14, {r,n_2}]$ ]; data15=RandomVariate[ $[24, {r,n_3}]$ ]; data16=RandomVariate[ $[24,\{r,n_4\}]$ ; data17=RandomVariate[ $\mathbb{E}[5,\{r,n_1\}];$ data18=RandomVariate[ $[5,\{r,n_2\}]$ ; data19=RandomVariate[ $[25,\{r,n_3\}]$ ; data20=RandomVariate $[25,\{r,n_4\}];$ data21=RandomVariate[ $[0.5\{r,n_1\}]$ ; data22=RandomVariate[ $[0.5\{r,n_2\}]$ ; data23=RandomVariate[ $[06, {r,n_3}]$ ]; data24=RandomVariate[ $[06, {r,n_4}]$ ]; data25=RandomVariate[ $[27,\{r,n_1\}]$ ; data26=RandomVariate[ $\mathbb{Z}7,\{r,n_2\}$ ]; data27=RandomVariate[ $\mathbb{Z}7,\{r,n_3\}$ ]; data28=RandomVariate[ $[27,\{r,n_4\}]$ ; data29=RandomVariate[ $\mathbb{R}$ 8, {r,n<sub>1</sub>}]; data30=RandomVariate[ $\mathbb{R}8$ , {r,n<sub>2</sub>}]; data31=RandomVariate[ $\mathbb{R}$ 8, {r,n<sub>3</sub>}]; data32=RandomVariate[ $\mathbb{R}$ , {r,n<sub>4</sub>}]; data33=RandomVariate[ $\mathbb{E}9$ , {r,n<sub>1</sub>}]; data34=RandomVariate[ $[29,\{r,n_2\}]$ ; data35=RandomVariate[ $\mathbb{E}9$ , {r,n<sub>3</sub>}]; data36=RandomVariate[ $\mathbb{E}9$ , {r,n<sub>4</sub>}];

#### data37=RandomVariate[ $\mathbb{E}[10,\{r,n_1\}];$ data38=RandomVariate[ $\mathbb{E}[10,\{r,n_2\}]$ ; data39=RandomVariate[ $\mathbb{E}[10,\{r,n_3\}]$ ; data40=RandomVariate[ $\mathbb{E}[10,\{r,n_4\}];$ }; sdata1= ConstantArray[{},r]; sdata2= ConstantArray[{},r]; sdata3= ConstantArray[{},r]; sdata4= ConstantArray[{},r]; sdata5= ConstantArray[{},r]; sdata6= ConstantArray[{},r]; sdata7= ConstantArray[{},r]; sdata8= ConstantArray[{},r]; sdata9= ConstantArray[{},r]; sdata10= ConstantArray[{},r]; sdata11= ConstantArray $[{};r];$ sdata12= ConstantArray $[\,\}]$ ,r]; sdata13= ConstantArray $[$  $\},$ r $];$ sdata14=  $ConstantArray[{};r];$ sdata15= ConstantArray[{},r]; sdata16= ConstantArray[{},r]; sdata17= ConstantArray[{},r]; sdata18= ConstantArray[{},r]; sdata19= ConstantArray[{},r]; sdata20= ConstantArray[{},r];  $sdata21 = ConstantArray[{};;;$ sdata22=  $ConstantArray[{};r];$ sdata23= ConstantArray[{},r]; sdata24=  $ConstantArray[{};r];$ sdata25= ConstantArray[{},r]; sdata26= ConstantArray[{},r]; sdata27= ConstantArray[{},r]; sdata28= ConstantArray[{},r]; sdata29= ConstantArray[{},r]; sdata30= ConstantArray[{},r]; sdata31= ConstantArray $[$  $\},$ r]; sdata $32=$  ConstantArray $[$  $\},r$ ]; sdata33= ConstantArray $[$  $\},$ r $];$ sdata34= ConstantArray[{},r]; sdata35= ConstantArray[{},r]; sdata36= ConstantArray[{},r]; sdata37= ConstantArray $[\,\}]$ ,r]; sdata38= ConstantArray[{},r]; sdata39= ConstantArray[{},r]; sdata40= ConstantArray[{},r];  $For[j=1,j<=r,j++,sdata1[[j]]=Sort[data1[[j]]];$ For $[i=1,j<=r,j++,sdata2[[j]]=Sort[data2[[j]]];$

**الملحق )B)**

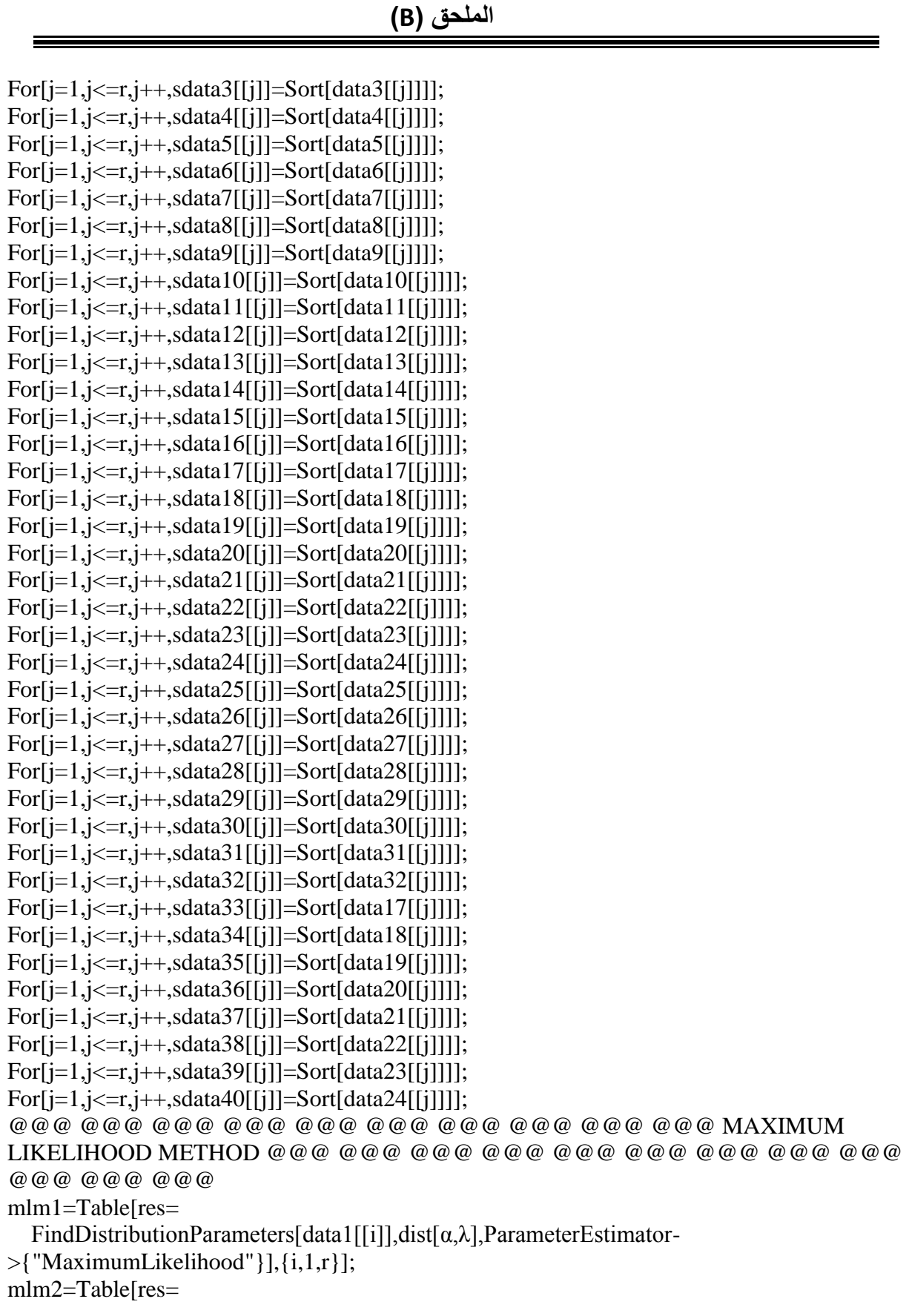

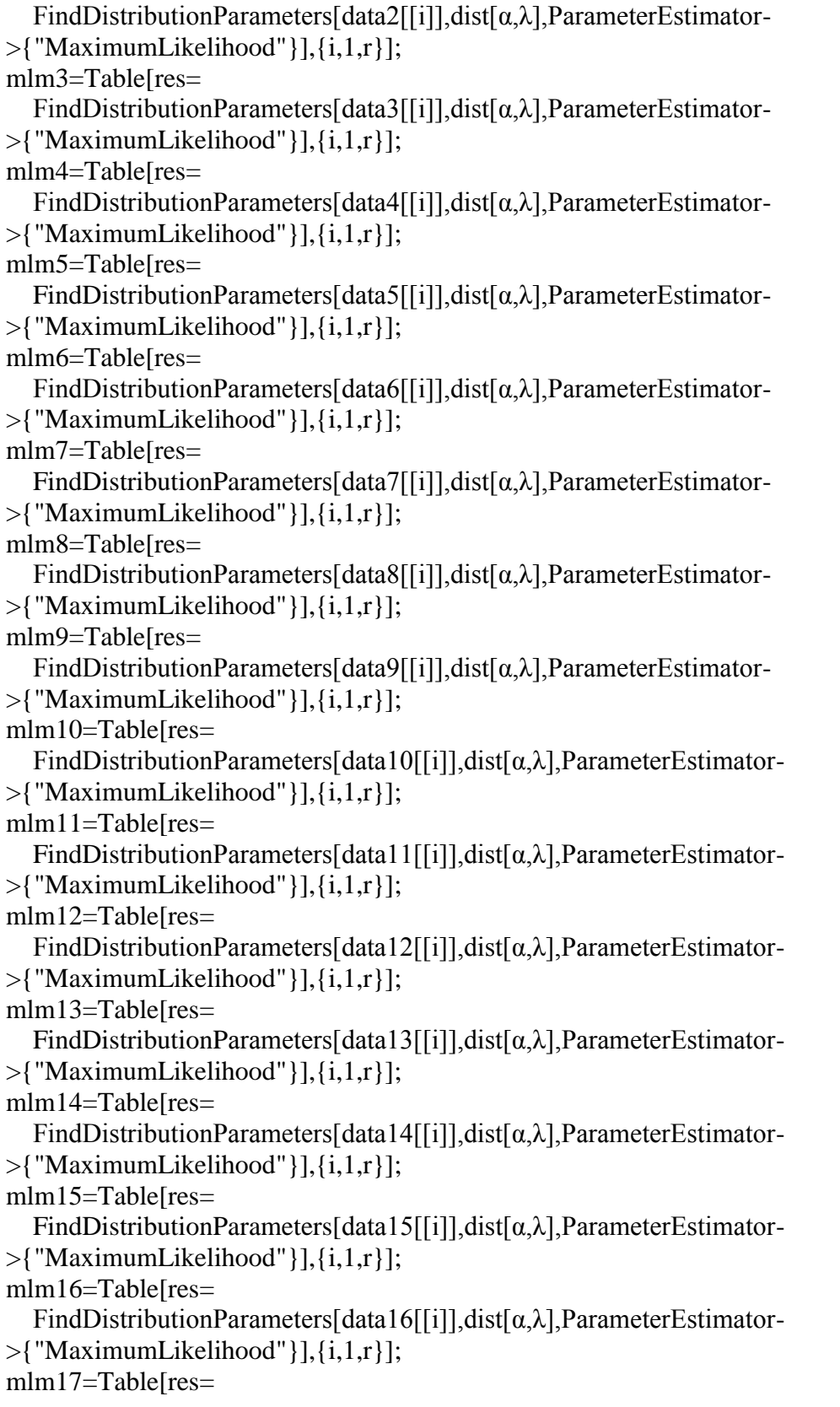

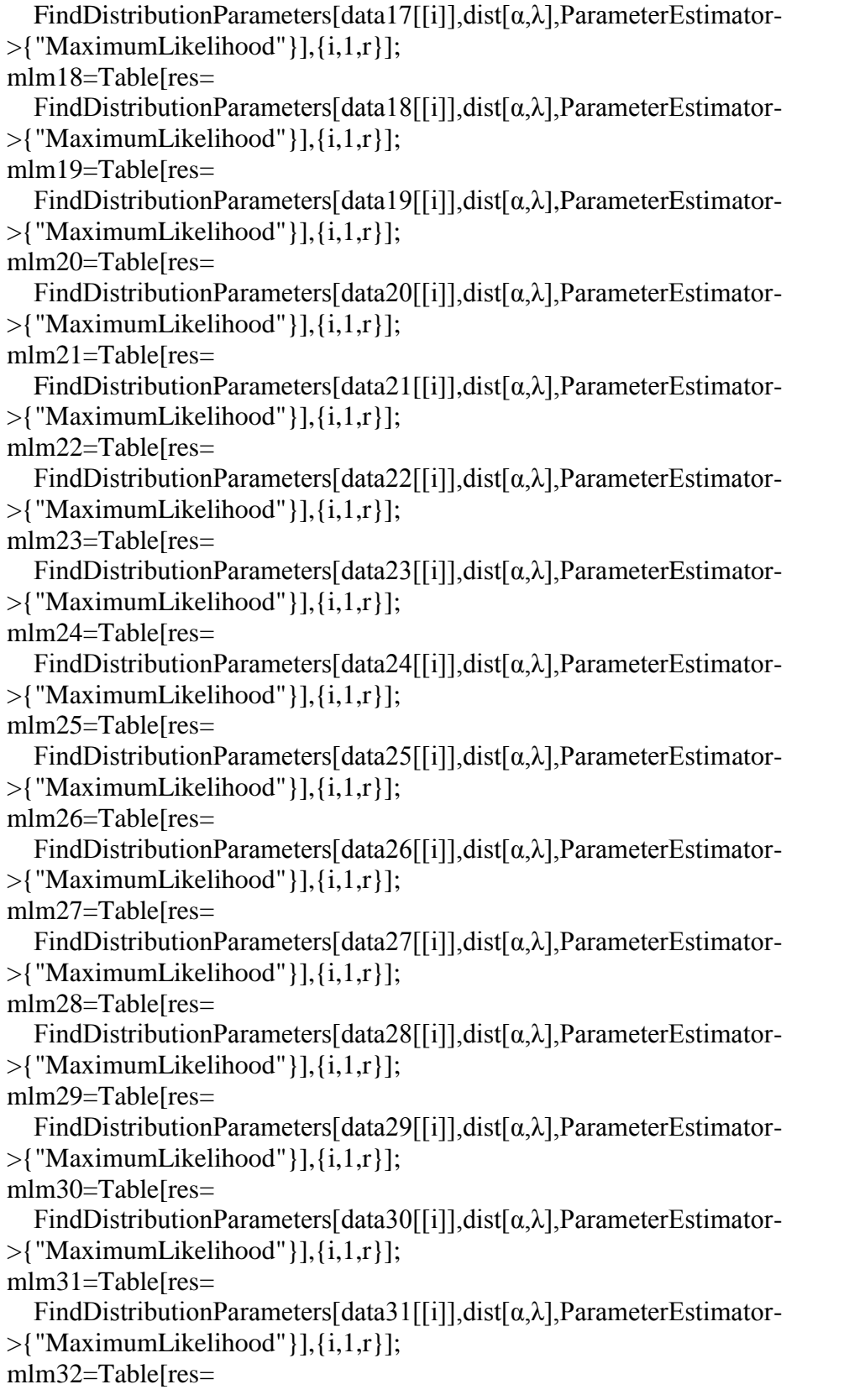

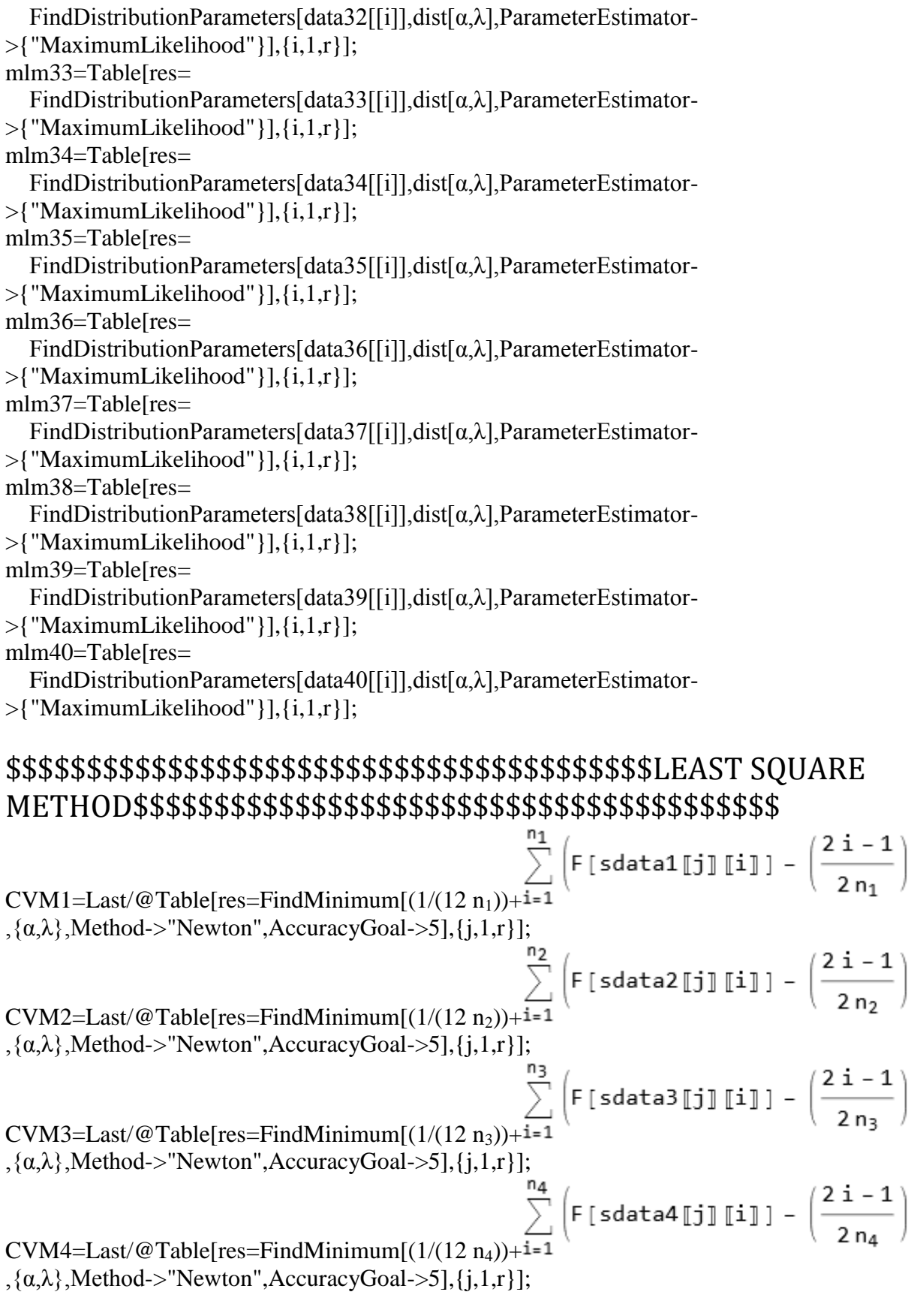

 $\setminus 2$ 

 $\setminus 2$ 

 $\setminus 2$ 

 $\setminus 2$
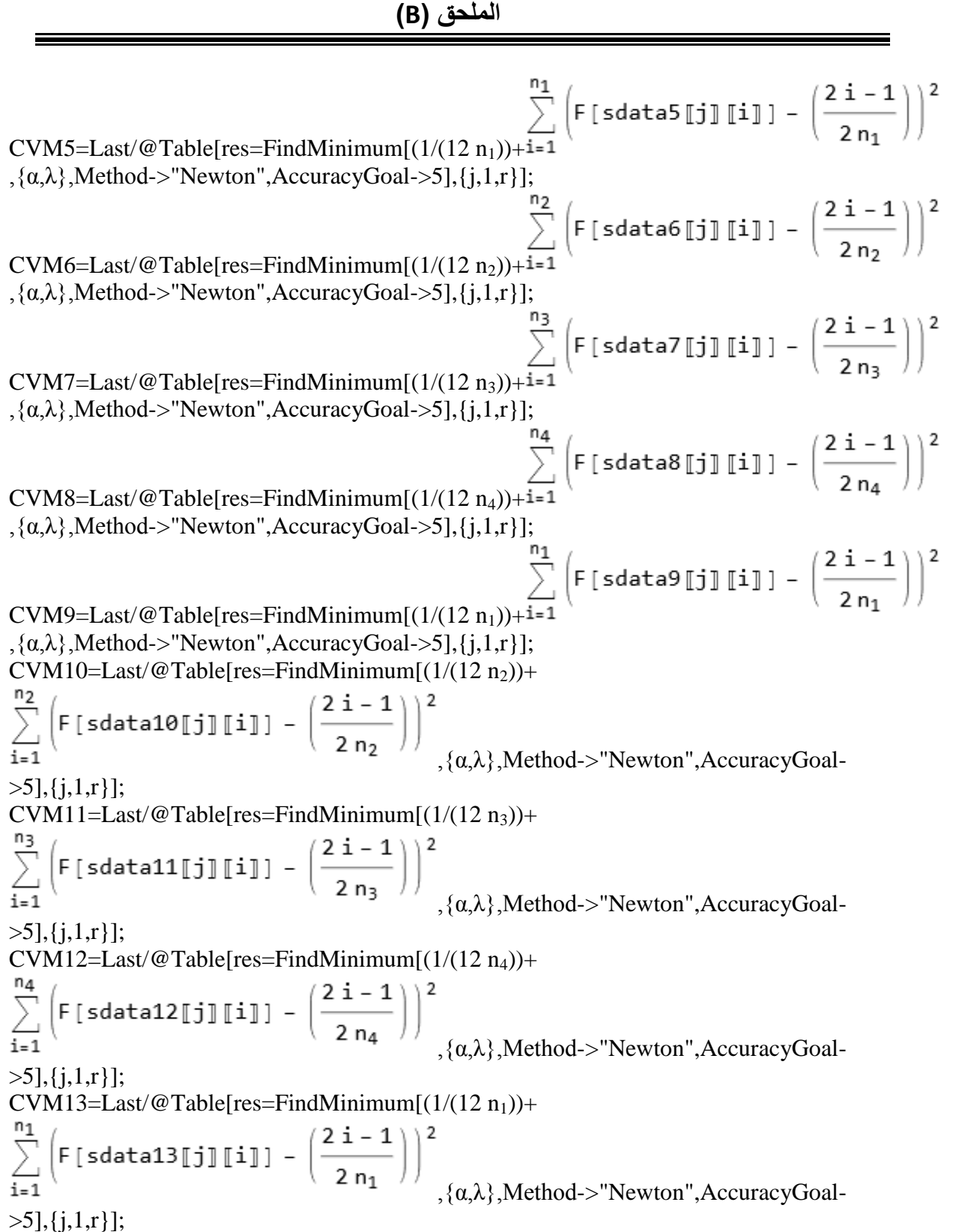

 $CVM14=Last/@Table[res=FindMinimum[(1/(12 n<sub>2</sub>))+$  $\left(\textsf{F}\left[\textsf{sdata14}\right[\!\!\left[\textsf{j}\right]\!\!\right]\left[\textsf{i}\right]\right) = \left(\frac{2\,\textsf{i}-1}{2\,\mathsf{n}_2}\right)\right)^2_{\!\!\!,\,\{ \alpha,\lambda \},\text{Method}\!\!>\!\!}$ "Newton",AccuracyGoal- $>5$ ], {i, 1, r}];  $CVM15=Last/@Table[res=FindMinimum[(1/(12 n<sub>3</sub>))+$  $\left[F[sdata15\llbracket j \rrbracket\llbracket i \rrbracket] - \left(\frac{2i-1}{2n_3}\right)\right]^2, \{\alpha,\lambda\}, \text{Method-&''Newton'',AccuracyGoal--}$  $>5$ ], {j, 1, r}];  $CVM16=Last/@Table[res=FindMinimum[(1/(12 n<sub>4</sub>))+$  $\left(\texttt{F[sdata16[]j][i]]}-\left(\frac{2\texttt{i}-1}{2\texttt{n}_4}\right)\right)^2$ ,{α,λ},Method->"Newton",AccuracyGoal-  $>5$ ], {j, 1, r}];  $CVM17=Last/@Table[res=FindMinimum[(1/(12 n_1))+$  $\left(F\left[\text{sdata17}\right]\right]\left[\text{ij}\right] - \left(\frac{2\text{ i}-1}{2\text{ n}_1}\right)^2$ <br> $\{\alpha,\lambda\}$ .Method->"Newton".AccuracyGoal- $>5$ ], {j, 1, r}];  $CVM18=Last/@Table[res=FindMinimum[(1/(12 n<sub>2</sub>)) +$  $\left(\mathsf{F}\left[\texttt{sdata18}\right]\left[\mathsf{j}\right]\left[\mathsf{i}\right]\right) - \left(\frac{2\,\mathsf{i}-1}{2\,\mathsf{n}_2}\right)\right)^2$ <br> $\{\alpha,\lambda\}$ .Method->"Newton".AccuracyGoal- $>5$ ], {j, 1, r}];  $CVM19=Last/@Table[res=FindMinimum[(1/(12 n<sub>3</sub>))+$  $\left(\mathsf{F}\left[\text{sdata19}\right]\left[\text{ij}\right]\left[\text{ij}\right]-\left(\frac{2\,\text{i}-1}{2\,\text{n}_3}\right)\right)^2$ .  $\{\alpha,\lambda\}$ , Method->"Newton", AccuracyGoal- $>5$ ], {j, 1, r}];  $CVM20=Last/@Table[res=FindMinimum[(1/(12 n<sub>4</sub>))+$  $\left(\textsf{F}\left[\textsf{sdata20}\right]\left[\textsf{ij}\right]\right] = \left(\frac{2\textsf{i}-1}{2\textsf{n}_4}\right)\right)^2, \text{\{ }\alpha,\lambda\}, \text{Method-&''Newton'',AccuracyGoal-}$  $>5$ ], {j, 1, r}];  $CVM21 = Last/@Table[res = FindMinimum[(1/(12 n<sub>1</sub>))+$  $\left(\textsf{F}\left[\,\textsf{sdata21}\!\!\left[\,\textsf{j}\,\right]\!\!\right]\left[\,\textsf{i}\,\right]\right) \, - \, \left(\frac{2\,\,\textsf{i}\,\textsf{-1}}{2\,\,\textsf{n}_1}\right)\right)^2$ ,{α,λ},Method->"Newton",AccuracyGoal-  $>5$ ], {i, 1, r}];

 $CVM22 = Last/@Table[res = FindMinimum[(1/(12 n<sub>2</sub>))+$  $\left(\textsf{F}\left[\textsf{sdata22}\right]\!\!\uparrow\!\!\!\downarrow\!\!\;\mathbb{m}\right) = \left(\frac{2\,\textsf{i}-1}{2\,\textsf{n}_2}\right)\right)^2\!\!\!,$  $\{\alpha,\lambda\},\text{Method}\text{-}\text{"Newton",\text{AccuracyGoal-1}\}$  $>5$ ], {i, 1, r}];  $CVM23 = Last/@Table[res = FindMinimum[(1/(12 n<sub>3</sub>))+$  $\left[F[sdata23\llbracket\mathbf{j}\rrbracket\llbracket\mathbf{i}\rrbracket] - \left(\frac{2\,\mathbf{i}-1}{2\,n_3}\right)\right]^2$ ,  $\{\alpha,\lambda\},\text{Method}\text{-}\text{``Newton'',AccuracyGoal--}$  $>5$ ], {j, 1, r}];  $CVM24 = Last/@Table[res = FindMinimum[(1/(12 n<sub>4</sub>))+$  $\left(\texttt{F[sdata24[]j][i]]}-\left(\frac{2\;\texttt{i}-1}{2\;\texttt{n}_4}\right)\right)^2$ ,{α,λ},Method->"Newton",AccuracyGoal-  $>5$ ], {j, 1, r}];  $CVM25 = Last/@Table[res = FindMinimum[(1/(12 n_1))+$  $\left(F\left[\text{sdata25}\right]\right]\left[\text{ij}\right] - \left(\frac{2\text{ i}-1}{2\text{ n}_1}\right)^2$ <br> $\{\alpha,\lambda\}$ .Method->"Newton".AccuracyGoal- $>5$ ], {j, 1, r}];  $CVM26 = Last/@Table[res = FindMinimum[(1/(12 n<sub>2</sub>)) +$  $\left(F\left[\text{sdata26}\right]\left[\text{ij}\right]\left[\text{ij}\right] - \left(\frac{2\text{ i}-1}{2\text{ n}_2}\right)\right)^2$ <br> $\{\alpha,\lambda\}.$ Method->"Newton",AccuracyGoal- $>5$ ], {j, 1, r}];  $CVM27 = Last/@Table[res = FindMinimum[(1/(12 n<sub>3</sub>))+$  $\left(\mathsf{F}\left[\,\mathsf{s}\,\mathsf{data27}\right]\left[\,\mathsf{j}\right]\left[\,\mathsf{i}\,\right]\right) = \left(\frac{2\,\mathsf{i}-1}{2\,\mathsf{n}_3}\right)\right)^2$ .  $\{\alpha,\lambda\}$ , Method->"Newton", AccuracyGoal- $>5$ ], {j, 1, r}];  $CVM28 = Last/@Table[res = FindMinimum[(1/(12 n<sub>4</sub>))+$  $\left(\textsf{F}\left[\textsf{sdata28}\right[\texttt{j}]\right]\left[\texttt{i}\right]\right) - \left(\frac{2\textsf{i}-1}{2\textsf{n}_4}\right)\right)^2,$   $\{\alpha,\lambda\},$ Method->"Newton",AccuracyGoal- $>5$ ], {j, 1, r}];  $CVM29 = Last/@Table[res = FindMinimum[(1/(12 n<sub>1</sub>))+$  $\left(\textsf{F}\left[\,\textsf{sdata29}\!\left[\,\textsf{j}\,\right]\!\right]\left[\,\textsf{i}\,\right]\right) \, - \, \left(\frac{2\,\,\textsf{i}\,\textsf{-1}}{2\,\,\textsf{n}_1}\right)\right)^2$ ,{α,λ},Method->"Newton",AccuracyGoal-  $>5$ ], {i, 1, r}];

 $CVM30=Last/@Table[res=FindMinimum[(1/(12 n<sub>2</sub>))+$  $\left(\textsf{F}\left[\textsf{sdata30}\right]\!\!\left[\!\!\left[\textsf{ij}\right]\!\!\right]\!\!\right] = \left(\frac{2\,\textsf{i}-1}{2\,\textsf{n}_2}\right)\right)^2_{\!\!\!,\,\{ \alpha, \lambda \}, \text{Method}\text{-}\!\text{''Newton''}, \text{AccuracyGoal} \text{-} }$  $>5$ ], {i, 1, r}];  $CVM31 = Last/QTable[res = FindMinimum[(1/(12 n<sub>3</sub>))+$  $\left[F[sdata31\llbracket\mathbf{j}\rrbracket\llbracket\mathbf{i}\rrbracket] - \left(\frac{2\,\mathbf{i}-1}{2\,n_3}\right)\right]^2$ ,  $\{\alpha,\lambda\},\text{Method}\text{-}\text{``Newton'',AccuracyGoal--}$  $>5$ ], {j, 1, r}];  $CVM32=Last/@Table[res=FindMinimum[(1/(12 n<sub>4</sub>))+$  $\left(\texttt{F[sdata32[[j][ii]]}-\left(\frac{2\,\texttt{i}-1}{2\,n_4}\right)\right)^2$ ,{α,λ},Method->"Newton",AccuracyGoal-  $>5$ ], {j, 1, r}];  $CVM33=Last/@Table[res=FindMinimum[(1/(12 n_1))+$  $\left(F\left[\text{sdata33}\right]\left[\text{ij}\right]\left[\text{ij}\right] - \left(\frac{2\text{ i}-1}{2\text{ n}_1}\right)\right)^2$ .<br> $\{\alpha,\lambda\}$ .Method->"Newton".AccuracyGoal- $>5$ ], {j, 1, r}];  $CVM34=Last/@Table[res=FindMinimum[(1/(12 n<sub>2</sub>)) +$  $\left(\mathsf{F}\left[\,\mathsf{sdata34}\right[\!\!\left[\,\mathsf{j}\right]\right]\!\!\left[\,\mathsf{i}\right]\right) - \left(\frac{2\,\mathsf{i}-1}{2\,\mathsf{n}_2}\right)\right)^2$ .  $\{\alpha,\lambda\}$ .Method->"Newton".AccuracyGoal- $>5$ ], {j, 1, r}];  $CVM35=Last/@Table[res=FindMinimum[(1/(12 n<sub>3</sub>))+$  $\left(\mathsf{F}\left[\text{sdata35}\right]\right]\left[\texttt{i}\right]\right) - \left(\frac{2\,\texttt{i}-1}{2\,\texttt{n}_3}\right)^2, \{\alpha,\lambda\}, \text{Method-}> \text{``Newton'',AccuracyGoal--}$  $>5$ ], {j, 1, r}];  $CVM36=Last/@Table[res=FindMinimum[(1/(12 n<sub>4</sub>))+$  $\left(\text{F} \left[\text{sdata36} \left[\text{j} \right] \left[\text{i} \right] \right] - \left(\frac{2 \text{ i} - 1}{2 \text{ n}_4}\right)\right)^2$ ,  $\{\alpha, \lambda\}$ , Method->"Newton", AccuracyGoal- $>5$ ], {j, 1, r}];  $CVM37 = Last/\n 2Table[res = FindMinimum[(1/(12 n<sub>1</sub>))+$  $\left(\textsf{F}\left[\,\textsf{sdata37}\right]\!\!\right]\left[\!\!\right]\left[\!\!\right]\left[\!\!\right]\left[\!\!\right]-\left(\frac{2\,\textsf{i}-1}{2\,\textsf{n}_1}\!\!\right]\!\!\right)^2$ ,{α,λ},Method->"Newton",AccuracyGoal-  $>5$ ], {i, 1, r}];

CVM38=Last/@Table[res=FindMinimum[(1/(12 n<sub>2</sub>))+  
\n
$$
\sum_{i=1}^{n_2} \left( F [sdata38[j][i][i]] - \left( \frac{2 i - 1}{2 n_2} \right) \right)^2
$$
\n
$$
,\{\alpha,\lambda\}, \text{Method}\n>"Newton", \text{AccuracyGoal}\n>5], \{j,1,r\}];
$$
\nCVM39=Last/@Table[res=FindMinimum[(1/(12 n<sub>3</sub>))+  
\n
$$
\sum_{i=1}^{n_3} \left( F [sdata39[j][i][i]] - \left( \frac{2 i - 1}{2 n_3} \right) \right)^2
$$
\n
$$
,\{\alpha,\lambda\}, \text{Method}\n>"Newton", \text{AccuracyGoal}\n>5], \{j,1,r\}];
$$
\nCVM40=Last/@Table[res=FindMinimum[(1/(12 n<sub>4</sub>))+  
\n
$$
\sum_{i=1}^{n_4} \left( F [sdata40[j][i][i]] - \left( \frac{2 i - 1}{2 n_4} \right) \right)^2
$$
\n
$$
,\{\alpha,\lambda\}, \text{Method}\n>"Newton", \text{AccuracyGoal}\n>5], \{j,1,r\}];
$$

# \$\$\$\$\$\$\$\$\$\$\$\$\$\$\$\$\$\$\$\$\$\$\$\$\$\$\$\$\$\$\$\$\$\$\$\$\$\$\$\$WEIGHTED LEAST SQUARE METHOD\$\$\$\$\$\$\$\$\$\$\$\$\$\$\$\$\$\$\$\$\$\$\$\$\$\$\$\$\$\$\$\$\$\$\$\$\$\$\$\$ wls1=Last/@Table[res=FindMinimum[

$$
\sum_{i=1}^{n_1} \left( \frac{(n_1+1)^2 (n_1+2)}{i (n_1-i+1)} \right) (F[sdata1[]j][i]] - i / (n_1+1) )^2
$$
  
  $\{(a,\lambda\},$ Method-

>"Newton",AccuracyGoal->5],{j,1,r}]; wls2=Last/@Table[res=FindMinimum[

$$
\sum_{i=1}^{n_2} \left( \frac{(n_2+1)^2 (n_2+2)}{i (n_2-i+1)} \right) (F[sdata2[[j]][i]] - i / (n_2+1))^2
$$
  
  $\{(a,\lambda\},$ Method-

>"Newton",AccuracyGoal->5],{j,1,r}]; wls3=Last/@Table[res=FindMinimum]

$$
\sum_{i=1}^{n_3} \left( \frac{(n_3+1)^2 (n_3+2)}{i (n_3-i+1)} \right) (F[sdata3[j][i]] - i / (n_3+1))^2
$$
  
  $\{(\alpha,\lambda\},Method-$ 

>"Newton",AccuracyGoal->5],{j,1,r}]; wls4=Last/@Table[res=FindMinimum[

$$
\sum_{i=1}^{n_4} \left( \frac{(n_4+1)^2 (n_4+2)}{i (n_4-i+1)} \right) (F[sdata4[]j][i]] - i / (n_4+1) )^2
$$
  
  $\{(a,\lambda\},$  Method-

>"Newton",AccuracyGoal->5],{j,1,r}]; wls5=Last/@Table[res=FindMinimum[

$$
\sum_{i=1}^{n_1} \left( \frac{(n_1+1)^2 (n_1+2)}{i (n_1-i+1)} \right) (F[sdata5[[j]][i]] - i / (n_1+1))^2
$$
  
  $\{a,\lambda\},$ Method-  
 $\sum_{i=1}^{n_1} \left( \frac{(n_1+1)^2 (n_1+i+2)}{i (n_1-i+1)} \right)$ 

 $\text{Newton}$ , $\text{Accuracy}$ Goal- $\text{S}$ ], $\{$ J, $\text{I},$ r $\}$ ];

wls6=Last/@Table[res=FindMinimum[<br> $\sum_{i=1}^{n_2} \left( \frac{(n_2 + 1)^2 (n_2 + 2)}{i (n_2 - i + 1)} \right) (F[sdata6[]j][i]] - i / (n_2 + 1) )^2$  $,\{\alpha,\lambda\}$ , Method->"Newton",AccuracyGoal->5],{j,1,r}]; wls7=Last/@Table[res=FindMinimum[<br> $\sum_{i=3}^{n_3} \left( \frac{(n_3 + 1)^2 (n_3 + 2)}{i (n_3 - i + 1)} \right) (F[sdata7[]j][i]] - i / (n_3 + 1) )^2$ ,  $\{\alpha, \lambda\}$ , Method->"Newton",AccuracyGoal->5],{j,1,r}]; wls8=Last/@Table[res=FindMinimum[<br> $\sum_{n=1}^{n_4} \left( \frac{(n_4 + 1)^2 (n_4 + 2)}{i (n_4 - i + 1)} \right) (F [sdata8[]j][i]] - i / (n_4 + 1)^2$  $,\{\alpha,\lambda\}$ , Method->"Newton",AccuracyGoal->5],{j,1,r}]; wls9=Last/@Table[res=FindMinimum[<br> $\sum_{i=1}^{n_1} \left( \frac{(n_1 + 1)^2 (n_1 + 2)}{i (n_1 - i + 1)} \right) (F[sdata9[]j][i]] - i / (n_1 + 1)^2$ ,  $\{\alpha, \lambda\}$ , Method->"Newton",AccuracyGoal->5],{j,1,r}]; wls10=Last/@Table[res=FindMinimum[  $\sum_{i=1}^{n_2} \left( \frac{(n_2+1)^2 (n_2+2)}{i (n_2-i+1)} \right) (F[sdata10[]j][i]] - i / (n_2+1) )^2$ ,{α,λ},Method- >"Newton",AccuracyGoal->5],{j,1,r}]; wls11=Last/@Table[res=FindMinimum[<br> $\sum_{i=1}^{n_3} \left( \frac{(n_3 + 1)^2 (n_3 + 2)}{i (n_3 - i + 1)} \right) (F[sdata11[j][i]] - i / (n_3 + 1))^2$ ,  $\{\alpha, \lambda\}$ , Method->"Newton",AccuracyGoal->5],{j,1,r}]; wls12=Last/@Table[res=FindMinimum[<br> $\sum_{n=1}^{n_4} \left( \frac{(n_4 + 1)^2 (n_4 + 2)}{i (n_4 - i + 1)} \right) (F [sdata12[]j][i]] - i / (n_4 + 1)^2$ ,{α,λ},Method- >"Newton",AccuracyGoal->5],{j,1,r}]; wls13=Last/@Table[res=FindMinimum[<br> $\sum_{i=1}^{n_1} \left( \frac{(n_1 + 1)^2 (n_1 + 2)}{i (n_1 - i + 1)} \right) (F[sdata13[[j][i]] - i / (n_1 + 1))^2$ ,  $\{\alpha, \lambda\}$ , Method->"Newton",AccuracyGoal->5],{j,1,r}];

wls14=Last/@Table[res=FindMinimum[<br> $\sum_{i=1}^{n_2} \left( \frac{(n_2 + 1)^2 (n_2 + 2)}{i (n_2 - i + 1)} \right) (F[sdata14[]j][i]] - i / (n_2 + 1)^2$  $,\{\alpha,\lambda\}$ , Method->"Newton",AccuracyGoal->5],{j,1,r}]; wls15=Last/@Table[res=FindMinimum[<br> $\sum_{i=1}^{n_3} \left( \frac{(n_3 + 1)^2 (n_3 + 2)}{i (n_3 - i + 1)} \right) (F[sdata15[[j][i]] - i / (n_3 + 1))^2$ ,  $\{\alpha, \lambda\}$ , Method->"Newton",AccuracyGoal->5],{j,1,r}]; wls16=Last/@Table[res=FindMinimum[<br> $\sum_{i=1}^{n_4} \left( \frac{(n_4 + 1)^2 (n_4 + 2)}{i (n_4 - i + 1)} \right) (F [sdata16[]j][i]] - i / (n_4 + 1)^2$ ,{α,λ},Method- >"Newton",AccuracyGoal->5],{j,1,r}]; wls17=Last/@Table[res=FindMinimum[  $\sum_{i=1}^{n_1} \left( \frac{(n_1+1)^2 (n_1+2)}{i (n_1-i+1)} \right) (F[sdata17[[j]][i]] - i / (n_1+1))^2$ ,  $\{\alpha, \lambda\}$ , Method->"Newton",AccuracyGoal->5],{j,1,r}]; wls18=Last/@Table[res=FindMinimum[  $\sum_{i=1}^{n_2} \left( \frac{(n_2+1)^2 (n_2+2)}{i (n_2-i+1)} \right) (F[sdata18[[j]][i]] - i / (n_2+1))^2$ ,{α,λ},Method- >"Newton",AccuracyGoal->5],{j,1,r}]; wls19=Last/@Table[res=FindMinimum[<br> $\sum_{i=1}^{n_3} \left( \frac{(n_3 + 1)^2 (n_3 + 2)}{i (n_3 - i + 1)} \right) (F[sdata19[j][i]] - i / (n_3 + 1))^2$ ,  $\{\alpha, \lambda\}$ , Method->"Newton",AccuracyGoal->5],{j,1,r}]; wls20=Last/@Table[res=FindMinimum[<br> $\sum_{n=1}^{n_4} \left( \frac{(n_4 + 1)^2 (n_4 + 2)}{i (n_4 - i + 1)} \right) (F [sdata20[]j][i]] - i / (n_4 + 1)^2$ ,{α,λ},Method- >"Newton",AccuracyGoal->5],{j,1,r}]; wls21=Last/@Table[res=FindMinimum[<br> $\sum_{i=1}^{n_1} \left( \frac{(n_1 + 1)^2 (n_1 + 2)}{i (n_1 - i + 1)} \right) (F[sdata21[]j][i]) - i / (n_1 + 1)^2$ ,  $\{\alpha, \lambda\}$ , Method->"Newton",AccuracyGoal->5],{j,1,r}];

wls22=Last/@Table[res=FindMinimum[<br> $\sum_{i=1}^{n_2} \left( \frac{(n_2 + 1)^2 (n_2 + 2)}{i (n_2 - i + 1)} \right) (F[sdata22[[j][[i]] - i / (n_2 + 1))^2]$  $,\{\alpha,\lambda\}$ , Method->"Newton",AccuracyGoal->5],{j,1,r}]; wls23=Last/@Table[res=FindMinimum[<br> $\sum_{i=1}^{n_3} \left( \frac{(n_3 + 1)^2 (n_3 + 2)}{i (n_3 - i + 1)} \right) (F[sdata23[[j][i]] - i / (n_3 + 1))^2$ ,  $\{\alpha, \lambda\}$ , Method->"Newton",AccuracyGoal->5],{j,1,r}]; wls24=Last/@Table[res=FindMinimum[<br> $\sum_{i=1}^{n_4} \left( \frac{(n_4 + 1)^2 (n_4 + 2)}{i (n_4 - i + 1)} \right) (F [sdata24[]j][i]] - i / (n_4 + 1)^2$ ,{α,λ},Method- >"Newton",AccuracyGoal->5],{j,1,r}]; wls25=Last/@Table[res=FindMinimum[  $\sum_{i=1}^{n_1} \left( \frac{(n_1 + 1)^2 (n_1 + 2)}{i (n_1 - i + 1)} \right) (F[sdata25[[j]][i]] - i / (n_1 + 1))^{2}$ ,  $\{\alpha, \lambda\}$ , Method->"Newton",AccuracyGoal->5],{j,1,r}]; wls26=Last/@Table[res=FindMinimum[  $\sum_{i=1}^{n_2} \left( \frac{(n_2+1)^2 (n_2+2)}{i (n_2-i+1)} \right) (F[sdata26[[j]][i]] - i / (n_2+1))^2$ ,{α,λ},Method- >"Newton",AccuracyGoal->5],{j,1,r}]; wls27=Last/@Table[res=FindMinimum[<br> $\sum_{i=1}^{n_3} \left( \frac{(n_3 + 1)^2 (n_3 + 2)}{i (n_3 - i + 1)} \right) (F[sdata27[[j][i]] - i / (n_3 + 1))^2$ ,  $\{\alpha, \lambda\}$ , Method->"Newton",AccuracyGoal->5],{j,1,r}]; wls28=Last/@Table[res=FindMinimum[<br> $\sum_{n=1}^{n_4} \left( \frac{(n_4 + 1)^2 (n_4 + 2)}{i (n_4 - i + 1)} \right) (F[sdata28[[j][[i]] - i / (n_4 + 1))^2]$ ,{α,λ},Method- >"Newton",AccuracyGoal->5],{j,1,r}]; wls29=Last/@Table[res=FindMinimum]<br> $\sum_{i=1}^{n_1} \left( \frac{(n_1 + 1)^2 (n_1 + 2)}{i (n_1 - i + 1)} \right) (F[sdata29[]j][i]) - i / (n_1 + 1)^2$ ,  $\{\alpha, \lambda\}$ , Method->"Newton",AccuracyGoal->5],{j,1,r}];

wls30=Last/@Table[res=FindMinimum[<br> $\sum_{i=1}^{n_2} \left( \frac{(n_2 + 1)^2 (n_2 + 2)}{i (n_2 - i + 1)} \right) (F[sdata30[]j][i]] - i / (n_2 + 1)^2$  $,\{\alpha,\lambda\}$ , Method->"Newton",AccuracyGoal->5],{j,1,r}]; wls31=Last/@Table[res=FindMinimum[<br> $\sum_{i=1}^{n_3} \left( \frac{(n_3 + 1)^2 (n_3 + 2)}{i (n_3 - i + 1)} \right) (F[sdata31[[j][i]] - i / (n_3 + 1))^2$ ,  $\{\alpha, \lambda\}$ , Method->"Newton",AccuracyGoal->5],{j,1,r}]; wls32=Last/@Table[res=FindMinimum[<br> $\sum_{i=1}^{n_4} \left( \frac{(n_4 + 1)^2 (n_4 + 2)}{i (n_4 - i + 1)} \right) (F[sdata32[[j][[i]] - i / (n_4 + 1))^2]$ ,{α,λ},Method- >"Newton",AccuracyGoal->5],{j,1,r}]; wls33=Last/@Table[res=FindMinimum[  $\sum_{i=1}^{n_1} \left( \frac{(n_1 + 1)^2 (n_1 + 2)}{i (n_1 - i + 1)} \right) (F[sdata33[[j]][i]] - i / (n_1 + 1))^{2}$ ,  $\{\alpha, \lambda\}$ , Method->"Newton",AccuracyGoal->5],{j,1,r}]; wls34=Last/@Table[res=FindMinimum[  $\sum_{i=1}^{n_2} \left( \frac{(n_2+1)^2 (n_2+2)}{i (n_2-i+1)} \right) (F[sdata34[]j][i]] - i / (n_2+1) )^2$ ,{α,λ},Method- >"Newton",AccuracyGoal->5],{j,1,r}]; wls35=Last/@Table[res=FindMinimum]<br>  $\sum_{i=1}^{n_3} \left( \frac{(n_3 + 1)^2 (n_3 + 2)}{i (n_3 - i + 1)} \right) (F[sdata35[j][i]] - i / (n_3 + 1))^2$ ,  $\{\alpha, \lambda\}$ , Method->"Newton",AccuracyGoal->5],{j,1,r}]; wls36=Last/@Table[res=FindMinimum[<br> $\sum_{n=1}^{n_4} \left( \frac{(n_4 + 1)^2 (n_4 + 2)}{i (n_4 - i + 1)} \right) (F[sdata36[]j][i]] - i / (n_4 + 1)^2$ ,{α,λ},Method- >"Newton",AccuracyGoal->5],{j,1,r}]; wls37=Last/@Table[res=FindMinimum[<br> $\sum_{i=1}^{n_1} \left( \frac{(n_1 + 1)^2 (n_1 + 2)}{i (n_1 - i + 1)} \right) (F[sdata37[[j][i]] - i / (n_1 + 1))^2$ ,  $\{\alpha, \lambda\}$ , Method->"Newton",AccuracyGoal->5],{j,1,r}];

wls38=Last/@Table[res=FindMinimum[

$$
\sum_{i=1}^{n_2} \left( \frac{(n_2 + 1)^2 (n_2 + 2)}{i (n_2 - i + 1)} \right) (F[sdata38[]j][i]) - i / (n_2 + 1) ^2
$$
  
\n
$$
(\alpha, \lambda), \text{Method}
$$
  
\n
$$
= \sum_{i=1}^{n_2} \left( \frac{(n_2 + 1)^2 (n_2 + 1)}{2} \right)
$$
  
\n
$$
= \sum_{i=1}^{n_2} \left( \frac{(n_2 + 1)^2 (n_2 + 2)}{2} \right)
$$

$$
\sum_{i=1}^{m} \left( \frac{(n_3+1)^{-}(n_3+2)}{i (n_3-i+1)} \right) (F[sdata39[j][i]] - i / (n_3+1))^{2}
$$

$$
,\{\alpha,\lambda\},\text{Method-}
$$

>"Newton",AccuracyGoal->5],{j,1,r}];

wls40=Last/@Table[res=FindMinimum[

$$
\sum_{i=1}^{n_4} \left( \frac{\left(n_4 + 1\right)^2 \,\left(n_4 + 2\right)}{i \,\left(n_4 - i + 1\right)} \right) \,\left(\text{F}\left[\,\text{sdata40} \left[\!\left[\,j\right]\right]\left[\!\left[\,i\right]\right]\right] \, - i \,\left/\,\left(n_4 + 1\right)\,\right)^2 \,\right.\\ \text{,(a,1), Method-}
$$

>"Newton",AccuracyGoal->5],{j,1,r}];

(\*Estimate maen of the parameters and the mean of MSE for the parameters model with all samples\*)

 $(*MLM*)$ 

TableForm[ ${ \text{Mean}[\{\{\alpha\},\{Subscript[\alpha, 1]\text{-}\alpha\}^2\},\{\theta\},\{Subscript[\theta, 1]\text{-}\theta\}^2\} }.$ mlm1],Mean[ $\{ {\alpha} \}$ , ${\rm (Subscript[ $\alpha, 1]$ - $\alpha$ )<sup>2</sup> ${\rm (subscript[ $\theta, 1]$ -θ)<sup>2</sup> ${\rm (subscript[ $\theta, 1]$ -θ)<sup>2</sup> ${\rm (subscript[ $\theta, 1]$ -θ)<sup>2</sup> ${\rm (subscript[ $\theta, 1]$ -θ)<sup>2</sup> ${\rm (subscript[ $\theta, 1]$ -θ)<sup>2</sup> ${\rm (subscript[ $\theta, 1]$ -θ)<sup>2</sup> ${\rm (subscript[ $\theta, 1]$ -θ)<sup>2</sup> ${\rm (subscript[ $\theta, 1]$ -θ)<sup>2</sup>$$$$$$$$$ 

```
Mean[\{\{\alpha\},\{(\text{Subscript}[\alpha, 1]-\alpha)^2\},\{\theta\},\{(\text{Subscript}[\theta, 1]-\theta)^2\}\}.
```
mlm3],Mean[ $\{ {\alpha}$ ,  ${(\text{Subscript}[\alpha, 1]-\alpha)^2}$ ,  ${\theta}$ ,  ${(\text{Subscript}[\theta, 1]-\theta)^2}$ }/. mlm4]}, TableHeadings->{{"20","50","75","100"},{ "α","MSE(α)","θ","MSE(θ)"}} ]

# $(*OLS*)$

```
TableForm[{Mean}[{ \alpha \}, { (Subscript[<math>\alpha, 1]-\alpha)^2 }}, { \theta }}, { (Subscript[<math>\theta, 1]-
```

```
θ)<sup>2</sup>} }/.CVM1],Mean[{{α}, {(Subscript[α, 1]-α)<sup>2</sup>}, {θ}, {(Subscript[θ, 1]-θ)<sup>2</sup>} }/.CVM2],
    Mean[\{ {\alpha},({\text{Subscript}}[\alpha,1]-\alpha)^2 \}, \{\theta\}, \{({\text{Subscript}}[\theta,1]-\alpha)^2 \}
```
θ)<sup>2</sup>} }/.CVM3],Mean[{{α}, {(Subscript[α, 1]-α)<sup>2</sup>}, {θ}, {(Subscript[θ, 1]-θ)<sup>2</sup>} }/. CVM4]}, TableHeadings->{{"20","50","75","100"}, {"α","MSE(α)","θ","MSE(θ)"}}

#### ]  $(*WLS*)$

```
TableForm[{Mean[\{\{\alpha\},\{Subscript[\alpha, 1]-\alpha\}^2\},\{\theta\},\{Subscript[\theta, 1]-\}^2\}}
```

```
θ)<sup>2</sup>} }/.wls1],Mean[{{α}, {(Subscript[α, 1]-α)<sup>2</sup>}, {θ}, {(Subscript[θ, 1]-θ)<sup>2</sup>} }/.wls2],
```

```
Mean\{\{\alpha\},\{(\text{Subscript}[\alpha, 1]-\alpha)^2\},\{\theta\},\{(\text{Subscript}[\theta, 1]-\theta)^2\}\}\.
```

```
wls3],Mean[\{ {\alpha}, \{({\rm Subscript}[\alpha, 1]-\alpha)^2 \}, \{\theta\}, \{({\rm Subscript}[\theta, 1]-\theta)^2 \}/. wls4]},
```

```
TableHeadings->{{"20","50","75","100"},{ "α","MSE(α)","θ","MSE(θ)"}}
```

```
]
```
Hazard

```
{TableForm[{Table[HazardFunction[distGen1, t], {t, 0.1, 1, 0.1}],
```

```
Mean[Table[HazardFunction[dist[\alpha, \theta], t], {t, 0.1, 1, 0.1}] /. mlm1],
```

```
Mean[Table[HazardFunction[dist[\alpha, \theta], t], {t, 0.1, 1, 0.1}] /. mlm2],
     Mean[Table[HazardFunction[dist[\alpha, \theta], t], {t, 0.1, 1, 0.1}] /. mlm3],
     Mean[Table[HazardFunction[dist[\alpha, \theta], t], {t, 0.1, 1, 0.1}] /. mlm4]},
     TableHeadings -> {{"h_real", "20", "50", "75", "100"}, {"0.1", "0.2", "0.3", "0.4", 
"0.5", "0.6", "0.7", "0.8", "0.9", "1"}}, TableDirections -> Row
     ], TableForm[{Mean[Table[HazardFunction[dist[α, θ], t], {t, 0.1, 1, 0.1}] /. 
CVM1],
     Mean[Table[HazardFunction[dist[\alpha, \theta], t], {t, 0.1, 1, 0.1}] /. CVM2],
     Mean[Table[HazardFunction[dist[\alpha, \theta], t], {t, 0.1, 1, 0.1}] /. CVM3],
     Mean[Table[HazardFunction[dist[\alpha, \theta], t], {t, 0.1, 1, 0.1}] /. CVM4]},
     TableHeadings -> {{"20", "50", "75", "100"}, {"0.1", "0.2", "0.3", "0.4", "0.5", 
"0.6", "0.7", "0.8", "0.9", "1"}}, TableDirections -> Row
    ], TableForm[{Mean[Table[HazardFunction[dist[\alpha, \theta], t], {t, 0.1, 1, 0.1}] /. wls1],
     Mean[Table[HazardFunction[dist[\alpha, \theta], t], {t, 0.1, 1, 0.1}] /. wls2],
     Mean[Table[HazardFunction[dist[\alpha, \theta], t], {t, 0.1, 1, 0.1}] /. wls3],
     Mean[Table[HazardFunction[dist[\alpha, \theta], t], {t, 0.1, 1, 0.1}] /. wls4]},
     TableHeadings -> {{"20", "50", "75", "100"}, {"0.1", "0.2", "0.3", "0.4", "0.5", 
"0.6", "0.7", "0.8", "0.9", "1"}}, TableDirections -> Row
     ]}
   {TableForm[{Mean[(Table[HazardFunction[dist[\alpha,\theta],t],{t,0.1,1,0.1}]-
Table[HazardFunction[distGen1,t],\{t, 0.1, 1, 0.1\}])^2/.mlm1],
      Mean[(Table[HazardFunction[dist[α,θ],t],{t,0.1,1,0.1}]-
Table[HazardFunction[distGen1,t],\{t, 0.1, 1, 0.1\}])^2/.mlm2],
     Mean[(Table[HazardFunction[dist[\alpha, \theta],t], {t,0.1,1,0.1}]-
Table[HazardFunction[distGen1,t],\{t, 0.1, 1, 0.1\}])^2/.mlm3],
     Mean[(Table[HazardFunction[dist[\alpha,\theta],t],{t,0.1,1,0.1}]-
Table[HazardFunction[distGen1,t],\{t, 0.1, 1, 0.1\}])^2/. mlm4]},
      TableHeadings->{{"20","50","75","100"}, 
{"0.1","0.2","0.3","0.4","0.5","0.6","0.7","0.8","0.9","1"}}
      ,TableDirections-
>Row],TableForm[{Mean[(Table[HazardFunction[dist[\alpha, \theta],t],{t,0.1,1,0.1}]-
Table[HazardFunction[distGen1,t],\{t, 0.1, 1, 0.1\}])^2/.CVM1],
     Mean[(Table[HazardFunction[dist[\alpha, \theta],t], {t,0.1,1,0.1}]-
Table[HazardFunction[distGen1,t],\{t, 0.1, 1, 0.1\}])^2/.CVM2],
      Mean[(Table[HazardFunction[dist[\alpha, \theta],t], {t,0.1,1,0.1}]-
Table[HazardFunction[distGen1,t],\{t, 0.1, 1, 0.1\}])^2/.CVM3],
     Mean[(Table[HazardFunction[dist[\alpha, \theta],t], {t,0.1,1,0.1}]-
Table[HazardFunction[distGen1,t],\{t, 0.1, 1, 0.1\}])^2/.CVM4]},
      TableHeadings->{{"20","50","75","100"}, 
{"0.1","0.2","0.3","0.4","0.5","0.6","0.7","0.8","0.9","1"}}
```
 ,TableDirections-  $\geq$ Row],TableForm[{Mean[(Table[HazardFunction[dist[ $\alpha, \theta$ ],t],{t,0.1,1,0.1}]-Table[HazardFunction[distGen1,t], $\{t, 0.1, 1, 0.1\}$ ] $)^2$ /.wls1], Mean[(Table[HazardFunction[dist[ $\alpha$ , $\theta$ ],t],{t,0.1,1,0.1}]-Table[HazardFunction[distGen1,t], $\{t, 0.1, 1, 0.1\}$ ] $)^2$ /.wls2], Mean[(Table[HazardFunction[dist[ $\alpha$ , $\theta$ ],t], {t,0.1,1,0.1}]-Table[HazardFunction[distGen1,t], $\{t, 0.1, 1, 0.1\}$ ] $)^2$ /.wls3], Mean[(Table[HazardFunction[dist[ $\alpha, \theta$ ],t], {t,0.1,1,0.1}]-Table[HazardFunction[distGen1,t], $\{t, 0.1, 1, 0.1\}$ ] $)^2$ /. wls4]}, TableHeadings->{{"20","50","75","100"}, {"0.1","0.2","0.3","0.4","0.5","0.6","0.7","0.8","0.9","1"}} ,TableDirections->Row]}//AccountingForm {ListLinePlot[{Table[HazardFunction[distGen1, t], {t, 0.1, 1, 0.1}], Mean[Table[HazardFunction[dist[ $\alpha$ ,  $\theta$ ], t], {t, 0.1, 1, 0.1}] /. mlm1], Mean[Table[HazardFunction[dist[ $\alpha$ ,  $\theta$ ], t], {t, 0.1, 1, 0.1}] /. CVM1], Mean[Table[HazardFunction[dist[ $\alpha$ ,  $\theta$ ], t], {t, 0.1, 1, 0.1}] /. wls1]}, { AxesLabel -> {Style[t, Black, Bold, Medium], Style[h[t], Black, Bold, Medium]}, DataRange ->  $\{0.1, 1\}$ , PlotLabel -> "n=20", PlotLegends -> Placed $\{\{\text{``h\_Real''}, \text{``h\_ML''}, \text{``h\_CVM''}, \}$ "h\_WLS"}, Center], Mesh -> Full, ImageSize ->  $400$ }], ListLinePlot[{Table[HazardFunction[distGen1, t], {t, 0.1, 1, 0.1}], Mean[Table[HazardFunction[dist[ $\alpha$ ,  $\theta$ ], t], {t, 0.1, 1, 0.1}] /. mlm2], Mean[Table[HazardFunction[dist[ $\alpha$ ,  $\theta$ ], t], {t, 0.1, 1, 0.1}] /. CVM2], Mean[Table[HazardFunction[dist[ $\alpha$ ,  $\theta$ ], t], {t, 0.1, 1, 0.1}] /. wls2]}, {AxesLabel -> {Style[t, Black, Bold, Medium], Style[h[t], Black, Bold, Medium]}, DataRange ->  $\{0.1, 1\}$ , PlotLabel -> "n=50", PlotLegends -> Placed $\{\{\text{``h\_Real''}, \text{``h\_ML''}, \text{``h\_CVM''}, \}$ "h\_WLS"}, Center], Mesh  $\rightarrow$  Full, ImageSize  $\rightarrow$  400}], ListLinePlot[{Table[HazardFunction[distGen1, t], {t, 0.1, 1, 0.1}], Mean[Table[HazardFunction[dist[ $\alpha$ ,  $\theta$ ], t], {t, 0.1, 1, 0.1}] /. mlm3], Mean[Table[HazardFunction[dist[ $\alpha$ ,  $\theta$ ], t], {t, 0.1, 1, 0.1}] /. CVM3], Mean[Table[HazardFunction[dist[ $\alpha$ ,  $\theta$ ], t], {t, 0.1, 1, 0.1}] /. wls3]}, { AxesLabel -> {Style[t, Black, Bold, Medium], Style[h[t], Black, Bold, Medium]}, DataRange ->  $\{0.1, 1\}$ , PlotLabel -> "n=75", PlotLegends -> Placed $\{\{\text{``h\_Real''}, \text{``h\_ML''}, \text{``h\_CVM''}, \}$ "h\_WLS"}, Center], Mesh -> Full, ImageSize -> 400}], ListLinePlot[{Table[HazardFunction[distGen1, t], {t, 0.1, 1, 0.1}], Mean[Table[HazardFunction[dist[ $\alpha$ ,  $\theta$ ], t], {t, 0.1, 1, 0.1}] /. mlm4], Mean[Table[HazardFunction[dist[ $\alpha$ ,  $\theta$ ], t], {t, 0.1, 1, 0.1}] /. CVM4], Mean[Table[HazardFunction[dist[ $\alpha$ ,  $\theta$ ], t], {t, 0.1, 1, 0.1}] /. wls4]}, {AxesLabel -> {Style[t, Black, Bold, Medium], Style[h[t], Black, Bold, Medium]}, DataRange -> {0.1, 1}, PlotLabel -> "n=100" , PlotLegends -> Placed[{"h\_Real", "h\_ML", "h\_CVM", "h\_WLS"}, Center], Mesh  $\rightarrow$  Full, ImageSize  $\rightarrow$  400}]}

# **Abstract**

# **Abstract**

In this thesis, a new probability distribution was found, which is (E-GD) Exponential-Gompertz Distribution using the (Compound Distributions method.) as a random variable that follows the exponential distribution to obtain the new probability distribution (Exponential Gompertz). Also, the statistical characteristics of the new distribution were derived, its features were estimated and the hazard function was determined using three methods of estimation, which are the (Maximum Likelihood method) (MLE),(weighted least squares method) (WLS), and (Kramer von Mess method) (CVM).In order to obtain the best results, the study made a comparison between the estimation methods by applying the (Monte Carlo simulation method) using the (Wolfram Mathematica 12.2) program.We conducted several experiments, and in this thesis, these experiments were repeated (1000) times for each experiment with different sample sizes (small, medium, large) in order to reach a better level of homogeneity. The results showed the preference of the Maximum Likelihood method in estimating the hazard function for the exponential Gompertz distribution for all sample sizes and then the weighted least squares method, while Kramer von Meese's method was not the best for any of the sample sizes.

In order to show the efficiency of the distribution in representing a sample of real data, it was applied to a large random sample of patients, represented by the duration of their survival until death or recovery for patients with breast cancer, and by applying the best methods, it was found that the exponential Gompertz distribution fits these data better and explains their behavior compared to Gompertz distribution or the exponential distribution alone.

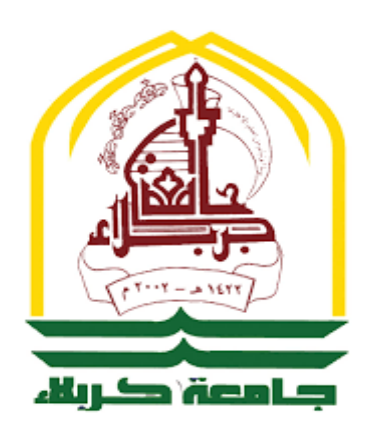

**University of Karbala Faculty of Administration and Economics Department of statistics**

# **Estimation of the Hazard Rate Function**

**of a Compound distribution**

**(Exponential-Gompertz) with practical application**

**A Thesis Submitted to Council of The Administration and Economics at the University of Karbala as Partial fulfillment of the Requirements for the Degree of Master of Science in Statistics**

> **Written by Hatem. Abdulrahman. Barrak Al samarraie**

> > **Supervised By**

**Ass. Prof. Dr. Mushtaq Kareem Abdul-Rahem**

**2022 A.D 1444 A.H**

**Holy Karbala**